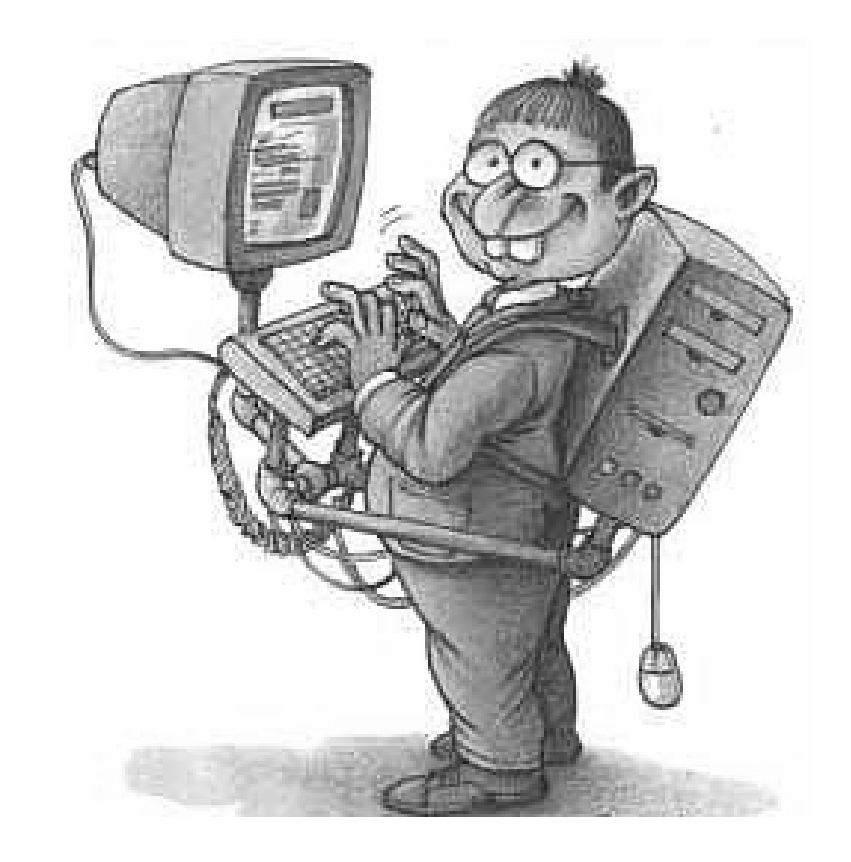

И.Ш. МУХАМЕТЗЯНОВ

# ПАТОФИЗИОЛОГИЯ ИНФОРМАТИЗАЦИИ ОБРАЗОВАНИЯ

САНИТАРНО-ГИГИЕНИЧЕСКИЕ И МЕДИЦИНСКИЕ АСПЕКТЫ ИНФОРМАТИЗАЦИИ ОБРАЗОВАНИЯ

докт. мед. наук, проф. Мухаметзянов И.Ш. Институт информатизации образования РАО

В методическом пособии рассматриваются санитарно-гигиенические, эргономические, медицинские и организационно-управленческие аспекты, оказывающие в той или иной степени влияние на процесс информатизации профессионального образования. Подробно охарактеризованы основные факторы, влияющие на снижение уровня здоровья пользователей средств информационных и коммуникационных технологий, иной офисной техники. Представленные материалы позволяют преподавателям и администраторам учебных заведений оптимизировать учебный процесс, ориентировав его на сохранение и укрепление здоровья преподавателей и учащихся, формирование в учебном заведении здоровьесберегающей образовательной среды, что будет, в конечном счете, повышать их мотивацию и личностной рост участников образовательного процесса.

Пособие рассчитано на руководителей учебных заведений, преподавателей и студентов педагогических и социально-педагогических факультетов учреждений среднего и высшего профессионального образования.

#### © И.Ш. Мухаметзянов

## **ОГЛАВЛЕНИЕ**

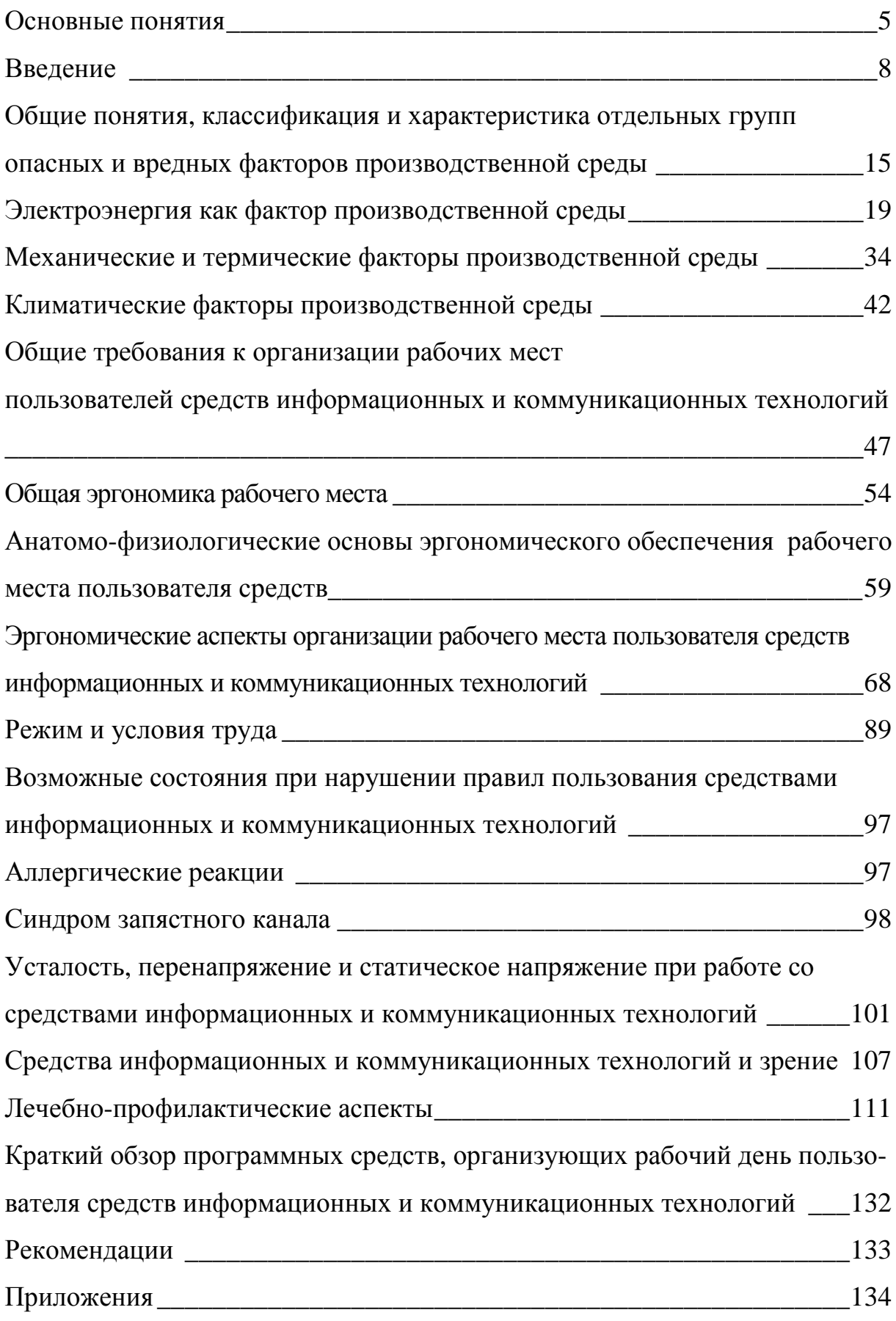

ФИЗИОЛОГИЯ (от греч . physis - природа) - наука о жизнедеятельности целостного организма и его отдельных частей - клеток, органов, функциональных систем. Физиология изучает механизмы различных функций живого организма (рост, размножение, дыхание и др.), их связь между собой, регуляцию и приспособление к внешней среде, происхождение и становление в процессе эволюции и индивидуального развития особи. (БСЭ)

ПАТОЛОГИЧЕСКАЯ ФИЗИОЛОГИЯ, область медицины, изучающая закономерности возникновения, течения и исходов болезненных процессов и компенсаторно-приспособительных реакций в больном организме. Метод патологической физиологии - эксперимент на животных в сочетании с клиническим наблюдением. (БСЭ)

#### Основные понятия

Средства информационных и коммуникационных технологий (средства ИКТ) - программные, программно-аппаратные и технические средства и устройства, функционирующие на базе микропроцессорной, вычислительной техники, а также современных средств и систем транслирования информации, информационного обмена, обеспечивающие операции по сбору, продуцированию, накоплению, хранению, обработке, передаче информации и возможность доступа к информационным ресурсам локальных и глобальных компьютерных сетей. К средствам ИКТ относятся: ЭВМ, ПЭВМ; комплекты терминального оборудования для ЭВМ всех кабинетов, локальные вычислительные сети, устройства ввода-вывода информации, средства ввода и манипулирования текстовой и графической информацией, средства архивного хранения больших объемов информации и другое периферийное оборудование современных ЭВМ; устройства для преобразования данных из графической или звуковой форм представления данных в цифровую и обратно; средства и устройства манипулирования аудиовизуальной информацией (на базе технологий мультимедиа и «Виртуальная реальность»); системы искусственного интеллекта; системы машинной графики, программные комплексы (языки программирования, трансляторы, компиляторы, операционные системы, пакеты прикладных программ и пр.) и др.; современные средства связи, обеспечивающие информационное взаимодействие пользователей как на локальном уровне (например, в рамках одной организации или нескольких организаций), так и глобальном (в рамках всемирной информационной сети Интернет)<sup>1,2</sup>.

<sup>&</sup>lt;sup>1</sup> Толковый словарь терминов понятийного аппарата информатизации образования. – М.: ИИО РАО, 2006. – 88 c.

Роберт И.В. Толкование слов и словосочетаний понятийного аппарата информатизации образования // Информатика и образование. 2004. № 6. С. 63-70.

Информатизация образования – процесс обеспечения сферы образования методологией и практикой разработки и оптимального использования современных средств ИКТ, ориентированных на реализацию психологопедагогических целей обучения, воспитания. Этот процесс инициирует совершенствование методологии и стратегии отбора содержания, методов и организационных форм обучения и воспитания, соответствующих задачам развития личности обучаемого в современных условиях информационного общества глобальной, массовой коммуникации; создание методических систем обучения, ориентированных на развитие интеллектуального потенциала обучаемого, на формирование умений самостоятельно приобретать знания, осуществлять информационно-учебную, экспериментально-исследовательскую деятельность, разнообразные виды самостоятельной информационной деятельности; совершенствование механизмов управления системой образования на основе использования автоматизированных банков данных научнопедагогической информации, информационно-методических материалов, а также коммуникационных сетей; создание и использование компьютерных тестирующих, диагностирующих методик контроля и оценки уровня знаний обучаемых. 3

Комплект учебной вычислительной техники (КУВТ) – набор рабочих мест преподавателя и учащихся, объединенных в локальную вычислительную сеть, имеющий характеристики, удовлетворяющие психологопедагогическим, эргономическим, техническим требованиям и требованиям  $Ca$ н $\Pi$ и $H^4$ .

Компьютеризация – процесс развития индустрии компьютерных продуктов и услуг и их широкого использования в обществе, оснащения предприятий, учреждений и учебных заведений средствами вычислительной тех-

 $\ddot{\phantom{a}}$ 

<sup>&</sup>lt;sup>1</sup> Роберт И.В. Толкование слов и словосочетаний понятийного аппарата информатизации образования // Информатика и образование. 2004. № 5. С. 22–29.

<sup>&</sup>lt;sup>4</sup> Кабинет информатики: Методическое пособие / И.В. Роберт, Л.Л. Босова и др. – М.: БИНОМ. Лаборатория базовых знаний, 2002.

ники для повышения образованности уровня населения в области ее применения<sup>5</sup>.

Персональная электронно-вычислительная машина (ПЭВМ) – ЭВМ, которую может эксплуатировать непрофессиональный пользователь без помощи профессионального программиста. ПЭВМ характеризуется: развитым человеко-машинным интерфейсом, обеспечивающим простоту управления; малогабаритными носителями информации; малыми габаритами и массами; малым энергопотреблением; большим количеством прикладных программ для многих областей применения<sup>6</sup>.

 $\ddot{\phantom{a}}$ 

 $5$  Козлов О.А. Теоретико-методологические основы информационной подготовки курсантов военно-учебных заведений. – М.: МО РФ, 2002.

 $^6$  Роберт И.В. Толкование слов и словосочетаний понятийного аппарата информатизации образования // Информатика и образование. 2004. № 6. С. 63–70.

#### Введение

Последняя четверть двадцатого века ознаменовалась в России переходом к обвальной компьютеризации практически всех областей жизни общества. Если раньше способность работы и общения с персональным компьютером (далее по тексту - ПК) было уделом небольшого числа специалистов, то теперь невозможно представить себе жизнь любого человека без повседневного общения с этим образцом научно-технической мысли. Это общение предусматривает взаимовлияние сторон, к сожалению, не всегда благоприятное. Человек изменяет ПК, делая её все производительнее, удобнее, но и ПК влияет на пользователя, меняя его психологию, физиологию, социальную идентификацию.

В представленных ниже материалах мы не будем акцентировать внимание на положительных аспектах информатизации. Все, что можно сказать по этому поводу, уже изложено в большинстве исследований. Мы постараемся акцентировать внимание читателя на возможных негативных аспектах использования средств ИКТ, дабы обеспечить его относительно систематизированным объемом информации по защите здоровья при работе с ПК. Ибо положение о том, «...кто предупрежден, тот вооружен...» остается актуальным и поныне.

Информатизация образования является компонентой общей глобализации всех сфер общественной жизни. Для полноценной интеграции выпускника учебного заведения в современное информационное общество необходимо не только активно использовать средства ИКТ в системе образования, но и формировать у учащегося потребность в овладении ими и активном использовании не только для образования в рамках учебного заведения, но и в последующем самообразовании всю оставшуюся жизнь.

Основным противоречием в информатизации образования в настоящий период является несоответствие опережающего роста уровня потребностей учащихся в области информатизации с возможностями преподавателей и уч-

8

реждений образования удовлетворить их в полной мере. Зачастую преподаватели получали базовое образование до массового появления ПК и не готовы к работе в новой информационной образовательной среде. Стремительное развитие информационных технологий при отсутствии четкой системы подготовки и переподготовки преподавателей в области информационных технологий также не способствует их активному применению. По данным Министерства образования и науки РФ необходимое оснащение комплектами ПК кабинетов информатики в настоящее время имеется только в 20% школ, а на одного специалиста (чаще всего учителя информатики) приходится около 1000 учащихся. На кадровый дефицит налагается и противоречие в аппаратном и программном обеспечении информатизации образования. Имеющиеся в учебных заведениях современные ПК и операционные системы сертифицированы и разрешены к применению. В тоже время, подавляющее большинство прикладных программ (технологий обучения и его содержания) не сертифицируются и используются только на основе доверия к автору, не осведомленному в вопросах адекватности программ в санитарно-гигиеническом, психологическом и социальном аспектах. Кроме того, личный опыт отдельных уникальных преподавателей сложно тиражируем в массовой педагогической практике.

Особенностью процесса информатизации образования, на наш взгляд, является то, что педагоги контролируют данный процесс только в рамках учебного заведения. Вместе с тем, фактическое обучение в учебных аудиториях составляет в настоящее время только 40% от всей учебной нагрузки. Условия использования ПК учащимися вне учебного заведения никем не контролируется и не учитывается.

Мы считаем, что на сегодня одной их приоритетных задач является информирование преподавателей о возможных негативных аспектах применения ПК. Актуальной проблемой также считаем совместное рассмотрение наиболее простых методик выявления воздействия этих факторов и определение методик нивелирования их негативного воздействия (будут представ-

9

лены позднее, во второй части данной работы), методов сохранения и укрепления здоровья, как учащихся, так и преподавателей.

К сожалению, уровень здоровья учащихся оставляет желать лучшего. По данным коллегии Минздрава РФ от 08.04.2003 «Об итогах Всероссийской диспансеризации детей 2002 года»<sup>7</sup> в последнее десятилетие XX века в состоянии здоровья детей сформировались устойчивые негативные тенденции увеличение распространенности факторов риска формирования нарушений здоровья и развития, рост заболеваемости и инвалидности. Результаты Всероссийской диспансеризации детей 2002 года подтвердили тенденции в состоянии здоровья детей, сформировавшиеся за прошедший десятилетний период: снижение доли здоровых детей (с 45,5% до 33,89%) , с одновременным увеличением вдвое удельного веса детей, имеющих хроническую патологию и инвалидность. Состояние здоровья детей, проживающих в сельской местности, хуже, чем детей-горожан. Так, здоровые дети, проживающие в городе, составляют 36,9%, тогда как в сельской местности-29,02%. По данным Госсанэпиднадзора Минздрава России в стране в 2-3 смены работают 31% школ, в которых обучается 4,5 млн. учащихся, что составляет 22% от общего количества обучающихся детей. Среди начальных школ, школ неполного среднего образования, школ-интернатов, располагающихся в сельской местности, более 90% требуют капитального ремонта, не имеют канализации, централизованного водоснабжения и отопления. В среднем по России до 29% общеобразовательных учреждений не имеют ученической мебели, соответствующей санитарным нормам. От 23 до 25% различных образовательных учреждений не обеспечивают достаточной освещенности рабочих мест учащихся. От 14 до 20% образовательных учреждений используют воду по санитарнохимическим показателям не соответствующую санитарным нормам, а в 10- 19% учреждений вода не соответствует нормам по микробиологическим показателям. По различным типам учебных заведений имеются отличия в состоянии здоровья детей: в общеобразовательных учреждениях (школы, лицеи

 $\overline{a}$ 

<sup>7</sup> http://ttfoms.tomsk.ru/docs/minzdrav/k188\_06.htm

и пр.) патология выявлена у 59,24% обучающихся, в учреждениях начального или среднего профессионального образования - у 49,79%. В лечебнооздоровительных мероприятиях в условиях амбулаторно-поликлинического учреждения нуждается 51,8% детей, в условиях стационара - 10,74%, в санаторно-курортном лечении - 15,9% осмотренных. Для стабилизации ситуации со здоровьем детей коллегией Минздравсоцразвития РФ от 16 февраля 2005 года рассмотрен вопрос «О проекте Концепции охраны здоровья детей в Российской Федерации до 2010 года и Плане мероприятий по ее реализации»<sup>8</sup> предусматривающей комплекс мероприятий по преодолению сложившейся ситуации.

Более проблематичен вопрос с сохранением и укреплением здоровья преподавателей учебных заведений. Официальных данных по уровню заболеваемости данной социальной группы населения нет. В литературе представлены материалы только по отдельным видам заболеваний в отдельных территориях или учебных заведениях. Решения проблемы сохранения и укрепления здоровья преподавателей на федеральном уровне предполагается в рамках реализации Приказа Минздравсоцразвития РФ от 22.03.2006 г. №188 «О порядке и объеме проведения дополнительной диспансеризации граждан, работающих в государственных и муниципальных учреждениях сферы образования, здравоохранения, социальной защиты, культуры, физической культуры и спорта и в научно-исследовательских учреждениях». <sup>9</sup> Вместе с тем, в последнее время активно разрабатываются программы по сохранению и укреплению здоровья преподавателей и на уровне конкретных учебных заведений $^{10}$ .

Таким образом, наша задача – не просто констатировать наличие негативного влияния условий труда и побочных факторов активного применения в педагогической практике новых технологий и средств обучения, в том числе и средств ИКТ, а вооружить педагога, а через него и учащегося, знаниями

 $\overline{a}$ 

<sup>8</sup> http://www.mzsrrf.ru/doc\_coleg/22.html

<sup>9</sup> http://www.mzsrrf.ru/prav\_prikaz/123.html

<sup>10</sup> http://www.ksu.ru/usvr/prog\_zdor.htm

о способах сохранения и укрепления своего здоровья. Решение данной проблемы представляется возможным в рамках специальной отрасли педагогики - педагогики здоровья, ориентированной на формирование у учащегося потребности в здоровье и здоровом образе жизни, воспитании полноценного (здорового) гражданина.

История взаимоотношений человека и компьютера не столь велика и насчитывает всего 30-40 лет. Но этот продукт научно-технической мысли второй половины двадцатого века, несомненно, в большей степени, чем иные открытия, повлиял на повседневную жизнь современного человека и общества. Впервые промышленные компьютеры были выпушены в продажу компанией IBM в 1952 г. (IBM 701)<sup>11</sup>. Серийные компьютеры (ЭВМ) первого поколения впервые появились в 1973 г. (Xerox PARC). В открытую продажу персональный компьютер (ПК) впервые поступил в 1975 году (Altair 8800 процессор

Intel 8080 и 4 Кбайт памяти). Для этого компьютера Билл Гейтс (Bill Gates) и Поль Аллен (Paul Alien) написали интерпретатор языка Бейсик, в

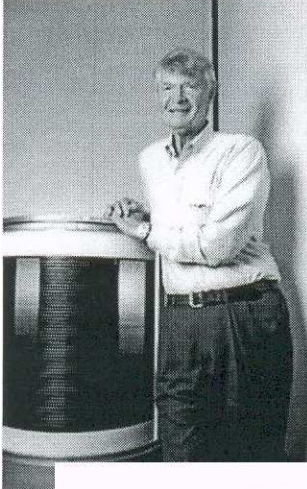

этом же году появилась Microsoft.  $\mathcal{C}$ компания выпуском процессора Intel-Pentium (1993г.) началась обвальной эпоха компьютеризации **BCCX** областей жизни человека.

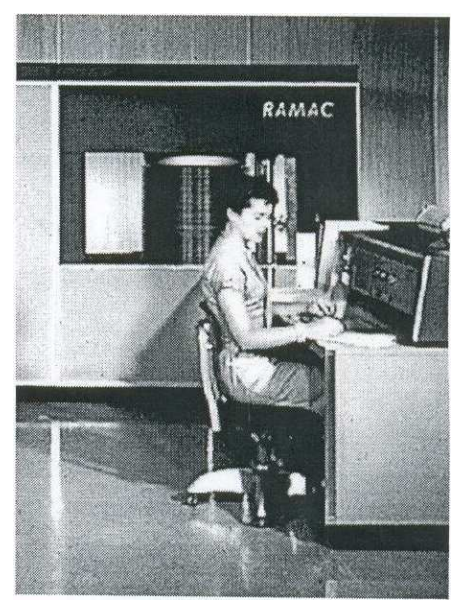

13 сентября 1956 года группа специалистов из исследовательского подразделения компании IBM под руководством Albert S. Hoagland (на фото) представила первую в мире дисковую систему памяти под торговой маркой RAMAC 305 (сокращённо от Random Access Method of Accounting and Control). Устройство состояло из пятидесяти 24-дюймовых

 $11\,$ http://www.ibm.com/us/

алюминиевых пластин с нанесённым на них магнитным слоем. Общая ёмкость накопителя, сравнимого по размерам с промышленным холодильником и весящего около тонны, составляла около пяти мегабайт. Несмотря на наличие пяти десятков пластин, в RAMAC использовались только две головки чтения/записи. Среднее время доступа при этом составляло 600 мс. Данные в RAMAC могли передаваться со скоростью до 9000 символов в секунду, что по тем временам являлось рекордным показателем. К тому же, RAMAC стала первой системой с произвольным доступом к информации $^{12}$ .

По сообщению аналитической компании Gartner Dataquest, в апреле 2002 года количество проданных в мире ПК всех производителей превысило 1 млрд. штук<sup>13</sup>. По данным опроса компании «GfK»<sup>14</sup>, в России в ноябре 2001 года около 9% респондентов от 16 лет и старше или члены их семей имели дома персональные компьютеры. Каждый год число пользователей ПК увеличивается на 25-30%, на конец 2005 года Интернетом в России пользовались уже более 22 млн. человек (каждый шестой россиянин)<sup>15</sup>. В 2006 году доступ в Интернет получат 18 тыс. учебных заведений России, что еще более повысит для молодежи возможность активного использования в учебной деятельности и повседневной жизни компьютерной техники. Развитие всех сфер жизни современного человека, в том числе и образования, уже не мыслимо без использования компьютерной техники. Компьютер становится не только орудием и\или средством производства на работе, но и центром развлечений во время отдыха. Этому способствует и стремительно снижающаяся стоимость доступа в Интернет. В этих условиях вопросы здоровья и безопасного использования компьютерной техники интересуют большинство пользователей. Но, к сожалению, эти вопросы не отражаются в пользовательской литературе, прилагаемой к компьютерной технике. Поэтому, мы считаем необходимым во второй части нашего пособия рассмотреть наиболее распространенные состояния и

 $\ddot{\phantom{a}}$ 

<sup>12</sup> http://www.computermuseum.li/Testpage/IBM-305-RAMAC-1956.htm

<sup>&</sup>lt;sup>13</sup> http://wwwJntemetae ws.com/stats/article.php/348 83 61

<sup>14</sup> http://www.gfk.ru/news/press\_209

<sup>&</sup>lt;sup>15</sup> http://www.rambler.m/db/news/msg.html?mid=7095061&s=2

заболевания, развитию которых способствует неправильное применение в повседневной жизни компьютерной техники. Вопрос не в отказе от нее, а в наиболее безопасном использовании. Абсолютно безопасных изобретений, достижений науки и техники для человека не бывает. Тем не менее, минимизация возможного и фактического негативного влияния компьютерной техники, по мере деградации уровня здоровья членов общества, не только актуальна, но и становиться приоритетной.

Условно негативное влияние можно разделить на несколько относительно обособленных групп:

- Негативное влияние, обусловленное непосредственно средствами ИКТ.
- Нарушение правил пользования средствами ИКТ (санитарногигиенические, эргономические, физиологические, организационные).

Ниже эти группы рассматриваются в сочетании с возможными мерами профилактики их негативного воздействия.

# Общие понятия, классификация и характеристика отдельных групп опасных и вредных факторов производственной среды

Трудовой процесс осуществляется в определенных условиях производственной среды, которые характеризуются совокупностью её элементов и факторов, которые влияют на трудоспособность и состояние здоровья человека в процессе работы. Производственная среда и факторы трудового процесса составляют в совокупности условия работы.

На здоровье человека, и его жизнедеятельность оказывают влияние опасные и вредные факторы. Опасность - это воздействия некоторых факторов среды на человека, которые при их несоответствии его физиологическим характеристикам предопределяют феномен самой опасности, приводя к внезапному ухудшению здоровья или к смерти. Вредный фактор – это фактор действия на человека, который приводит к снижению трудоспособности или заболеваниям. К признакам опасных и вредных факторов относятся: возможность непосредственного отрицательного действия на организм человека; нарушения нормального функционирования органов человека; элементов производственного процесса, в результате чего могут возникнуть аварии, взрывы, пожары, травмы.

Материальными носителями вредных и опасных факторов являются объекты, совокупность которых формирует трудовой процесс и, кроме того, это факторы внешней среды: предметы работы; средства работы (сам ПК, клавиатура, мышь); продукты работы; технология, операции, действия; природно-климатическая среда (погода, микроклимат и т.д.); прочие компоненты среды обитания человека.

Опасные и вредные факторы, оказывающие влияние на человека условно можно разнести по трем большим группам:

Первая группа представляет собой совокупность факторов, влияющих на человека благодаря своей энергии. Они подразделяются на:

15

- механические факторы, которые характеризуются кинетической и потенциальной энергией и механическим влиянием на человека. К ним относятся: кинетическая энергия подвижных элементов, шум, вибрация, ускорение, статическое напряжение, запыленность воздуха и прочее;
- термические факторы, которые характеризуются тепловой энергией и аномальной температурой. Это: температура нагретых и охлажденных предметов и поверхностей, температура помещения и т.д. К этой группе близки микроклиматические параметры: влажность, температура и подвижность воздуха, которые приводят к нарушению терморегуляции организма;
- электрические факторы: электрический ток, статический электрический заряд, электрическое поле, аномальная ионизация воздуха;
- электромагнитные факторы: радиоволны, видимый свет, ультрафиолетовые и инфракрасные лучи, ионизирующие излучения, магнитные поля;
- химические факторы: едкие и отравляющие вещества (изоляция проводов, пластики и т.д.), а также нарушение естественного газового состава воздух, наличие вредных примесей в воздухе;
- биологические факторы: опасные свойства микро и макроорганизмов, продукты жизнедеятельности людей и других биологических объектов;
- психофизиологические: стресс, усталость, неудобная рабочая поза, нарушение правил эргономики и прочие.

Вторая группа включает в себя совокупность факторов, чьё влияние активизируется энергией человека или окружающих его предметов: геометрическая неоднородность поверхностей, сниженный коэффициент трения, неадекватное расположение человека относительно ПК, неправильное расположение пользователя относительно видио-дисплейного терминала (ВДТ) (угол зрения сверху-вниз или снизу-вверх) и т.д.

К третьей группе можно отнести факторы, влияние которых носит опосредованный характер: неэффективное размещение ПК в помещении, недостаточная прочность или неэргономичность используемой мебели, повышенные нагрузки на технику и так далее. Проявляются эти факторы в виде разрушения мебели, статических разрядов при использовании пользователем одежды из синтетических материалов, прочих разрушений и аварий.

Факторы, в свою очередь, характеризуются потенциалом, качеством, временами существования или действия на человека, вероятностью появления, масштабами зоны действия.

Вредные факторы биологической природы (микроорганизмы и продукты их жизнедеятельности) опасны сенсибилизирующей способностью на организм человека.

Действие ряда факторов производственной среды может привести к повреждениям (нарушениям) анатомической целостности или функции ряда органов и систем, обуславливать дискомфортные или экстремальные условия деятельности работников.

Конкретные условия деятельности существенным образом влияют на психические и жизненно важные функции организма человека. Если влияние факторов (с учетом их взаимодействия) обеспечивает нормальное осуществление психических и жизненно важных функций организма, не вызывает высокого напряжения его компенсаторных систем и позволяет эффективно выполнять трудовую деятельность, то такие условия могут быть определенны как благоприятные, а в наилучших случаях - как оптимальные.

Интенсивность действия факторов среды во время рабочего цикла подвержена значительным колебаниям.

Между вредными и опасными факторами существует определенная взаимосвязь. В ряде случаев наличие вредных факторов способствует проявлению травмоопасных факторов. Например, чрезмерная влажность в помещении и наличие токопроводящей пыли (вредные факторы) повышают опасность поражения человека электрическим током (опасный фактор).

17

Уровни воздействия на работающих вредных производственных факторов нормированы предельно-допустимыми уровнями, значения которых указаны в соответствующих стандартах системы стандартов безопасности труда и санитарно-гигиенических правилах.

Предельно допустимое значение вредного производственного фактора (по ГОСТ 12.0.002-80) - это предельное значение величины вредного производственного фактора, воздействие которого при ежедневной регламентированной продолжительности в течение всего трудового стажа не приводит к снижению работоспособности и заболеванию, как в период трудовой деятельности, так и к заболеванию в последующий период жизни, а также не оказывает неблагоприятного влияния на здоровье потомства.

Применительно к ПК, в соответствии с действующим законодательством), используются целый ряд нормативных документов и стандартов безопасности представленные в приложение №1.

#### Электроэнергия как фактор производственной среды

Через некоторое время после приобретения ПК стоимость информации, хранящейся на нем, превышает его первоначальную стоимость. Одной из приоритетных задач становится сохранение этой информации. Методы сохранения условно можно разнести на две большие группы – аппаратные и человеческий фактор. Из аппаратных приоритетными являются факторы обеспечения стабильного энергоснабжения ПК.

Ниже, опуская теоретические аспекты, вкратце рассмотрим основные положения проблематики данного раздела. Вероятно, он будет особо интересен в первую очередь тем, кто уже терял данные в своем ПК при отключении электропитания. Особо актуально это у нас в стране с учетом изношенных электросетей и оборудования. Нестабильности напряжения в электросетях может проявляться как полное исчезновение напряжения в сети (более 40 сек.), проседание (кратковременное снижение напряжения в сети менее 80% от номинального значения) и всплески (кратковременные повышения напряжения на величину более 110% от номинального), напряжения разной продолжительности (что характерно и для больших городов). Кроме того, могут быть отклонение частоты за пределы допустимых значений, высоковольтные выбросы (кратковременные импульсы напряжения величиной до 6000В и длительностью до 10 мс) при грозах, разрядах статического электричества и т.д. Согласно ГОСТ 13109-97 стандартными показателями для электросетей в России являются: напряжение питания -  $220B \pm 10\%$ ; частота -  $50 \pm 1$ Гц; коэффициент нелинейных искажений формы напряжения - менее 8% в течение длительного времени и 12% - кратковременно.

Блоки питания, установленные в корпусе ПК, могут иметь различные значения мощности. Для домашнего ПК достаточно блока питания мощностью 200,235,250 В. Если в компьютере установлены современные высокооборотные жесткие диски, привод DVD/CD-RW, карта ТВ-тюнера, мощная видеокарта с GPU, привод магнитооптического диска, следует выбирать корпус с блоком питания максимальной мощности. Блок питания должен стабильно выдавать требуемые номиналы по напряжению и служить безотказно. Имеющийся в ПК блок питания обеспечивает его работу в диапазоне напряжения от 210В до 230В и частоте в районе 50±0,2 Гц (стандартные отклонения любой домашней сети напряжения). Для определения необходимой мощности блока питания необходимо учитывать потребляемую мощность и напряжение для разных компьютерных устройств. В идеальном случае просчитывается мощность по отдельным компонентам, и сумма умножается на коэффициент 1.5, т.к. наиболее благоприятные условия работы БП – до 70% максимальной мощности (таблица №1).

### Таблица №1

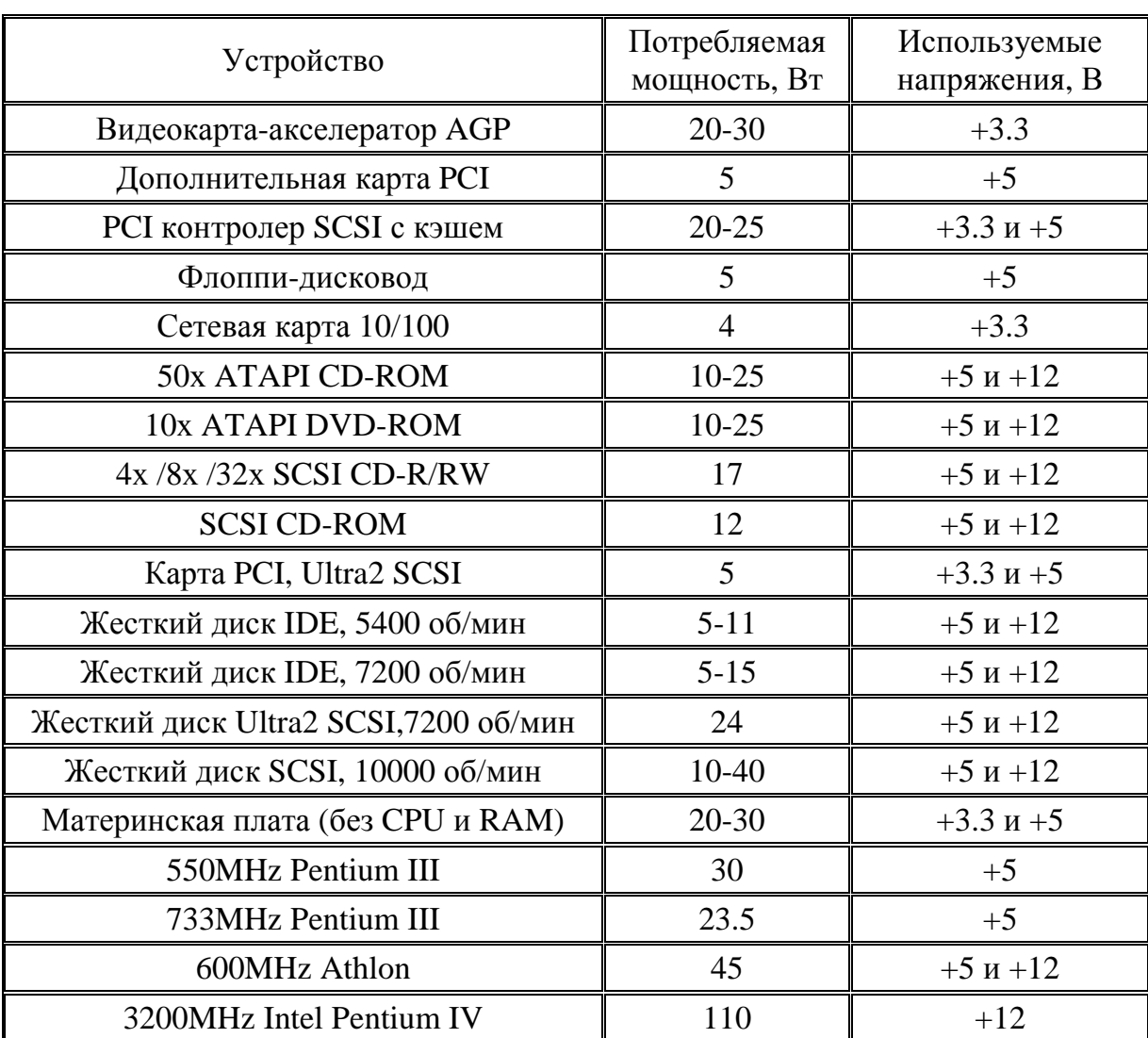

# Потребляемая мощность (Вт) по отдельным компонентам персонального компьютера

Дополнительными факторами, снижающими комфортность работы на ПК, или приводящие к невозможности данной работы являются:

- шумы, как результат электромагнитного воздействия на сеть. Регулярно возникают в сети напряжения при расположенных рядом крупных трансформаторах и станциях радио - и телевещания, мобильной телефонии;
- искажение сигнала (сигнал в сети напряжения синусоидальной формы норма, отклонение от неё - возможны сбои в работе ПК);
- дополнительные импульсы (одномоментное повышение напряжения до нескольких десятков тысяч вольт – источник - магнитные бури и грозы).
- скачки напряжения (превышение более чем на 20% может привести к сгоранию блока питания компьютера и модулей памяти);
- отсутствие напряжения в сети. Если в сети не будет напряжения на протяжении двух фаз или уровень напряжения упадет более чем в два раза, то компьютер самостоятельно отключается.

Кроме электросетей фактором, обуславливающим возникновение всплесков напряжения, могут быть локальная сеть и телефонная линия. Зачастую повреждение компонентов ПК обусловлено импульсами высокого напряжения, попадающими в интерфейсный порт по кабелям данных (а не по сети питания). Результаты практически аналогичны таковым при нарушении в электросетях: повреждение оборудования, потеря данных, прерывание связи и т.д. Причиной повреждения является особенность структуры последовательного (для заземления используется та же линия, что и для обратного сигнала данных). По телефонным линиям легко проникают импульсы из внешней электросети. По неэкранированным UTP кабелям и коаксиальным сетевым кабелям передаются скачки напряжения от разрядов статического электричества. Стандарт IEEE 902.3 Ethernet выделяет четыре источника электрического повреждения, которым локальные сети подвергаются при эксплуатации:

- прямой контакт между элементами локальной сети и цепями электропитания или грозовой защиты.
- статическое электричество, накапливающееся в кабелях и элементах локальной сети.
- импульсы высокого напряжения, возникающие в кабельной системе локальной сети, индуцируемые другими кабелями, расположенными в непосредственной близости от сетевых кабелей.
- разница потенциалов между заземлением разных элементов сети (например, небольшая разница потенциалов заземления в разных зданиях).

Из аппаратных средств, предназначенных для защиты силовых линий компьютерного и телекоммуникационного оборудования, и использование которых возможно на конкретном рабочем месте, необходимо отметить два основных устройства: сетевой фильтр (СФ) и источник бесперебойного питания (ИБП). Сетевые фильтры позволяют защитить оборудование от всплесков напряжения, обеспечивают фильтрацию электромагнитных и радиочастотных помех. Но, они не защищают от снижения и полного прекращения напряжения в сети. Избежать этого помогает ИБП.

Различают несколько типов ИБП. Самый простой и дешевый ИБП Stand By. В отличие от более предпочтительного ИБП Line Interactive не имеет встроенного автотрансформатора. Это т.н. бытовые ИБП. Для сетей и более значимых ПК используются онлайновые феррорезонансные (Ferroresonant) и онлайновым с двойным преобразованием (Online Double Conversion). Преимущество этих ИБП в том, что в момент переключения с питания от сети на питание от ИБП нет скачка напряжения. Переход происходит плавно и незаметно для компьютера.

Как мы уже говорили ранее одним из опасных факторов, угрожающих как ПК, так и жизни и здоровью пользователя, является статическое электричество. Это явление, связанное с накоплением электрических зарядов на поверхности тела или в объеме веществ и характеризующееся наличием электрического и отсутствием магнитного поля. В естественных условиях это

происходит при низкой влажности воздуха. Сухой воздух имеет низкую электропроводность, поэтому вызывает накапливание электростатических зарядов на поверхности материалов, плохо проводящих электричество. К искусственным источникам его образования относятся высоковольтные линии электропередач, распределительные устройства электростанций, накапливается оно на плохо заземленных аппаратах и приборах. Использование линолеума или полихлорвиниловых плиток для покрытия полов, одежды из синтетических тканей сопровождается образованием статического электричества на поверхности тела человека.

По определению ГОСТ 17.1.018-79 «Статическое электричество. Искробезопастность» термин «статическое электричество» означает совокупность явлений, связанных с возникновением, сохранением и релаксацией свободного электрического заряда на поверхности и в объеме диэлектриков и полупроводников, изделий на изолированных, в том числе диспергированных (лат. dispergo рассеивать; порошки, эмульсии) в диэлектрической среде проводников. Этот же ГОСТ дает определение понятий электростатической искробезопастности (ЭСиБ) как состояние объекта, при котором исключена возможность взрыва и пожара от статического электричества. В ряде случаев статическая электризация тела человека и затем последующий разряд с человека на землю или заземленное производственное оборудование, а также электрический разряд с незаземленного оборудования через тело человека могут вызвать болевые и нервные ощущения и быть причиной непроизвольного резкого движения, в результате которого, человек может получить травму (падения, ушибы и т.д.). Разрушающее действие статического электричества – электростатический разряд (ЭСР) - выделяемое током разряда тепло, которого достаточно, чтобы расплавить используемые материалы. Из-за ЭСР возникают неполадки в электронных блоках - выход из строя микросхем, потеря данных на носителях информации. В момент ЭСР температура внутри микросхемы достигает 1500°С, что выше точек плавления алюминия, меди и кремния. Геометрия и пропорции микроэлементов устройства играют главную роль в обеспечении равномерного протекания тока и предупреждении теплового пробоя. Теплопроводность, теплоемкость и температура плавления материала в равной степени определяют его способность сосредотачивать в себе или равномерно рассеивать тепло. Повреждения могут возникать даже до достижения точки плавления. Шнурование (концентрация) тока и тепловой пробой осложняют ситуацию, "собирая" тепло в одной точке: когда какая-нибудь область полупроводника существенно нагревается, ее сопротивление падает, и ток начинает течь в основном через горячее место, еще больше нагревая его.

Действие статического электричества на человека неспецифично и не вызывает определенного заболевания, но сопровождается раздражением чувствительных нервных окончаний кожи и слизистых оболочек верхних дыхательных путей. При длительном воздействии возможны жалобы на повышенную утомляемость, раздражительность, плохой сон, головные боли и др.; повышение или понижения артериального давления, замедление ритма сердца. Лечение симптоматическое. Большую опасность статическое электричество в виде ЭСР представляет во взрыво - и пожароопасных помещениях.

Устранение образования значительного статического электричества достигается при помощи следующих мер:

- заземление металлических частей оборудования;
- увеличение поверхностной и объемной проводимости диэлектриков;
- предотвращение накопления значительных статических зарядов путем установки в зоне электрозащиты специальных нейтрализаторов.

Все проводящее оборудование и электропроводящие неметаллические предметы должны быть заземлены независимо от применения других мер защиты от статического электричества. Неметаллическое оборудование считается заземленным, если сопротивление стекания тока на землю с любых точек его внешней и внутренней поверхностей не превышает 107 Ом при относительной влажности воздуха 60%. Такое сопротивление обеспечивает достаточно малое значение постоянной времени релаксации зарядов. Заземление устройства для защиты от статического электричества, как правило, соединяется с защитными заземляющими устройствами электроустановок. Обычно считается достаточным сопротивление заземляющего устройства для защиты от статического электричества около 100 Ом.

Рассматривая аспект электробезопасности использования ПК необходимо исходить из того, что в домашних и офисных условиях наиболее распространённой конфигурацией подключения к электросети является работа ПК, принтера и какого-либо дополнительного устройства от одной розетки. Это одна из минимальных конфигураций. Реально же получается, что на рабочем месте помимо ПК и принтера подключаются сканер, настольная лампа, телефон, активные колонки и т.д. Следовательно, необходимо использование делителей. Необходимо знать, что на одну розетку нельзя подключать много устройств. Максимальная мощность зависит от качества проводки, однако не рекомендуется подключать к одной точке конечных устройств суммарным потреблением более 2-2,5 кВт. При большей нагрузке будет идти большой ток, что может привести к перегоранию проводки или к поломке оборудования, что в свою очередь может явиться причиной его возгорания. На наружных частях розеток указывается предельно допустимый ток, превышение которого опасно. Например, если указано 10А, то гарантированный предел мощности 10Ax220B = 2.0кВт. ПК с ЭЛТ-ВДТ потребляет 200-300Вт (чем мощнее процессор, тем больше и т.д. по отдельным компонентам), лазерные принтеры потребляют от 300Вт и имеют внутри импульсную грелку 1-2 кВт, струйные в режиме печати - менее 20-30Вт. Такое оборудование, как сканеры, внешние модемы и активные акустические системы потребляют очень мало на общем уровне потребления системы в целом. При использовании сетевых фильтров необходимо точное соответствие рекомендациям производителя по рекомендуемой максимальной нагрузке и точная уверенность в том, что заземление розетки выполнено с учетом ГОСТ (Приложение 2). В последнее время на замену стандартным для России розеткам приходят т.н. «евророзетки». Необходимо учитывать, что в России в большей части помещений при разводке проводки электропитания с напряжением до 1 кВт используются системы с глухозаземленной нейтралью (более подробно в разделе – заземление и приложении №2). Для защиты от поражения электротоком используется защитное зануление (т.е. там, где требуется защита от пробоя на корпус в сетях 220-380В корпуса зануляются). ПК подключается по трехпроводной схеме именно с целью защиты от пробоя на корпус. Все элементы ПК критичны к правильности включения "фазы" и, если двухпроводную вилку можно включить в розетку в двух положениях (с поворотом на 180<sup>0</sup>), то трехпроводную только в одном. При неправильном подключении на "заземляющем" контакте появляется определенный потенциал, иногда >100 вольт, последствия которого описаны выше.

Современный человек постоянно находится в агрессивной электромагнитной среде, создаваемой бытовой и офисной техникой, средствами коммуникации, электротранспортом, энергетическими коммуникациями и т.д. Свою вескую долю в эту среду вносит и ПК. Именно с ним проводит большую часть времени на работе и дома человек в постиндустриальном обществе. С учетом этого, неизбежно встает вопрос о безопасности столь длительного контакта человека и машины, степени вредного воздействия на здоровье пользователей электромагнитного излучения, высокого зрительного напряжения, и возможного развития ряда заболеваний из-за неправильного положения тела при работе с ПК.

За свою тысячелетнюю историю человечество сумело адаптироваться к влиянию естественного электромагнитного поля земли, но в последнее столетие бурный научно-технический прогресс привнес в его жизнь неконтролируемое число новых искусственных источников электромагнитных полей, что кардинальным образом изменило всю среду обитания человека. Совокупная негативная эффективность внешне незначительных факторов может взаимоусиливаться при их одновременном воздействии. Спасает человека только то, что естественные и искусственные электромагнитные поля имеют

26

разную структуру, амплитуду и обладают различным действием на живые организмы.

Основными источниками электромагнитного излучения (низко и среднечастотного) в ПК являются ВДТ и процессорный блок. Ниже в таблице №2 показана связь между нарушениями здоровья и потенциальными неблагоприятными эргономическими и эмиссионными факторами, имеющими отношение к работе ВДТ.

Таблица №2

# Взаимосвязь между нарушениями здоровья и потенциальными неблагоприятными эргономическими и эмиссионными факторами, имеющими отношение к работе видио-дисплейных терминалов

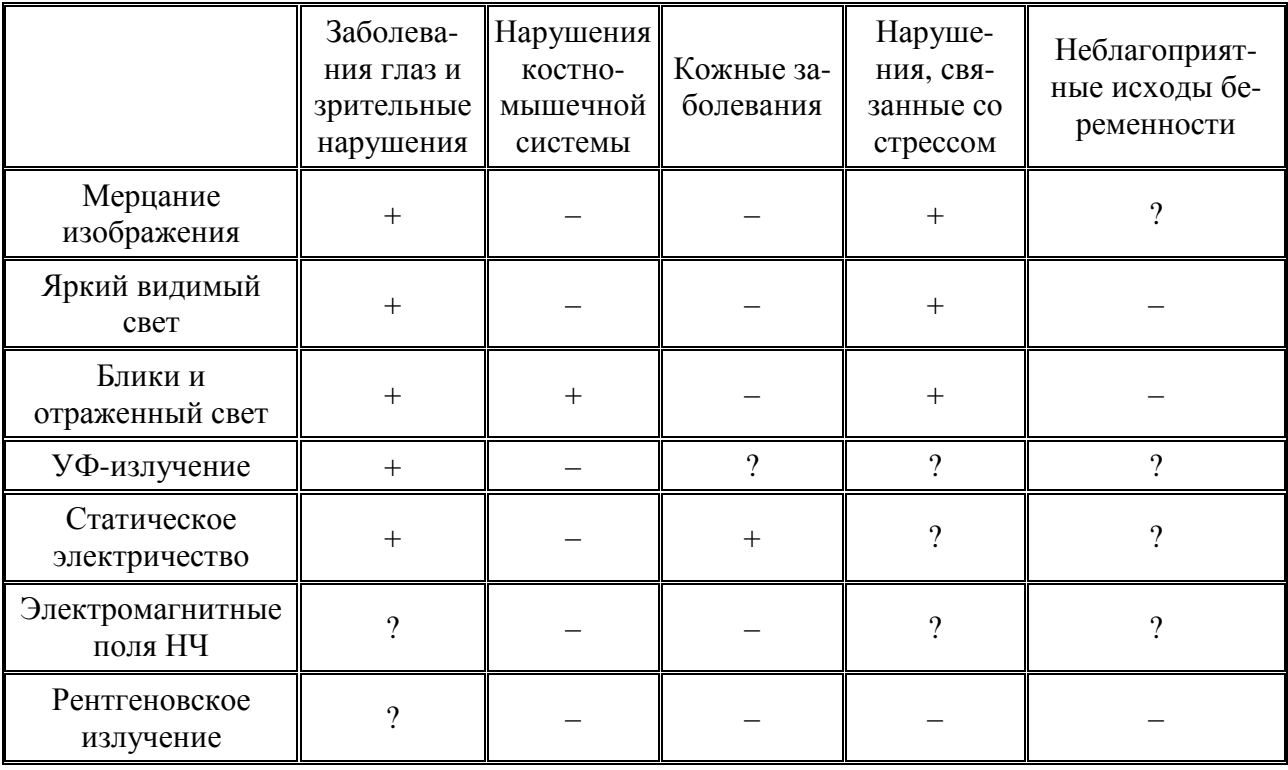

Обозначения: «-» — связи нет, «+» — связь есть, «?» — связь возможна.

В реальных условиях электромагнитные поля относительно невелики по уровню, неоднородны в пространстве и не стационарны во времени. Основной элемент дисплея - электронно-лучевая трубка (ЭЛТ), на экране которой электронный луч формирует изображение. К электродам трубки подводится высокое напряжение (десятки киловольт), а в катушках отклоняющей системы протекает импульсный ток. Это является причиной появления в

пространстве перед дисплеем электростатического, а вокруг дисплея – электромагнитного поля, спектральные составляющие которого сосредоточены в диапазоне частот от 5 Гц до 400 кГц. Необходимо повторно отметить, что одним из факторов, снижающих уровни электромагнитного поля в таких случаях, является хорошее заземление.

Источниками переменных электрических и магнитных полей в ПК являются узлы, в которых присутствует высокое переменное напряжение, и узлы, работающие с большими токами. Типичные пространственные распределения переменного магнитного поля и переменного электрического поля вокруг ВДТ ПК показаны на рис. 1 и рис. 2, соответственно<sup>16</sup>.

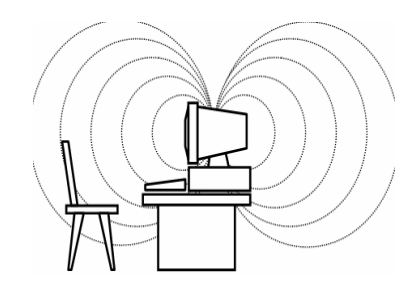

Рис. 1. Силовые линии магнитного поля

вокруг ВДТ

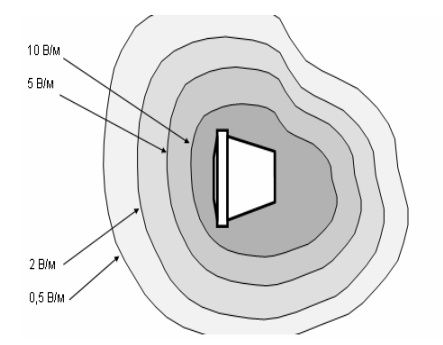

 $\overline{a}$ 

Рис.2. Пространственная диаграмма распределения интенсивности электрического поля вокруг ВДТ (горизонтальная плоскость)

Биологическое действие электромагнитных полей обусловлено, в

основном, тепловым воздействием, носящем как постоянный, так и временный характер, оказывающем местное, общее и комбинированное действие и характеризующееся интенсивностью, частотой излучения, длительностью облучения, модуляцией сигнала, сочетанием частот, периодом действия. В зависимости от сочетания тех или иных факторов действие электромагнитных полей на человека может проявиться в той или иной форме (таблица №3, стр.29).

<sup>16</sup> Обеспечение электромагнитной безопасности при эксплуатации компьютерной техники\\Справочное руководство, ГНПП «Циклон-Тест», 1999,- С.119.

# Субъективные жалобы пользователей персонального компьютера <sup>и</sup> возможные причины их происхождения

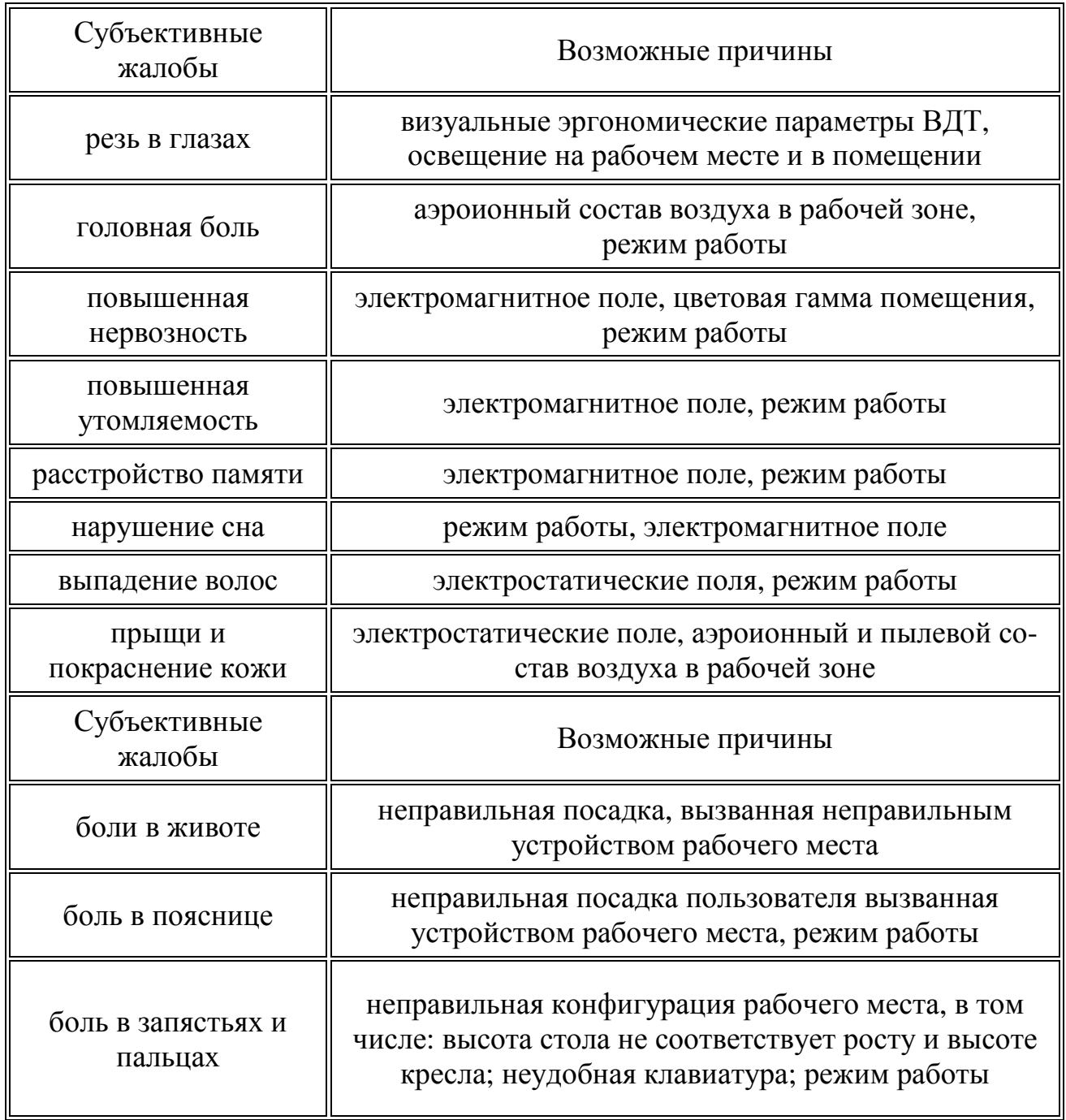

Наиболее значимо воздействие на иммунную и эндокринную системы человека. Длительное воздействие электромагнитных полей обуславливает дегенеративные процессы центральной нервной системы, лейкозы и иные опухоли, гормональные заболевания. Крайне нежелательно воздействие электромагнитных полей на детей и беременных женщин, людей с заболеваниями центральной нервной, гормональной, сердечно-сосудистой системы, аллергиков, людей с ослабленным иммунитетом.

Основой электромагнитной безопасности служат наднациональные (рекомендательные – например, Директивы Европейского Сообщества и т.д.) и национальные (законодательные) системы стандартов.

Как правило, системы стандартов включают в себя нормативы, ограничивающие уровни электрических полей (ЭП), магнитных полей (МП) и электромагнитных полей (ЭМП) различных частотных диапазонов путем введения предельно допустимых уровней воздействия (ПДУ) для различных условий облучения и различных контингентов.

Впервые наиболее жесткие нормы были созданы в Швеции - стандарты MPR I, MPR II, TCO 91, TCO 95...TCO 03. Нормативы Швеции включены в официальные документы Европейского сообщества и являются базовыми для создания единого стандарта стран ЕЭС. На требования значений ТСО 91 .... ТСО 03 ориентированы стандарты во всем мире. Предлагаемые в них нормы отражают современное понятие степени биологической опасности с одной стороны и технические возможности электронной промышленности с другой стороны. Таким образом, современный монитор должен соответствовать минимально трем основным стандартам безопасности и эргономике:

- FCC Class B этот стандарт разработан федеральной комиссией по коммуникациям США для обеспечения приемлемой защиты окружающей среды от влияния радиопомех в замкнутом пространстве. Оборудование, соответствующее требованиям FCC Class B, не должно мешать работе теле- и радио аппаратуры<sup>17</sup>.
- MPR-II этот стандарт был выпущен Шведским национальным департаментом. MPR-II налагает ограничения на излучения от компьютерных мониторов и промышленной техники, используемой в офисе<sup>18</sup>.

 $^{17}$  http://www.fcc.gov/

 $18$  http://www.nutek.se/

• ТСО'99 (а также современный стандарт ТСО'99) - рекомендация, разработанная Шведской конференцией профсоюзов и Национальным советом индустриального и технического развития Швеции (NUTEK), регламентирует взаимодействие с окружающей средой. Она требует уменьшения электрического и магнитного полей до технически возможного уровня с целью защиты пользователя<sup>19</sup>.

В системе нормативных актов РФ представлены документы, регламентирующие нормы безопасного применения электромагнитных полей и их предельные значения. Возможные опасности для здоровья пользователей, регулярно подтверждаемые рядом независимых исследований, приводят к постоянному ужесточению норм. В России национальный стандарт, соответствующий шведскому стандарту MPR II был принят в 1996 году (ГОСТ Р 50949-96). По этому стандарту в России проводят сертификационные испытания ВДТ. В части защиты пользователей были приняты санитарные правила и нормы на рабочие места с использованием дисплеев (СанПиН 2.2.2.542- 96). В настоящее время действует вторая редакция этих норм - СанПиН 2.2.2/2.4.1340-03. Санитарные правила и нормы регламентируют гигиенические требования более подробно, в сравнении с ГОСТом, и в более конкретных ситуациях облучения, а также применительно к отдельным видам продукции. Санитарные нормы сопровождаются методическими указаниями по проведению контроля электромагнитной обстановки и проведению защитных мероприятий.

Мероприятия по защите пользователей ПК могут быть разделены на организационные и технические, к последним можно отнести: заземление и электромагнитное экранирование отдельных частей ПК. Критерием степени воздействия на человека электромагнитных полей служит показатель их предельно-допустимого уровня (ПДУ), определяемого как пороговый уровень вредного действия ЭМП, после достижения которого, возможно наступление временных или отстроченных по времени нарушений в организме человека.

 $\overline{a}$ 

<sup>19</sup> http://www.tco.se/Default.aspx?id=7

Таким образом, в качестве ПДУ ЭМП принимаются такие значения, которые при ежедневном облучении в свойственном для данного источника излучения режимах, не вызывают у человека, без ограничения пола и возраста, заболеваний или отклонений в состоянии здоровья, обнаруживаемых современными методами исследования как в период облучения, так и в отдаленные сроки после его прекращения.

Переходя к вопросу обеспечения электромагнитной безопасности ПК необходимо исходить из того, что негативное воздействие может быть обусловлено как специфическими факторами (связанными с непосредственным воздействием отдельных элементов ПК, в т.ч. и ВДТ), так и неспецифическими, связанными с нарушениями в организации и обеспечения деятельности.

В первом случае вопрос решается путем приобретения сертифицированных по стандартам электромагнитной безопасности компонентов ПК, использованию ЖК-ВДТ.

Во втором случае требуется значительно больше усилий в организации рабочего места. Для обеспечения эффективного использования ВДТ и действия защитных экранирующих свойств самого ВДТ при подключении его необходимо заземлить. Заземление нужно, чтобы: уменьшить электромагнитное излучение высокой частоты и выброс помех в электрическую сеть; нивелировать влияние внешних помех на аппаратуру; обеспечить нормальную работу аппаратуры в составе сети; полностью исключить поражение человека емкостным током.

При монтаже заземления в помещении необходимо исходить из категории помещения с точки зрения электробезопасности. Различают три категории помещений по опасности поражения людей электрическим током: без повышенной опасности, с повышенной опасностью, особо опасные  $(\Pi.1.1.13)^{20}$ .

 $^{20}$ http://www.colan.ru/support/pue/pue.php?page=3.

Согласно этой классификации квартиры и общественные помещения (в т.ч. и учебные) попадают в категорию помещений с повышенной опасностью с обязательным заземлением, а не занулением, электросетей. Заземление не должно выполняться на рабочий "ноль" системы электропитания, батарею или водопроводную трубу. Необходимо заземление в соответствие с санитарными и строительными нормами (заземление типа TN-S - ГОСТ Р 50571.2-94 (МЭК 364-3-93) - Электроустановки зданий (Приложение №2).

В части оптимального размещения ВДТ на рабочем месте рекомендуются следующие положения:

- не допускается использование ВДТ в непосредственной близости с мощными трансформаторами, электрическими двигателями и другими устройствами, создающими сильные магнитные поля. По возможности ВДТ размещается таким образом, чтобы его экран смотрел на восток (для уменьшения влияния магнитного поля земли).
- верхний край ВДТ должен находиться немного ниже уровня глаз. Если смотреть на центр ВДТ, взгляд должен быть направлен немного вниз. Экран должен находиться не ближе 30 см. и не дальше 70 см от глаз. Оптимальное расстояние – 45 см.
- предпочтительно располагать ВДТ под углом 90° к окнам и другим источникам света, чтобы уменьшить блики и отражения.

Одним из вариантов профилактики может служить рациональное, с точки зрения электромагнитной безопасности, размещение компонентов ПК в помещении, когда полностью разделены зона местонахождения пользователя ПК и зона, где расположены кабели электропитания технических средств рабочего места, включая розетки сетевого электропитания.

#### Механические и термические факторы производственной среды

По мере увеличения производительности процессоров ПК, в том числе за счет увеличения количества активных элементов в чипе и увеличения рабочей частоты, растет и количество выделяемого процессором тепла. Это, в свою очередь, приводит к необходимости интенсификации охлаждения, что до недавнего времени, применительно к бытовым ПК, достигалось за счет увеличения эффективной площади радиаторов и увеличения скорости вентилятора, обдувающего радиатор, а его деятельность, в свою очередь, обуславливает существенный прирост излучаемого шума. Количество выделяемого тепла процессором напрямую зависит от потребляемой мощности. Например, самые распространённые процессоры действительно потребляют весьма внушительную мощность (таблица № 4).

Таблица 4.

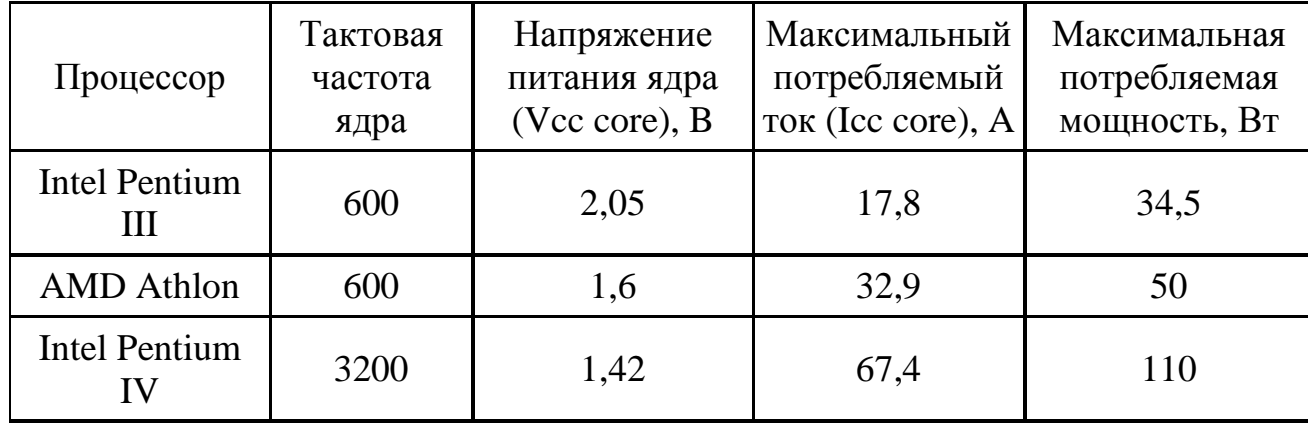

### Мощность, потребляемая наиболее используемыми в настоящее время процессорами

Естественно, что процессоры Intel Pentium IV выделяет наибольшее количество тепла. Максимальная температура корпуса Pentium 4 XE 3.2 ГГц составляет  $64^{\circ}$ С, т.е. процессор нагревается достаточно сильно, и охлаждать его нужно адекватно. Pentium 4 на основе ядра Northwood 3.2ГГц выделяет

до 82Вт тепла и может нагреваться до 70<sup>0</sup>С (максимально до 130<sup>0</sup>С для Pentium 4). $^{21}$ 

Блок питания должен обеспечивать высокую мощность, так как напряжение на ядре процессора равно 1.6 В, а максимальный потребляемый ток достигает 84.8А.

Процессор - не единственный источник тепла в ПК. Современные видеокарты тоже имеют в своем составе специализированный процессор. Это обуславливает наличие в составе видеокарты отдельного радиатора и вентилятора, обеспечивающих эффективный тепловой режим не только в нормальных условиях, но и при «разгоне» акселератора.

По мере увеличения объема жестких дисков значительно возросли и их скоростные характеристики, а соответственно возросло и количество выделяемого ими тепла. Индивидуальное охлаждение жестких дисков может осуществляться путём принудительного обдува дисков или путём вытяжки горячего воздуха от поверхности дисков.

Для уменьшения выделения тепловой энергии предусматривается ис-

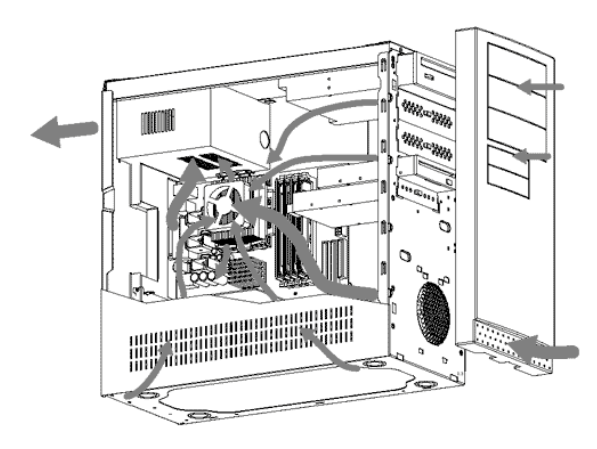

пользование средств теплового контроля и охлаждения компонентов ПК в сочетании с рациональной схемой распределения воздушных (тепловых) потоков. Но, это в свою очередь, обуславливает значительный шумовой фон. В настоящее время наиболее

рациональным считается верхнее расположение блока питания, т.к. теплый воздух всегда поднимается вверх. Обязательным является наличие верхнего, нижнего и боковых вентиляционных отверстий обеспечивающих эффективных циркуляцию воздуха. Вентилятор располагается сзади и ниже блока питания. Наличие второго вентилятора на входе нежелательно, т.к. проходящий через него воздух поступает на задний вентилятор уже нагретым, а сама ра-

 $\overline{a}$ 

<sup>21</sup> http://www.overclockers.ru/hardnews/12304.shtml

бота вентилятора создает дополнительный шумовой фон. Во многих помещениях с ПК шумность определяется не остатками шума, проникающего с улицы через окна, а собственно самими ПК. Вместе с тем, шум - один из важных факторов определяющих работоспособность человека! Дополнительным фактором, снижающим шумовую (жесткий диск, CD/DVD приводы) и тепловую (за счет оттока тепла по шасси) нагрузку служит толщина рамы и корпуса системного блока. Предпочтительна толщина шасси не менее 1 мм, т.к. более толстый лист практически не выпускает наружу многочисленные радиопомехи и иные, не очень благоприятные для человека, излучения.

Оптимально, если корпус имеет соответствие стандарту, ограничивающим вредные излучения (например, FCC Class B), лучше, если имеется специальное покрытие внутренней поверхности пермаллоем<sup>22</sup> - материалом, не пропускающим низкочастотные электромагнитные излучения. Хорошие корпуса для мощных ПК имеют достаточно много отверстий для притока свежего воздуха, и эти отверстия закрыты специальными фильтрами. У прочей офисной техники (копиры, проекторы и т.д.) нахождение которых в помещении одновременно с ПК, скорее правило, чем исключение, потребляемая энергия превращается в тепло, а оно также должно выводиться, чтобы не перегревалась электроника и не нарушалась юстировка оптических компонентов. Поэтому, все они оснащаются активными системами вентиляции, которые шумят тем больше, чем больше потребляемая мощность прибора, что особенно ощутимо в малых помещениях.

На рисунке представлена наиболее оптимальная схема распределения потоков в системном блоке персонального ПК.

Шум в рабочих помещениях может быть обусловлен и дополнительной техникой (климатические и холодильные установки, системы телекоммуникации и связи, аудиовизуальной информации, уличный шум и т.д.).

 $\ddot{\phantom{a}}$ 

<sup>&</sup>lt;sup>22</sup> Permalloy, от perm(eability) - проницаемость и alloy - сплав], магнитомягкий сплав Ni с Fe с высокой магнитной проницаемостью. Различают низконикелевые (40-50% Ni) и высоконикелевые (70-83% Ni) пермаллои. Разновидность - супермаллой (79% Ni, 16% Fe, 5% Mo). Применяется в радиотехнике, технике связи и других областях, где используются слабые токи. (БЭС)
Дополнительным фактором, усложняющим температурный режим в пространстве системного блока, является бытовая пыль. Попадает она во внутренне пространство с потоком циркулирующего воздуха. Пыль на материнской плате может привести к неустойчивой работе ПК, является основной причиной выхода из строя вентилятора охлаждения блока питания, и последующих отказов компьютеров в целом при оседании на блоке питания, может угрожать не только работе самого ПК, но и жизни его пользователя.

Издание CNET News<sup>23</sup> опубликовало цитаты из отчета независимых организаций Clean Production Action и Computer TakeBack Campaign, которые, взяв 16 образцов пыли из ПК разных общественных организаций расположенных в разных штатах Америки, обнаружили там недопустимый с их точки зрения уровень полиброминад-дефиниловых соединений (PBDE polybrominated diphenyl ethers). Появление PBDE в пыли ПК связывается с компаундами, исполняющими роль противовоспламенительных добавок при производстве полупроводников и печатных плат. Токсичность высоких доз этих соединений доказана на лабораторных животных. По данным CNET News Евросоюз уже принял ряд актов, предписывающих вывести до 2006 года соединения PBDE из электронных приборов, предназначенных для потребительского рынка.

Проводить чистку внутренностей корпуса необходимо не реже, чем раз в полгода, хотя многое зависит от помещения, где установлен ПК. В запыленной комнате эту операцию предпочтительно проводить чаще. Кроме того, системный блок не рекомендуется устанавливать прямо на пол, где он неизбежно будет собирать пыль быстрее. Оптимально его ставить на стол или специальную подставку, которая часто входит в комплект так называемых компьютерных столов. Для вентиляции устройства необходимо оставить как минимум по 5 см. свободного пространства по бокам и со стороны задней панели устройства. При установке в телекоммуникационный шкаф или стойку должна быть обеспечена необходимая вентиляция. При настольной уста-

 $\overline{a}$ 

<sup>23</sup> http://news.com.com/

новке убедитесь, что поверхность, на которой размещается устройство достаточно надежно, плоское, способно выдержать вес устройства. Помещение, где размещаются устройства, не должны быть запыленными, и не должно быть бытовых насекомых. Периодичность и способы удаления пыли регламентируются ГОСТ Р 51870-2002 «Услуги по уборке зданий и сооружений».

Нельзя рассматривать вопрос теплового излучения ПК и иной офисной техники в отрыве от уровня шумов. Вентиляторы систем охлаждения сертифицируются по стандартам DIN 45635, CNS 8T 53 и другим, а уровень шума на рабочих местах, в помещениях жилых, общественных зданий и на территории жилой застройки регулируется Санитарными нормами (СН 2.2.4/2.1.8.562-96). В паспортных данных систем охлаждения или вентиляторов чаще всего приводится интегральная оценка уровня шума, измеренная в дБА, реже в дБ. Это величина, определяющая уровень шума относительно порога слышимости звука человеком. Различие между дБ и дБА состоит в том, что в последнем случае равномерная характеристика чувствительности по частоте (например, как у идеального микрофона) корректируется с учетом слухового восприятия человека. При уровнях шума, излучаемых ПК, слуховое восприятие имеет повышенный порог чувствительности на нижних и верхних частотах с максимумом в пределах от 400Гц до 4кГц. Во всех учебных и дошкольных помещениях с ВДТ и ПК уровень шума на рабочем месте не должен превышать 50дБА.

Шумность системы охлаждения существенно зависит от скорости вращения вентилятора и конструкции радиатора. Поэтому, если она комплектуется регулятором скорости вращения, то в спецификации указываются минимальный и максимальный уровень шума. Уровень шума исправного современного ПК находится в пределах от 35 до 50дБА. Если в ПК установлен плохо сбалансированный вентилятор, то он, особенно на первых минутах после включения, может достигать 55дБА и более, что превышает санитарную норму для жилых помещений (таблица №5, стр.39).

38

Если в помещении находится несколько ПК, то общий уровень шума нельзя получить путем алгебраического сложения от каждого. Например, если в помещении находится две ПК, излучающие по 45дБА каждый, то уровень шума составит только 48дБА, четыре ПК обеспечат уровень шума в 51дБА и так далее.

### Таблица №5

### Допустимые эквивалентные уровни звука в жилых и производственных помещениях

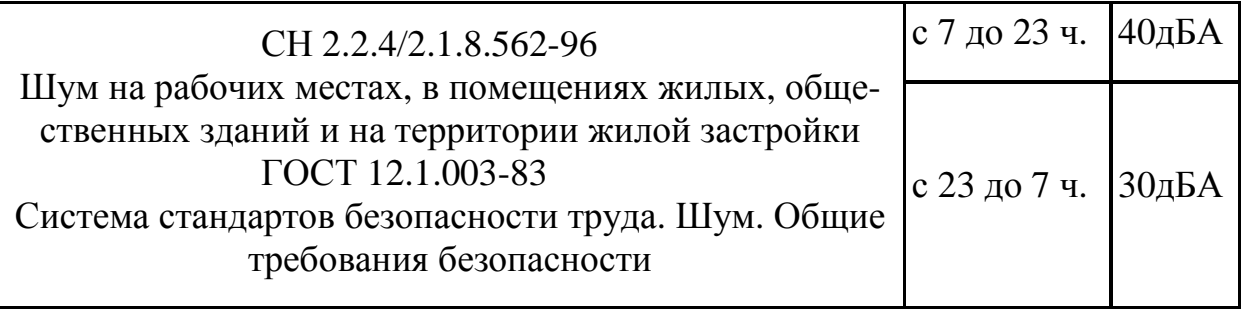

Интегральная оценка уровня шума (в дБА или дБ) ничего не говорит о его спектральном распределении. Спектр шума обычно измеряют в спектральных полосах с центральными частотами 63 Гц; 125 Гц; 250 Гц; 500 Гц;1 кГц; 2 кГц; 4 кГц; 8 кГц. Рекомендуются измерения текущего спектра без усреднения по полосам, позволяющие выделить частотные составляющие, определяемые отдельно вращением вентилятора и составляющие, излучаемые при обтекании радиатора воздушным потоком. Зная его для системы охлаждения, можно прогнозировать и общий шум системного блока ПК. По анализу спектра шума можно оценить фактор его психологического влияния на человека. Зная его для системы охлаждения, можно прогнозировать и общий шум системного блока ПК. Кроме того, анализ спектра необходим при выборе методов и материалов для пассивного и/или активного снижения шума.

Весьма значимыми источниками шумов в ПК являются структурные шумы конструкции - резонансные вибрации корпусов и креплений. При этом любая вибрация передается непосредственно на корпус ПК и на резонирующие элементы конструкции, которые превращаются в ее усилитель. В результате генерируется значительно больший шум, чем создавали сами источники вибраций. Подобный шум, распространяющийся по конструкции, называют структурным. Большие поверхности корпуса являются своеобразным усилителем акустических колебаний, возникающих внутри ПК. Кроме того, сам корпус может вносить в эти колебания свои шумы, возникающие из-за вибрации его составных частей. Источником акустического шума от ПК может быть не только системный блок, но и поверхность, на которой он стоит, по причине возникающей при этом вибрации. Во всех учебных и дошкольных помещениях с ВДТ и ПК вибрация на рабочих местах не должна превышать допустимых норм согласно санитарным нормам. Деревянный стол зачастую служит резонатором звуковых колебаний, а столы из ДСП, кроме того, как при нормальной температуре, так и тем более при нагреве вследствие повышения температуры воздуха в помещении выше комфортной для человека, в воздух выделяют вредные вещества - фенол и формальдегид.

Снижению уровня шума системного блока возможно при изготовлении корпуса из пластмассы, либо комбинированный вариант – внешний корпус из алюминия, а внутренний из пластмассы, что позволяет сохранять все плюсы металлического корпуса и уменьшать уровень шума. Кроме ПК, с достаточно сильным шумом приходится сталкиваться и у ряда периферийных устройств - принтеров, сканеров, модемов, а также блоков бесперебойного питания. Конечно, принтером или сканером мы пользуемся только от случая к случаю, да и уровень их шума с каждой новой моделью снижается, что нельзя сказать о блоках бесперебойного питания или стабилизаторах. Несмотря на то, что в этих устройствах нет вентиляторов, они часто издают тихое, но отчетливое непрерывное гудение на частоте 50 Гц, причиной которого является резонанс корпуса, подставки или пола под воздействием вибрации трансформатора.

Снизить уровень шума в помещениях с ВДТ и ПК можно путем использования для отделки помещений (разрешенных органами и учреждениями Госсанэпиднадзора России) подтвержденных специальными акустическими расчетами звукопоглощающих материалов с максимальными коэффициентами звукопоглощения в области частот 63-8000 Гц. Свойствами дополнительного звукопоглощения обладают занавеси из плотной ткани, подвешенные в складку на расстоянии 15-20 см от стен помещения. Ширина занавеси должна быть в 2 раза больше ширины окна.

#### Климатические факторы производственной среды

Требования к относительной влажности воздуха, его аэроионному (АЭ) составу и микроклимату в производственных помещениях, в которых организуется работа с использованием ПК, регламентируются СанПиН 2.2.4.548- 96 «Гигиенические требования к микроклимату производственных помещений» и СанПиН 2.2.4.1294-03, раздел «Гигиенические требования к аэроионному составу воздуха производственных и общественных помещений». В помещении, где находятся ПК, в процессе использования изменяется микроклимат: повышается температура воздуха и снижается его влажность, уменьшается содержание кислорода, повышается количество озона, нарушается АЭ состав воздушной среды.

Помещения с ВДТ и ПК перед началом и после каждого академического часа учебных занятий, до и после каждого занятия в дошкольном учреждении должны быть проветрены, что обеспечивает улучшение качественного состава воздуха, в том числе и АЭ режим. При эксплуатации ПК с ВДТ на основе ЭЛТ происходит выделение озона (также как и при использовании копиров и иной офисной техники). Значительное превышение пороговых значений возможно при нарушении размещения ПК в помещении (более чем рекомендовано санитарными нормами по площади). По своим характеристикам озон включается в группу веществ первого класса опасности, что обуславливает необходимость систематического и адекватного контроля его концентрации в воздухе помещений. В значительно меньшей степени это характерно для ПК с ВДТ на основе жидкокристаллической матрицы. Уровни положительных и отрицательных АЭ в воздухе помещений, где расположены ПК, должны соответствовать действующим санитарно-эпидемиологическим нормативам. Минимально и максимально допустимые значения нормируемых показателей определяют диапазоны концентраций АЭ обеих полярностей и коэффициента униполярности, отклонения от которых могут привести к превышению положительных ионов над отрицательными (клинически проявляется в виде прогрессирующей усталости). В зонах дыхания персонала на рабочих местах, где имеются источники электростатических полей (ВДТ или другие виды оргтехники), допускается отсутствие АЭ положительной полярности.

Значения нормируемых показателей концентраций АЭ и коэффициента униполярности приведены ниже в таблице.

Уровни положительных и отрицательных АЭ в воздухе помещений с ПК должны соответствовать приведенным ниже в таблице №6 показателям.

## Таблица №6

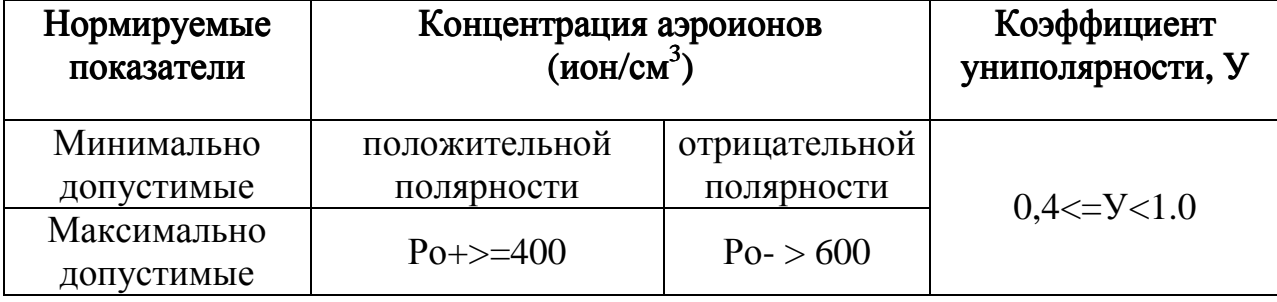

### Уровни положительных <sup>и</sup> отрицательных аэроионов в воздухе помещений с ПКЭВМ

Восстановление АЭ состава происходит во время проветривания помещения, но возможно и использование специальных бытовых ионизаторов воздуха, обеспечивающих интенсивное поступление отрицательных ионов.

Содержание вредных химических веществ в воздухе помещений, где используются ВДТ и ПК, в дошкольных и иных учебных заведениях, включая вузы, не должно превышать среднесуточных концентраций для атмосферного воздуха. Для предупреждения сохранения микроклимата запрещается проводить ремонт ВДТ и ПК непосредственно в рабочих, учебных и дошкольных помещениях.

 Ниже, в таблице №7 (стр. 43) представлены параметры микроклимата, рекомендуемые СанПиН 2.2.4.1294-03.

Во многих регионах России необходимость увлажнения воздуха возникает зимой во время отопительного сезона. В это время наружный, холодный

воздух хотя и имеет относительную влажность около 80%, но абсолютное содержание влаги в нем невелико. Когда наружный воздух подогревают до требуемой в учебном помещении температуры (19-21°С), то его относительная влажность уменьшается до 15-20%.

#### Таблица №7

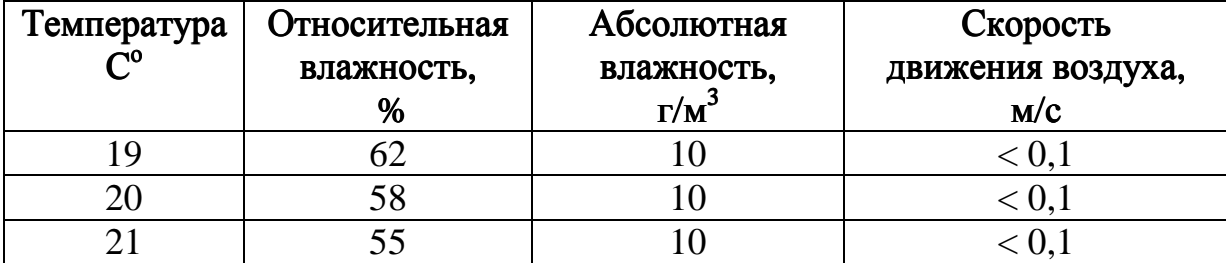

#### Оптимальные параметры микроклимата во всех типах учебных и дошкольных помешений с использованием ПК

Продолжительность такого периода зависит от длительности зимы и средних значений температуры и относительной влажности воздуха в регионе. Необходимость принудительного увлажнения воздуха часто захватывает не только зиму, но и большую часть весеннего и осеннего периодов и составляет не менее 8-9 месяцев в году. В некоторых регионах необходимость принудительного увлажнения воздуха существует круглый год.

При выборе системы увлажнения воздуха, обычно принимают во внимание два основных фактора. Во-первых, безопасность системы увлажнения воздуха для здоровья людей. Во-вторых, стоимость приобретения и содержания системы увлажнения, обладающей необходимыми техническими характеристиками. Особую опасность для здоровья людей представляют вирусы, бактерии, грибки, плесень, водоросли, которые в малых количествах имеются в норме в воздухе и воде, используемой для увлажнения воздуха. При определенных условиях, например, на влажных загрязненных поверхностях, микроорганизмы быстро размножаются и начинают представлять опасность для человека. Попадая в дыхательные пути человека эти микроорганизмы способны вызвать как тяжелые формы аллергии, так и ряд инфекционных заболеваний. Эти осложнения процесса увлажнения воздуха могут

быть связаны как с недостатками самих технических средств, так и нарушениями в их эксплуатации.

С точки зрения конструкции систем увлажнения воздуха, наименее предпочтительными являются системы, в которых вода находится в открытых емкостях или соединяется с атмосферой через технологические отверстия в трубопроводах (например, сливные отверстия, тазы и ванны с водой и т.п.), а также, если воздух для увлажнения проходит через влажные фильтры. Оптимальные условия для размножения микроорганизмов могут возникнуть и в том случае, если уже увлажненный воздух подается в рабочие помещения через вентиляционные каналы. На поверхностях вентиляционных каналов возможно образование конденсата.

Если системы увлажнения воздуха имеют указанные выше недостатки, то они должны эксплуатироваться только при условии регулярной и тщательной их очистки и дезинфекции. В противном случае всегда будет сохраняться риск заболеваний работающих в помещении людей. Системы увлажнения, имеющие открытые емкости с водой, требуют еженедельной очистки и дезинфекции. Менее опасны системы увлажнения, в которых вода находится под давлением в замкнутом пространстве и заполняет все элементы самого увлажнителя и трубопроводов для ее подачи.

 Вода, используемая для увлажнения воздуха, должна быть деминерализована, т.к. при использовании воды с большим содержанием растворенных солей и минералов возможно появление в воздухе мелкодисперсной пыли, содержащей данные минералы, а на используемом оборудовании возможно образование известковых отложений.

Экономическая целесообразность приобретения конкретной системы увлажнения воздуха определяется суммой затрат на приобретение, монтаж системы, и ее обслуживание в процессе эксплуатации. Как правило, эксплуатационные расходы в значительной степени превышают расходы на приобретение и монтаж системы увлажнения. Они включают стоимость работ по очистке и дезинфекции системы увлажнения, работ по проведению профилактических осмотров и ремонтов, стоимость запасных частей, моющих и дезинфицирующих средств, воды, воздуха, электроэнергии, стоимость утилизации отходов системы и т.д.

# Общие требования к организации рабочих мест пользователей средств информационных и коммуникационных технологий

Организация рабочих мест пользователей ПК регламентируется Сан-ПиН 2.4.2 1178-02 «Гигиенические требования к условиям обучения в общеобразовательных учреждениях», включая создание воздушного и теплового комфорта в учебных помещениях, оптимального уровня электрического состояния воздуха и благоприятного светового режима в помещениях.

При использовании в образовательных учреждениях ПК организация занятий, помещения и оборудование рабочих мест пользователей ПК должны соответствовать СанПиН 2.2.2./2.4.1340-03 «Гигиенические требования к персональным электронно-вычислительным машинам и организации работы».

Площадь на одно рабочее место с ПК для взрослых пользователей ПК с ВДТ на базе ЭЛТ должна составлять не менее 6 м<sup>2</sup>, с ВДТ на базе плоских дискретных экранов (жидкокристаллические, плазменные) - 4,5м<sup>2</sup>, а объем не менее 20,0м<sup>3</sup>; во всех учебных и дошкольных учреждениях площадь такая же, а вот объем - не менее  $24.0<sup>3</sup>$ . Более того, предполагается, что при строительстве новых и реконструкции действующих дошкольных, средних, средних специальных и высших учебных заведений помещения для ПК следует проектировать высотой (от пола до потолка) не менее 4,0м. Помещения с ПК должны оборудоваться системами отопления, кондиционирования воздуха или эффективной приточно-вытяжной вентиляцией. Расчет воздухообмена следует проводить по теплоизбыткам от машин, людей, солнечной радиации и искусственного освещения, выделений вредных веществ, уровня ионизации воздуха. Учебные кабинеты, где располагается вычислительная техника, или дисплейные аудитории (классы) должны иметь смежное помещение - лаборантскую площадью не менее 18,0м<sup>2</sup> с двумя входами: в учебное помещение и на лестничную площадку или в рекреацию. В детских дошкольных учреждениях смежно с помещением, где установлены ПК, должен располагаться

игровой зал площадью не менее 24 м<sup>2</sup>. Не следует размещать рабочие места с ПК вблизи силовых кабелей и вводов, высоковольтных трансформаторов, технологического оборудования, создающего помехи в работе ПК.

При линейном размещении рабочих мест с ПК расстояние между рабочими столами с ВДТ (в направлении тыла поверхности одного ВДТ и экрана другого ВДТ), должно быть не менее 2,0 м, а расстояние между боковыми поверхностями ВДТ - не менее 1,2м. Рабочие места с ПК в помещениях с источниками вредных производственных факторов должны размещаться в изолированных кабинах с организованным воздухообменом.

Рабочие места с ПК при выполнении творческой работы, требующей значительного умственного напряжения или высокой концентрации внимания, рекомендуется изолировать друг от друга перегородками высотой 1,5- 2,0м.

Для внутренней отделки интерьера помещений, где расположены ПК, должны использоваться диффузно-отражающие материалы с коэффициентом отражения для потолка - 0,7 - 0,8; для стен - 0,5 - 0,6; для пола - 0,3 -0,5. Полимерные материалы, используемые для внутренней отделки интерьера помещений, где имеются ПК, не должны изменять своих химических свойств в течение всего срока эксплуатации, не позволять накапливаться статическому электричеству. Запрещено использование полимерных материалов (древесностружечные плиты, слоистый бумажный пластик, синтетические ковровые покрытия и др.), выделяющих в воздух вредные химические вещества.

Особо необходимо отметить изготовление мебели из ДСП. По уровню выделения летучих формальдегидов ДСП подразделяется на четыре категории: Е $^0$ , Е $^1$ , Е $^2$ , Е $^3$ . ДСП категории Е $^0$  не содержит формальдегида, детская и компьютерная мебель должна изготавливаться из ДСП  $\mathrm{E}^1$  - это означает, что ДСП плита выделяет наименьшее количество летучих формальдегидов. ДСП категории  $E^3$ в производстве мебели не используется.

В таблице №8 (стр. 47) представлены материалы, использование которых в отделке помещений и изготовлении мебели должно быть минимальным либо полностью исключено.

### Таблица №8

## Химические вещества, выделяющиеся <sup>в</sup> воздушную среду помещений из строительных <sup>и</sup> отделочных материалов

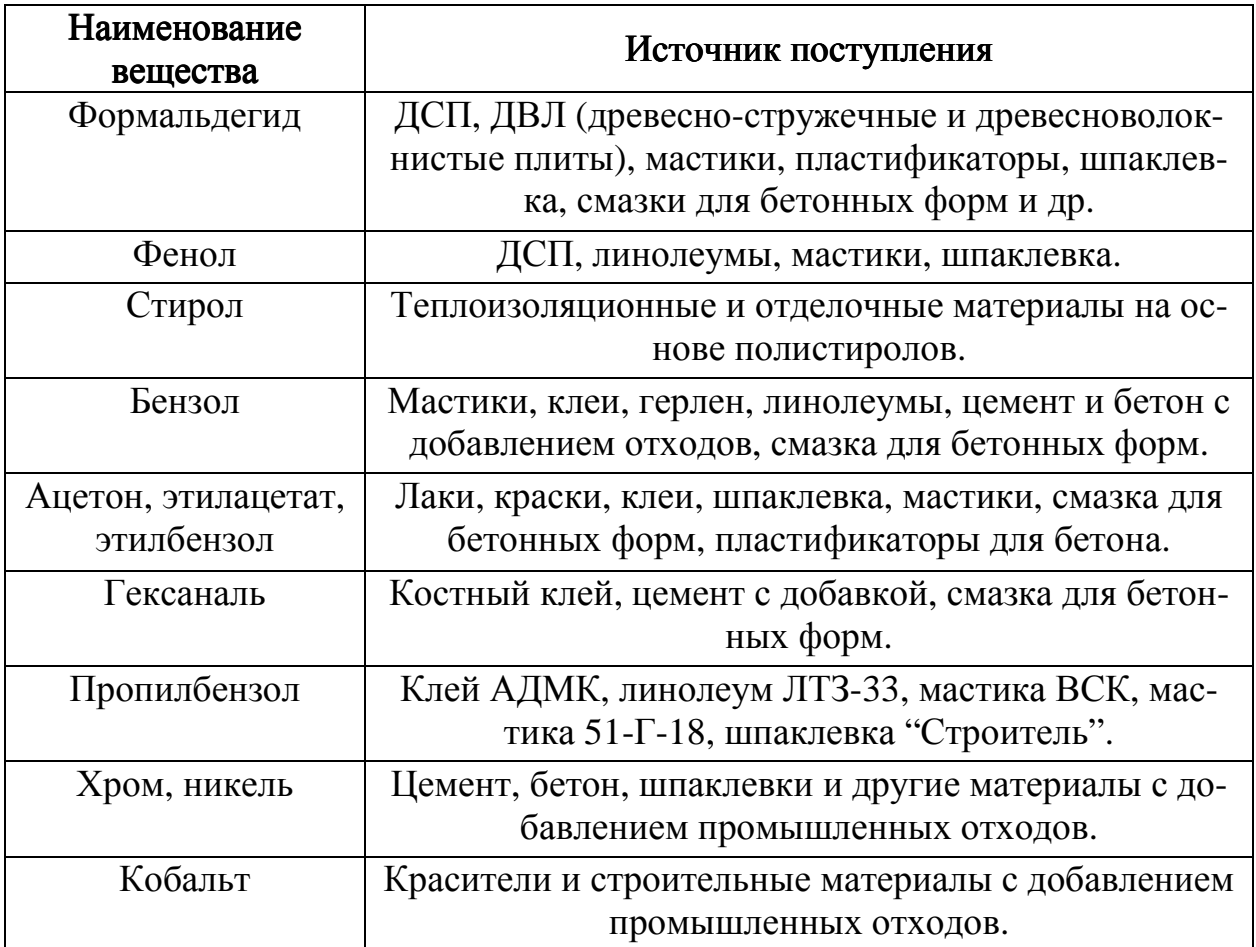

Поверхность пола в помещениях эксплуатации ПК должна быть ровной, без выбоин, нескользкой, удобной для очистки и влажной уборки, обладать антистатическими свойствами. В помещениях ежедневно должна проводиться влажная уборка, в них должны быть аптечки первой помощи и углекислотные огнетушители.

Помещения для эксплуатации ПК должны иметь естественное (боковое и верхнее освещение помещений светом неба, проникающим через световые проемы в наружных ограждающих конструкциях) и искусственное (совме-

щенное - освещение, при котором недостаточное по нормам естественное освещение дополняется искусственным, за счет дополнительных световых приборов) освещение. Эксплуатация ПК в помещениях без естественного освещения допускается только при соответствующем обосновании и наличии положительного санитарно-эпидемиологического заключения, выданного в установленном порядке.

Естественное и искусственное освещение должно соответствовать требованиям действующей нормативной документации. Окна в помещениях, где эксплуатируется ПК, должны быть ориентированы на север и северо-восток, оконные проемы оборудуются регулируемыми устройствами типа жалюзи, занавеси, внешние козырьки и др. Рабочие столы следует размещать таким образом, чтобы ВДТ были ориентированы боковой стороной к световым проемам, чтобы естественный свет падал преимущественно слева. Искусственное освещение в помещениях для эксплуатации ПК должно осуществляться системой общего равномерного освещения, при котором светильники размещаются в верхней зоне помещения равномерно (общее равномерное освещение) или применительно к расположению оборудования (общее локализованное освещение).

В производственных и административно-общественных помещениях, где ведется работа с документами, следует применять системы комбинированного освещения (к общему освещению дополнительно устанавливаются светильники местного освещения, предназначенные для освещения зоны расположения документов). Освещенность (Е - отношение светового потока к площади освещаемой им поверхности, измеряется в люксах (лк)) на поверхности стола в зоне размещения рабочего документа должна быть 300- 500лк. Освещение не должно создавать бликов на поверхности экрана. Освещенность поверхности экрана не должна быть более 300 лк. Следует ограничивать прямую блесткость от источников освещения, при этом яркость светящихся поверхностей (окна, светильники и др.), находящихся в поле зрения, должна быть не более 200 кд/м<sup>2</sup>. Для предотвращения отраженной бле-

50

сткости (характеристика отражения светового потока от рабочей поверхности в направлении глаз работающего) на рабочих поверхностях (экран, стол, клавиатура и др.) необходим правильный выбор светильников и расположения рабочих мест по отношению к источникам естественного и искусственного освещения, при этом яркость бликов на экране монитора ПК не должна превышать 40 кд/м<sup>2</sup>, а яркость потолка - 200 кд/м<sup>2</sup>. Показатель ослепленности (Р - критерий оценки слепящего действия осветительной установки, оценивается в относительных единицах) для источников общего искусственного освещения должен быть не более 20, но не ограничивается для помещений, длина которых не превышает двойной высоты подвеса светильников над полом. Такие же стандарты рекомендуются для помещений с временным пребыванием людей и площадок, предназначенных для обслуживания оборудования. (СНиП 23-05-95 - Естественное и искусственное освещение). Показатель дискомфорта (М) - критерий оценки дискомфортной блесткости для помещений общественных зданий вызывающей неприятные ощущения при неравномерном распределении яркостей в поле зрения оценивается в относительных единицах. В административно-общественных помещениях должна быть не более 40, в дошкольных и учебных помещениях не более 15. Яркость светильников общего освещения в зоне углов излучения от 50<sup>0</sup> до 90<sup>0</sup> с вертикалью в продольной и поперечной плоскостях должна составлять не более 200 кд/м<sup>2</sup>, а защитный угол светильников должен быть не менее 40<sup>0</sup>. Для светильников местного (светильники, концентрирующие световой поток непосредственно на рабочее место) освещения необходимо иметь непросвечивающий отражатель с защитным углом не менее 40°. Следует ограничивать неравномерность распределения яркости в поле зрения пользователя ПК, при этом соотношение яркости между рабочими поверхностями не должно превышать 3:1 - 5:1, а между рабочими поверхностями и поверхностями стен и оборудования 10:1. При искусственном освещении в качестве источников света следует применять преимущественно люминесцентные лампы типа ЛБ и компактные люминесцентные лампы (КЛЛ). При устройстве отраженного освещения в производственных и административно-общественных помещениях допускается применение металлогалогенных ламп. В светильниках местного освещения допускается применение ламп накаливания, в том числе галогенных. Для освещения помещений с ПК следует применять светильники с зеркальными параболическими решетками, укомплектованными электронными пускорегулирующими аппаратами (ЭПРА). Допускается использование многоламповых светильников с ЭПРА, состоящими из равного числа опережающих и отстающих ветвей. Применение светильников без рассеивателей и экранирующих решеток не допускается. При отсутствии светильников с ЭП-РА лампы многоламповых светильников или рядом расположенные светильники общего освещения следует включать на разные фазы трехфазной сети. Общее освещение при использовании люминесцентных светильников следует выполнять в виде сплошных или прерывистых линий светильников, расположенных сбоку от рабочих мест, параллельно линии зрения пользователя при рядном расположении ВДТ. При периметральном расположении ПК линии светильников должны располагаться локализовано над рабочим столом ближе к его переднему краю, обращенному к оператору. Коэффициент запаса (Кз) - расчетный коэффициент, учитывающий снижение КЕО (отношение естественной освещенности, создаваемой в некоторой точке заданной плоскости внутри помещения светом неба (непосредственным или после отражений), к одновременному значению наружной горизонтальной освещенности, создаваемой светом полностью открытого небосвода; выражается в процентах) и освещенности в процессе эксплуатации вследствие загрязнения и старения светопрозрачных заполнений в световых проемах, источников света (ламп) и светильников, а также снижение отражающих свойств поверхностей помещения) для осветительных установок общего освещения должен приниматься равным 1,4. Коэффициент пульсации (Кп, %) - критерий оценки относительной глубины колебаний освещенности в результате изменения во времени светового потока газоразрядных ламп при питании их переменным током) не должен превышать 5%. Для обеспечения нормируемых значений освещенности в помещениях для использования ПК следует проводить чистку стекол оконных рам и светильников не реже двух раз в год и проводить своевременную замену перегоревших ламп.

#### Общая эргономика рабочего места

Эргономика (от греч. ergon - работа и nomos - закон), научная дисциплина, комплексно изучающая человека (группу людей) в конкретных условиях его (их) деятельности в современном производстве. Возникновение её обусловлено постоянным усложнением технических средств и условий их функционирования в современном производстве, существенным изменением трудовой деятельности человека в виде сочетания многих трудовых функций. Как научная дисциплина она базируется на достижениях психологии, физиологии и гигиены труда, социальной психологии, анатомии и ряда технических наук. Значимость эргономических аспектов в производстве в настоящее время обусловлено высокой стоимостью разработки и производства технических средств и, соответственно, «стоимости» ошибки человека при использовании наукоемкой продукцией. При проектировании новой и модернизации существующей техники особенно важно заранее и с максимально доступной полнотой учитывать возможности и особенности людей, которые будут ею пользоваться. При решении такого рода задач необходимо согласовать между собой рекомендации психологии, физиологии, гигиены труда, социальной психологии и т. п., соотнести их и увязать в единую систему требований к тому или иному виду трудовой деятельности человека. Применительно к использованию компьютерной техники рассматриваются вопросы эргономичности как самих компонентов персонального компьютера - клавиатура, мышь и т.д., так и на прямую не связанных с компьютером условий - компьютерной мебели и общей эргономики рабочего места пользователя.

Основные причины ухудшения самочувствия пользователя при работе с компьютером носят неспецифический характер и обусловлены рядом факторов: гиподинамией (малоподвижность), обуславливающей нарушение кровообращения в сдавленных участках тела человека; нефизиологичным положением тела (с нарушение правильной осанки); повторяющиеся однообразные движения; нахождение в замкнутом помещении по действием специфических повреждающих факторов - электромагнитного излучения, статического электричества, неблагоприятного микроклимата и т.д.

В настоящее время эргономика рабочего места пользователя ПК, для которого данный вид деятельности является основным, регламентируется действующим СанПиН<sup>24</sup>. В аспекте сохранения здоровья пользователя ПК нас интересует как базовый уровень его здоровья (до работы с ПК) так и возможное его изменение в процессе трудовой деятельности. Ранее, в первой части книги, мы уже рассматривали организационные аспекты первичного и очередного медицинского осмотра. Необходимо обратить внимание руководителей подразделений на то, что в случаи отсутствия документально подтвержденных данных о состоянии здоровья пользователя все возникающие в последующем спорные вопросы (снижение уровня здоровья) могут трактоваться в пользу работника. В этом случаи администрация предприятия будет обязана выплатить работнику компенсации за ухудшение (утрату) здоровья 25 . Таким образом, к непосредственной работе с персональным компьютером допускаются только лица, не имеющие медицинских противопоказаний (ссылка). Вопросы допуска к работе с персональным компьютером беременных будут рассмотрены ниже.

Рассматривая вопрос безопасности самого ПК, будем исходить из того, что вся продаваемая компьютерная техника (ее компоненты), имеет гигиенический сертификат (от английского «certify» - удостоверять, подтверждать). В России система обязательной сертификации компьютерной техники была введена в 1993-1994 годах. Процедура сертификации представляет собой оценку и подтверждение определенной информации, фактов и качеств товара или услуги на соответствие нормативным документам, техническим регламентам, стандартам и условиям договоров. Результатом процедуры сертификации является выдача сертификата - документа, подтверждающего соответствие объекта серти-

 $\overline{a}$ 

 $^{24}$  СанПиН 2.2.2/2.4.1340-03 «Гигиенические требования к персональным электронно-вычислительным машинам и организации работы» http://www.rg.ru/2003/06/21/134.html

<sup>&</sup>lt;sup>25</sup> Ст. 212 ТК РФ (Обязанности работодателя по обеспечению безопасных условий и охраны труда); Ст. 213 ТК РФ (Медицинские осмотры некоторых категорий работников) http://www.rg.ru/oficial/doc/codexes/tTuoV

фикации указанным выше требованиям. В сертификате указывается продукция с наименованием торговой марки и модели, завод-изготовитель с указанием страны, документ, которому продукция должна удовлетворять, номера протоколов испытаний и параметры, которые нормируются. Если есть какие-то ограничения на эксплуатацию продукта, они также описываются в гигиеническом заключении. С вступлением в 2003 году в силу ФЗ №184 от 27 декабря 2002 г., «О техническом регулировании»<sup>26</sup> система сертификации претерпела множество изменений. Так, функциональные и качественные показатели и требования к предметам сертификации с тех пор к системе сертификации ГОСТ Р не относятся. То есть наличие сертификата не говорит о качестве товара, а исключительно подтверждает его соответствие стандартам безопасности. Сертификация ориентирована только на защиту жизни или здоровья граждан, имущества физических или юридических лиц, государственного или муниципального имущества, охраны окружающей среды, жизни или здоровья животных и растений. Согласно закону «О защите прав потребителя»<sup>27</sup>, покупатель вправе потребовать от продавца гигиеническое заключение и подкрепляющие его протоколы испытаний. Необходимо, однако, помнить и о том, что достаточно большой объем компьютерной техники, существующей на рынке, не имеют фабричной сборки, а собраны из отдельных компонентов непосредственно фирмами-продавцами. Поэтому, итоговые гигиенические характеристики могут значительно отличаться от заявленных ранее. В таких случаях необходимы не только гигиенические сертификаты на комплектующие, но и на само изделие в целом, с указанием данных производителя. Необходимо помнить о том, что ответственность за продукцию, не прошедшую контроль Госсанэпидслужбы на соответствие нормативам несет ответственность изготовитель. Сертификация компьютерной техники в России началась с 1995 года, изделия, выпущенные до этого периода, могут сертификатов не иметь. С выходом в 1996 году перво-

 $\overline{a}$ 

<sup>26</sup> http://www.rg. ru/oficial/doc/federal\_zak/l 84-02.shtm

 $^{27}$ http://www.rg.ru/2004/12/29/potrebitel-dok.html

го СанПиН<sup>28</sup> рассматривающего вопросы применения ПК, организации должны были провести сертификацию, как имеющихся компьютеров, так и рабочих мест. Ответственность за нарушение данных правил регламентируется действующим законодательством. Примером реальности негативного влияния на здоровье пользователя средств ИКТ является существование некоторых состояний и заболеваний, развитие которых напрямую связано с ПК. По данным Министерства труда США «повторяющиеся травмирующие воздействия при работе с компьютером» (ПТВРК) $^{29}$  обходятся экономике США в \$100 млрд. в год. При этом клиническая симптоматика сохраняется практически на всю оставшуюся жизнь, снижая качество жизни человека и, зачастую, приводя его к инвалидизации. Основным способом предупреждения данных последствий является адекватное эргономическое обеспечение рабочего места пользователя и соблюдение правил организации труда. Одним из средств профилактики возможных ПТВРК служат различные программы профилактики, основанные на принципах ErgAerobics<sup>30</sup>. Эрг-аэробика - это комплексная система профилактики заболеваний, обусловленных ПТВРК, и включает в себя наиболее значимые принципы эргономики рабочего места, профилактические и реабилитационные упражнения.

Рассмотрим вкратце основные осложнения, возникающие при нарушении эргономики рабочего места. При нарушении правил размещения на рабочем столе монитора (верхняя граница и расстояние от монитора до глаз) возникают боли в области шеи. При отсутствии подголовника на кресле происходит чрезмерная нагрузка воротниковой зоны шеи, нарушается кровоснабжение головного мозга. При нарушении санитарных норм в рабочем помещении по освещенности снижается острота зрения. При нарушении правил размещения человека на рабочем месте возникают нарушение осанки, перераспределение нагрузки на позвоночник с компрессией (сдавливанием) одних позвонков и

 $\ddot{\phantom{a}}$ 

http://www.rg.ru/oficial/spravka/gigiena/index.htm (ныне не действует).

<sup>29</sup> http://www.ug.ru/issue/?action=topic&toid==8381

<sup>30</sup> http://www.ergaerobics. со<sup>m</sup>

расширением межпозвоночного пространства и других. Это приводит к повышенной нагрузке на межпозвоночные диски и возникновению межпозвоночных грыж с ущемлением нервных стволов. При нарушении правил размещения рук на рабочем столе происходят изменения в запястье, что приводит к развитию карпального синдрома с чувством онемения, отёка и болей в кисти. При отсутствии подлокотников на кресле локти пользователя удерживаются за счет перенапряжения мышц плечевого пояса и спины. Длительное сидячее положение приводит к онемению и отеку ног.

# Анатомо Анатомо-физиологические основы эргономического обеспечения рабочего места пользователя средств

Наиболее серьезные заболевания у людей, часто и подолгу сидящих за компьютером, связаны с костно-мышечной системой, зрением, обострениями сопутствующих заболеваний. Появился шейный компьютерный радикулит, заболевания суставов кистей рук, синдром компьютерного зрения и многое другое. Кроме того, работа за компьютером осуществляется в условиях высокой нервно-психической и статической напряженности с одновременным пребыванием пользователя в течение длительного

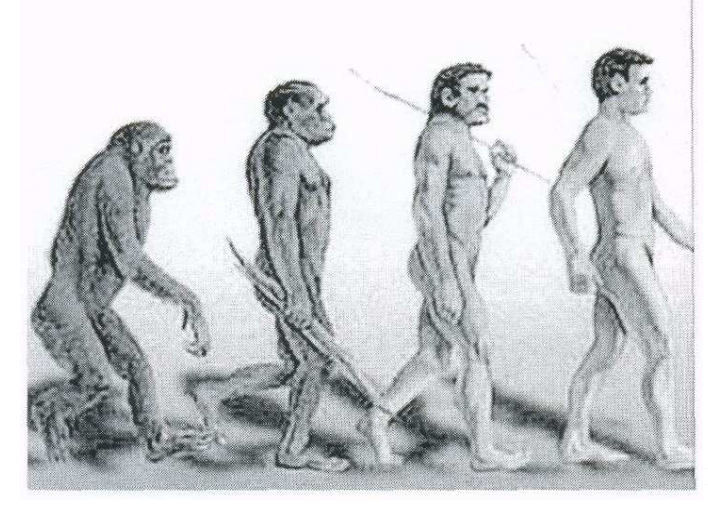

времени сидя и в вынужденном положении. Естественно, что все это сказывается и на здоровье пользователя.

В данном разделе мы рассмотрим анатомо-физиологические особенности различных систем организма

человека,

возможность повреждение которых, при длительном пользовании компьютером, уже не вызывает сомнения.

В процессе эволюции человека переход к прямохождению привел к изменению формы позвоночника под действием гравитационных сил земли, появлению изгибов, повышенной компрессии ниже расположенных межпозвоночных дисков и самих позвонков, увеличению их массы и перераспределе-

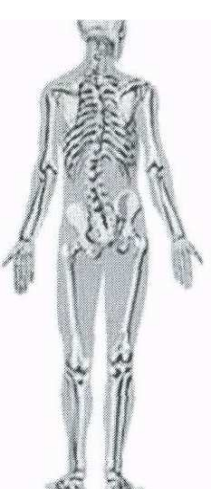

нию из значения для человека. Часть из них (хвост) были полностью утрачены. Изменения компрессии межпозвоночных дисков привело к избыточному давлению на нервные стволы, что стало предтечей развития у человека в процессе его жизни различных невралгии, главным образом в поясничной, ниже всего расположенной, области.

Скелет человека является опорной системой всего организма и состоит из костей черепа, скелета туловища, скелета конечностей. В рамках рассматриваемой проблематики нас интересует скелет туловища, а вернее его часть, позвоночник.

Позвоночник состоит из 33-34 позвонков и пяти отделов: шейного - 7 позвонков, грудного -12, поясничного - 5, крестцового - 5 и копчикового - 4-5 позвонков. Крестцовые и копчиковые позвонки у взрослого человека срослись и представляют крестцовую и копчиковую кости.

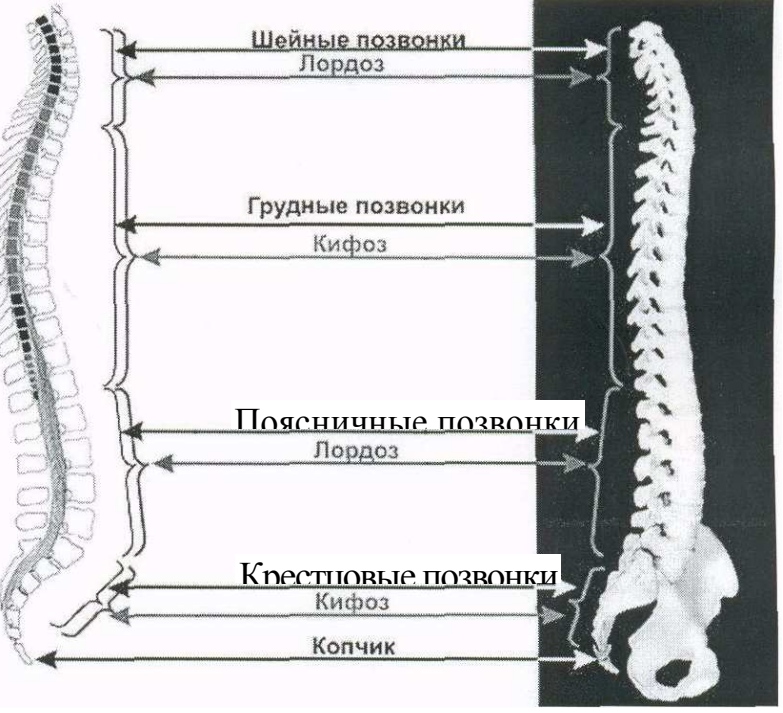

Позвонок состоит из тела и дуги, от которой отходит 7 отростков: остистый, 2 поперечных и 4 суставных. Тело позвонка обращено вперед, а остистый отросток - кзади, в середине находится позвоночное отверстие; отверстия

всех позвонков образуют канал, в котором находится спинной мозг. На дугах позвонков имеются углубления, образующие в совокупности межпозвоночные отверстия, через которые проходят спинномозговые нервы.

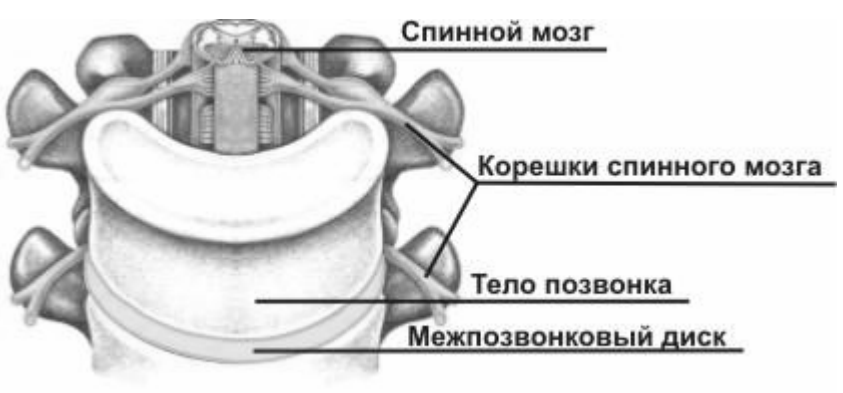

В организме человека позвоночник, являясь основой скелетной, мышечной и нервной систем, выполняет следующие основные функции:

• Несущая функция. Позвоночник является осью тела, поэтому он должен быть упругим - это обеспечивается за счет физиологических изгибов (естественная пружина).

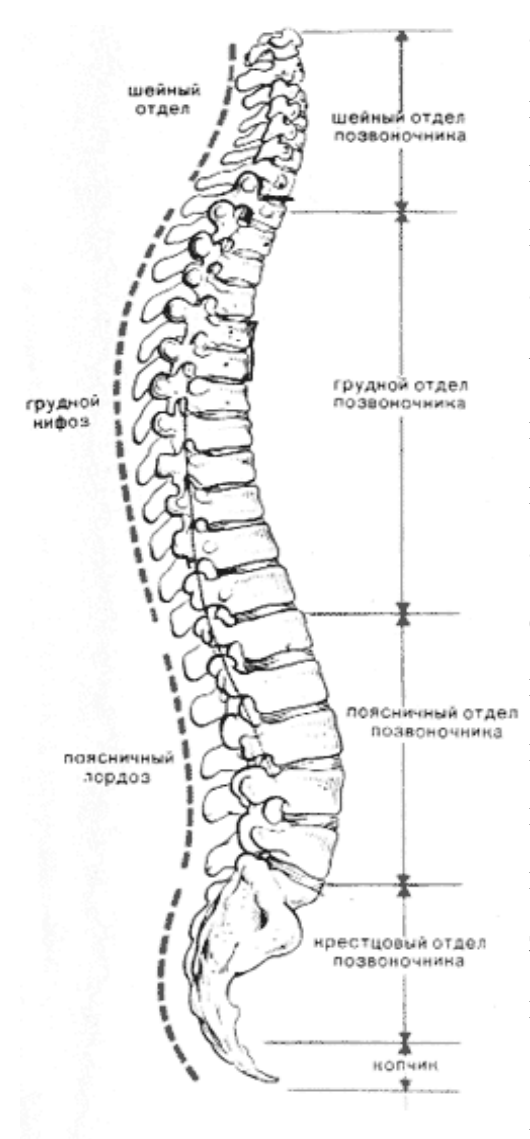

Позвоночный столб.

• Двигательная функция. Позвоночник обеспечивает динамику (то есть движение) головы, шеи, верхних и нижних конечностей, всего тела.

• Функция поддержки. Позвоночник обеспечивает статику, поддерживая нервномышечный аппарат, эта функция связана с психическим состоянием человека,

• Защитная функция. Позвоночник защищает центральную нервную систему (спинной мозг), от которой отходят нервы к мышцам и внутренним органам. Любые изменения, происходящие в позвоночнике, могут привести к нарушениям как в физическом и физиологическом состоянии человека, так и повлиять на его психику.

Наиболее подвижной частью позвоночника является его шейный отдел (повороты и наклоны головы). При анатомо-

физиологических изменениях в этом отделе чаще всего происходит нарушение кровоснабжения головного мозга, что проявляется головными болями, головокружением, "мушками" перед глазами, шаткостью походки, в ряде случаев возможны нарушения речи. Позвонки соединены между собой посредством хрящей, суставов и связок. Позвоночник способен сгибаться и разгибаться, на-

клоняться в сторону и скручиваться. Наиболее подвижны поясничный и шейный отделы позвоночника. Позвоночный столб новорожденного почти прямой, а при дальнейшем развитии образуются его изгибы. Позвоночник имеет два изгиба вперед - лордозы (шейный и поясничный) и два назад - кифозы (грудной и крестцовый). Их основное назначение - ослабление сотрясения головы и туловища при ходьбе, беге, прыжках. У многих людей наблюдается искривление позвоночника в сторону - сколиоз. Часто сколиоз является следствием болезненных изменений в позвоночнике. Позвоночный столб укреплен связками и мышцами.

Мышцы позвоночника, или глубокие мышцы спины, играют главную роль в поддержании вертикального положения тела. Здоровье позвоночника во многом зависит от выносливости мышечно-связочного аппарата, или, другими словами, мышечно-связочного корсета. Чем крепче и выносливее мышцы и связки, тем меньше нагрузка на диски и суставы.

В процессе эволюции человека менялась биомеханика движения человека. Особый вклад в анализ этой проблемы был сделан российскими учеными: физиологами (И. П. Павлов, А. А. Орбели, М. И. Сеченов, А. А. Ухтомский и др.), нейропсихологами (А. Р. Лурия, Л. С. Выготский) и психофизиологом Н. А. Бернштейном, рассматривавшим биомеханические аспекты движения в неразрывной связи с нейрофизиологическими и психологическими аспектами. В современных условиях, когда эргономика рабочего места зачастую не соответствует минимальным физиологическим нормам для опорно-двигательного аппарата, оптимальная рабочая поза и биомеханическая эффективность значат не меньше, чем другие вредные факторы рабочей среды.

Основным отличием "биомеханического" фактора от иных вредных факторов производственной среды является то, что его действие в значительной степени может быть изменено (уменьшено или увеличено) самим работающим. На уровень воздействия других (обусловленных производственной средой, условиями труда, микроклиматом, освещенностью и т.д.) вредных факторов (и на степень поражения от них) работающий не в силах повлиять, не изменив условия труда, либо начать строго соблюдать правила охраны труда. В отношении вынужденной рабочей позы и биомеханически разрушающих движений (и степени поражения от них) все иначе: работающий может радикально уменьшить это воздействие за счет использования биомеханически и психофизиологически правильного движения. Кроме того, данный фактор воздействует на человека. Например, неправильная осанка или биомеханически неэффективная динамика трудовых движений и появление обусловленных этим компенсаторных изменений костно-мышечной системы, которые продолжают действовать и во внерабочее время в повседневной жизни человека, фиксируясь в качестве определенного стереотипа поведения. Закрепление неэффективной биомеханики обусловлено способностью человека к обучению и адаптации. Вновь приобретенные стереотипы биомеханики отражаются на состоянии здоровья человека. Это обусловлено тем, что изменения естественного взаиморасположения костей (особенно в позвоночнике) и распределения тонуса мышечных групп приводят к сжатию кровеносных и лимфатических сосудов, нервных волокон. Подобные спазмы грубо нарушают биохимические процессы обмена веществ, его регуляцию со стороны нервной системы. Это ведет к нарушению функций органов и тканей (в том числе функций высшей нервной деятельности (интеллект, память и др.), снижению качества жизни за счет растущих ограничений и существенному (иногда определяющему) вкладу в развитие тяжелых заболеваний (приложение №1).

Не меньший интерес для нас представляет и анатомо-физиологические основы зрения. Обусловлено это с тем, что работа с компьютером связанна с

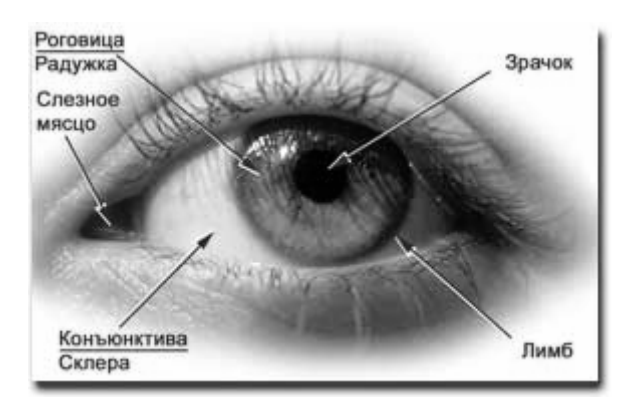

напряжением зрения. Мышцы, которые управляют глазами и фокусируют их на определенном предмете, устают от чрезмерной нагрузки. Человеческий глаз представляет из себя сложную систему, главной целью которой

является наиболее точное восприятие, первоначальная обработка и передача

информации, содержащейся в электромагнитном излучении видимого света. Все отдельные части глаза, а также клетки, их составляющие, служат максимально полному выполнению этой цели.

Человек видит не глазами, а посредством глаз, откуда информация передается по проводящим путям в определенные области затылочных долей коры головного мозга, где формируется та картина внешнего мира, которую мы видим. Правая сторона сетчатки каждого глаза передает через зрительный нерв "правую часть" изображения в правую сторону головного мозга, аналогично действует левая сторона сетчатки. Затем две части изображения правую и левую - головной мозг соединяет воедино. При нарушении совместного движения правого и левого глаза может быть расстроено бинокулярное зрение (двоение в глазах) или человек будет одновременно видеть две совсем разные картинки.

К основным функциям глаза относятся: оптическая система, проецирующая изображение; система, воспринимающая и "кодирующая" полученную информацию для головного мозга; "обслуживающая" система жизнеобеспечения.

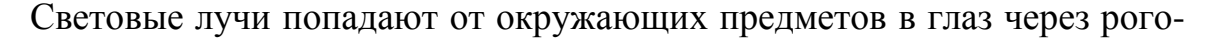

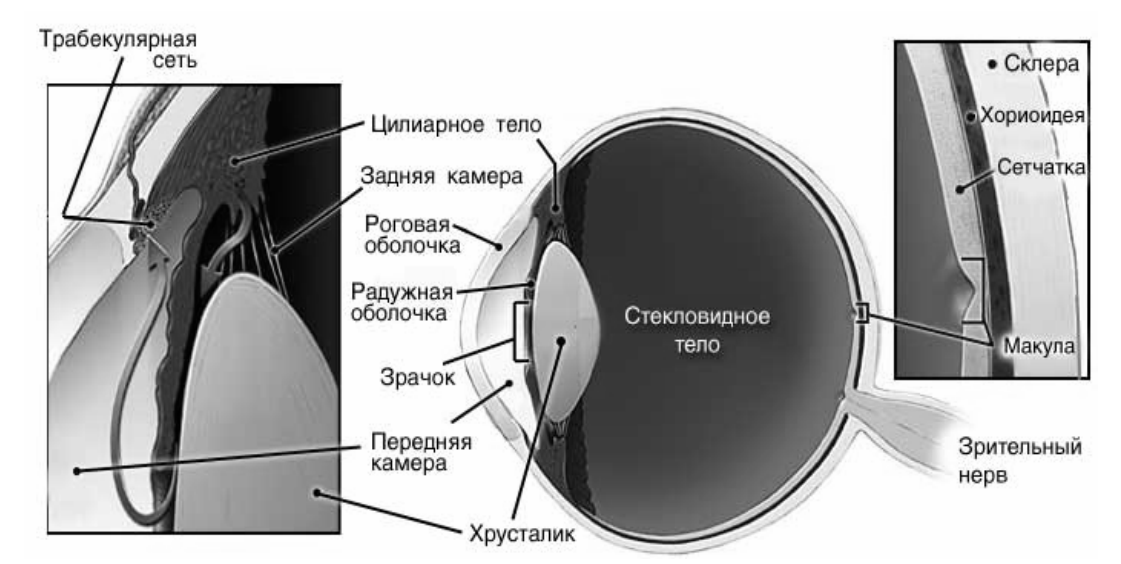

вицу. Роговица в оптическом смысле - это сильная собирающая линза, которая фокусирует расходящиеся в разные стороны световые лучи. Причем оптическая сила роговицы в норме не меняется и дает всегда постоянную степень преломления. Склера является непрозрачной наружной оболочкой глаза, соответственно, она не принимает участия в проведении света внутрь глаза. Преломившись на передней и задней поверхности роговицы, световые лучи проходят беспрепятственно через прозрачную жидкость, заполняющую переднюю камеру, вплоть до радужки. Зрачок, круглое отверстие в радужке, позволяет центрально расположенным лучам продолжить свое путешествие внутрь глаза. Более периферийно оказавшиеся лучи задерживаются пигментным слоем радужной оболочки. Таким образом, зрачок не только регулирует величину светового потока на сетчатку, что важно для приспособления к разным уровням освещенности, но и отсеивает боковые, случайные, вызывающие искажения лучи. Далее свет преломляется хрусталиком. Хрусталик тоже линза, как и роговица. Его принципиальное отличие в том, что у людей до 40 лет хрусталик способен менять свою оптическую силу - феномен, называемый аккомодацией. Таким образом, хрусталик производит более точную фокусировку. За хрусталиком расположено стекловидное тело, которое распространяется вплоть до сетчатки и заполняет собой больший объем глазного яблока. Лучи света, сфокусированные оптической системой глаза, попадают в конечном итоге на сетчатку. Сетчатка служит своего рода шарообразным экраном, на который проецируется окружающий мир. Из школьного курса физики мы знаем, что собирательная линза дает перевернутое изображение предмета. Роговица и хрусталик - это две собирательные линзы, и изображение, проецируемое на сетчатку, также перевернутое. Другими словами, небо проецируется на нижнюю половину сетчатки, море - на верхнюю, а корабль, на который мы смотрим, отображается на макуле. Макула, центральная часть сетчатки, отвечает за высокую остроту зрения. Другие части сетчатки не позволят нам ни читать, ни наслаждаться работой на компьютере. Только в макуле созданы все условия для восприятия мелких деталей предметов. В сетчатке оптическая информация воспринимается светочувствительными нервными клетками, кодируется в последовательность электрических импульсов и передается по зрительному нерву в головной мозг для окончательной обработки и сознательного восприятия. Кристин Кох (Kristin Koch) из Медицинской школы Университета Пенсильвании (США) показал в своих исследованиях, что скорость передачи информации для человеческой сетчатки составляет порядка 10 мегабит в секунду, что сравнимо со скоростью передачи данных по кабелю между двумя компьютерами в технологии Ethernet<sup>31</sup>. Усталость глаз существует при любой работе, в которой участвует зрение, но наиболее велика она, когда нужно рассматривать объект на близком расстоянии. Проблема еще более возрастает, если такая деятельность связана с использованием устройств высокой яркости, например, монитора компьютера.

Следующим, не менее важным анатомическим образованием для нас является лучезапястный сустав, возникновение повреждения в котором связывается с нарушением правил использования компьютерной клавиатуры и

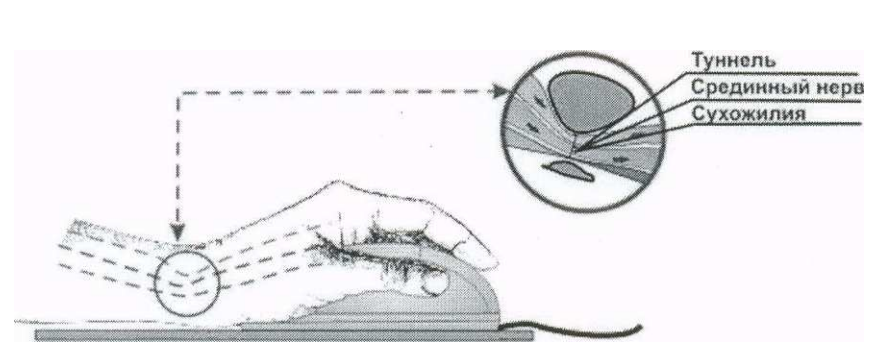

 $\ddot{\phantom{a}}$ 

мыши. Запястье представляет собой место соединения лучевой и локтевой костей (костей предплечья)

и восьми костей кисти (мелких костей ладони). Сухожилия образуют т.н. запястный канал (туннель), в котором проходят срединный нерв и 9 сухожилий мышц кисти. Срединный нерв обеспечивает чувствительность поверхности большого, указательного и среднего пальцев со стороны ладони, поверхности безымянного пальца, обращенной к большому пальцу, а также тыльной стороны кончиков тех же пальцев, кроме того, и иннервирует мышцы, обеспечивающие движение большого, указательного и среднего пальцев. Канал очень узкий. При появлении отека (вследствие нарушения кровообращения и питания тканей) происходит сдавливание и защемление срединного нерва с появлением

<sup>31</sup> http://biosinguiarity.wordpress.com/2006/07/26/researchers-calcuIate-human-eye-can-transmit-at-the-same--rate-asan-ethernet-connection-to-the-brain/

симптоматики расстройств чувствительности и движения руки. Возникновение такой симптоматики возможно при длительной статической нагрузке на одни и те же мышцы, большого количества однообразных движений при работе с мышкой и чрезмерного, не физиологичного изгиба в запястье.

Иные анатомические особенности, обуславливающие определенную патологию, будут рассмотрены в рамках конкретных синдромов и заболеваний.

# Эргономические аспекты организации рабочего места пользователя средств информационных и коммуникационных технологий

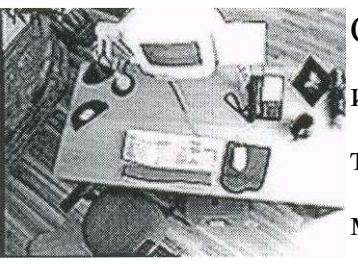

Самые простые правила регламентируют размещение ПК и пользователя на рабочем месте. Стол должен быть достаточно большим, чтобы на нем поместились клавиатура, мышь, монитор и рабочие документы. При этом монитор должен располагаться таким образом, чтобы его верхняя

граница была на уровне глаз или не ниже 15 см уровня глаз, непосредственно перед пользователем, а не сбоку от него и на расстоянии вытянутой руки (это позволит держать голову прямо, и исключит развитие шейного остеохондроза). Для профилактики карпального синдрома периферия (мышь и клавиатура) должны располагаться таким образом, чтобы обеспечивать свободное (без напряжения руки) пользование ими. Рекомендуется использование специальной офисной мебели - столов и стульев. Большая часть школьной мебели совершенно не пригодна для использования ее в качестве компьютерного рабочего места.

По мере компьютеризации школ, дети стали все больше времени проводить за компьютером. К каким проблемам это может принести в будущем? Родители и учителя часто даже не задумываются о том, насколько опасно длительное времяпровождение за компьютером. Если работодатель несет ответственность за рабочее место и, соответственно, приобретает регулируемые стулья, специализированные столы, располагает компьютеры под правильным углом и на правильном расстоянии, то в школе, с учетом того, что мебель одна, детей много и они все разного роста, веса и т.д. условия обеспечения безопасности и эргономичности рабочего места зачастую эфемерны и нереализуемы. Возможно, это и объясняет то, что детей с правильной осанкой в школах практически нет. Эргономичность школьной мебели возможна только при условии, что вся она регулируется по высоте и, применительно к стульям, принимает очертания спины ребёнка, обеспечивая ее фиксацию в физиологически нормальной позе.

При выборе компьютерной мебели следует исходить из следующих положений:

- Столешница стола должна обеспечить достаточное место для размещения клавиатуры, мыши, необходимых документов, книги, дисков и т.д.;
- Высота стола должна составлять не менее 74 см (среднее расстояние для человека в позе сидя) для обеспечения комфортных условий в течение рабочего дня.
- Обеспечение возможности размещения компонентов ПК и иной оргтехники на разных уровнях.
- Наличие столешницы достаточной ширины или наличие дополнительной рабочей поверхности для клавиатуры и мыши. Это поверхность располагается ниже рабочей поверхности и может быть выдвигающаяся из стола. Расположение основной рабочей поверхности и клавиатуры на разных уровнях позволяет сэкономить место на поверхности стола.
- Расположение системного блока (принтера, сканера и т.д.) в специальном отсеке под столом. Над столом может располагаться система полок, обеспечивающая максимально быстрый доступ к необходимой технике и рабочим материалам.
- Размещение кабелей оргтехники скрыты от глаз пользователя с использованием специальных отверстий в столешнице.

В производстве компьютерных столов используются самые разнообразные материалы: дерево, ДСП и их аналоги, стекло, металл и пластик. Из тщательно просушенной и обработанной специальными защитными составами древесины изготавливают наиболее дорогие модели столов. Самый распространенный материал для столешниц и полок - ДСП, МДФ и другие виды древесных плит. Обычно они имеют покрытие из полимеров, ламината или меламина, которые придают основе водоотталкивающие свойства и повышают ее практичность. Некоторые компьютерные столы имеют металлический каркас, в котором находятся желоба для кабелей.

Существующие на сегодня компьютерные столы можно разделить на два основных вида: стойки, в которых компактно размещаются все компьютерные аксессуары, и столы, в которых эргономикой подразумевается, что на нём кроме компьютера предполагается наличие другой оргтехники и возможность работы с бумажными документами.

Стойка для компьютерного оборудования представляет собой подставку для монитора, шкаф для системного блока, дополнительные поверхности (отсеки) для иной оргтехники (принтер, сканер, телефон и т.д.), выдвижная панель для клавиатуры и навесная полка для документов. Положительной стороной такой мебели является ее компактность и доступность всех зон. Однако, выдвижная поверхность для клавиатуры хотя и экономит место, но способствует излишнему напряжению сухожилий, мышц и, как следствие, растяжению запястья и формированию болевого синдрома. Нарушается принцип, согласно которому локоть и кисть пользователя всегда должны составлять одну линию. Кроме того, если пользователь работает одновременно с компьютерными и бумажными документами, то он лишен возможности сочетать использование обоих видов документов из-за отсутствия места на рабочем столе.

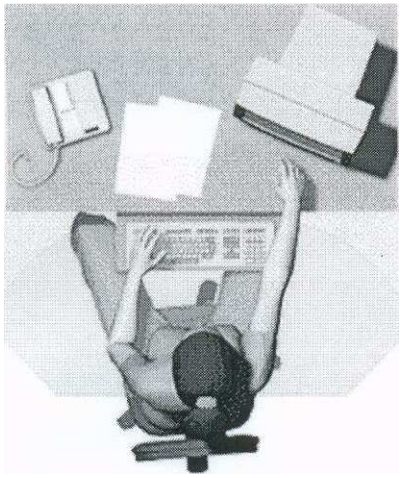

Непосредственно компьютерный стол предусматривает наличие габаритной столешницы.

Рис. 1.1. Зона охвата при работе за обычным офисным столом. Малая рабочая зона, голова постоянно повернута <sup>к</sup> монитору.

Но, зачастую, форма ее может быть не физиологичной для человека. Основным требованием при использовании специальной компьютерной мебели является обеспечение эффективной зоны охвата<sup>32</sup>. При таком расположении пользователя относительно стела возникает ряд негативных моментов, включающих в себя: большое расстояние до монитора и рабочих материалов; ограниченное доступное свободное пространство и необходимость смотреть вправо, чтобы видеть монитор (вынужденное, статически зафиксированное, положение шеи).

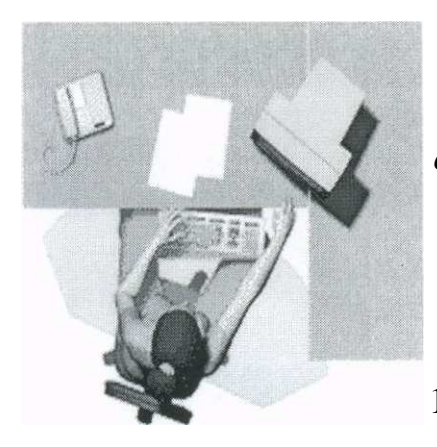

Рис. 1.2. Зона охвата при работе за Г-образным офисным столом. Много неиспользуемого пространства. Ненастраиваемая доска для клавиатуры

При так называемом Г-образном столе (рис. 1.2) пользователь получает более удобный доступ к материалам, но при этом он вынужден работать

вполоборота к передней грани стола, большая часть поверхности стола оказывается вне зоны охвата, что создаёт ситуацию дискомфорта, способствуя быстрой усталости пользователя.

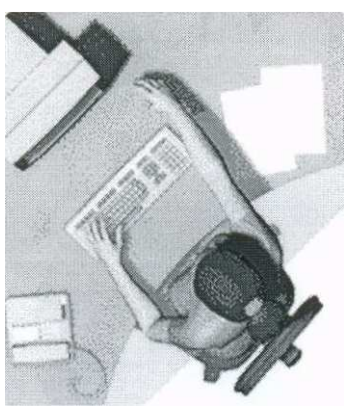

 $\ddot{\phantom{a}}$ 

## Рис. 1.3 Зона охвата при работе за полукруглым столом

При использовании полукруглых компьютерных столов (рис. 1.3), когда пользователь находится в центре полуокружности, зона охвата практически соответствует форме столешницы. Значимым фактором является и пространство под столешницей для

размещения системного блока компьютера.

<sup>32</sup> Средняя зона охвата рук человека составляет 35-40 см. Ближней зоне соответствует область, охватываемая рукой с прижатым к туловищу локтем, дальней зоне - область вытянутой руки. Высота стола составляет минимально 74 см.

Рис. 1.4. Клавиатура на краю стола, <sup>и</sup> мыши - на краю рабочей поверхности столешницы (рис 1.4) или на специальной подставке (рис. 1.5, 1.6)

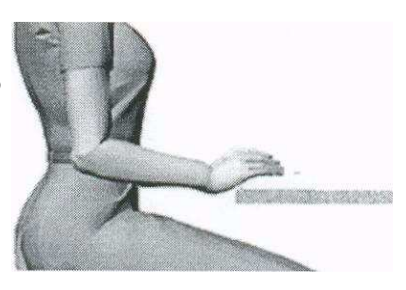

Следующим важным фактором в подборе и использовании специальной компьютерной мебели является расположение клавиатуры. В случаи

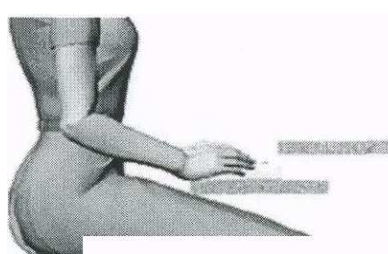

расположения клавиатуры как указано на рисунке 1.4 фактически кисти пук находятся постоянно в подвешенном состоянии, что вызывает хроническое растяжение сухожилий кисти.

## Рис. 1.5 Клавиатура на специальной подставке

В этом случае (рис. 1.5) кисти рук пользователя опираются на опорную площадку, но угол в локтевом суставе превышает 90 и предплечье фактически

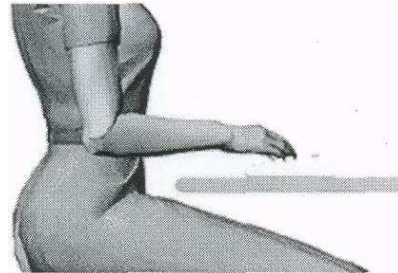

«висит».

Рис. 1.6 Клавиатура на рабочей поверхности стола

Необходимо держать локти параллельно поверхности стола и под прямым углом к плечу

(рис. 1.6) так, чтобы локоть и кисть составляли одну линию и были параллельны поверхности стола.

При расположении клавиатуры на рабочей поверхности стола, в 10-15 см (в зависимости от длины локтя) от края стола, нагрузка приходится не на кисть, в которой вены и сухожилия находятся близко к поверхности кожи, а на предплечье, что позволяет предупредить повреждения элементов лучезапястного сустава. Оптимально, если столешница позволяет полностью положить локти на стол, отодвинув клавиатуру к монитору. В данном случае ра-
бочая поверхность компьютерного стола (ширина и глубина) соответствует стандартам  $ANSI<sup>33</sup>$ .

Не менее значимо и расположение на рабочей поверхности компьютерного стола монитора. Оптимально, если монитор располагается от глаз пользователя на расстоянии не менее вытянутой руки. При создании рабочей зоны согласно рис. 1.1 и 1.2 монитор будет находится от пользователя на меньшем (негативный аспект) или значительно большем (хотя позитивный, но в значительной степени зависящий от индивидуальных особенностей, аспект) расстоянии.

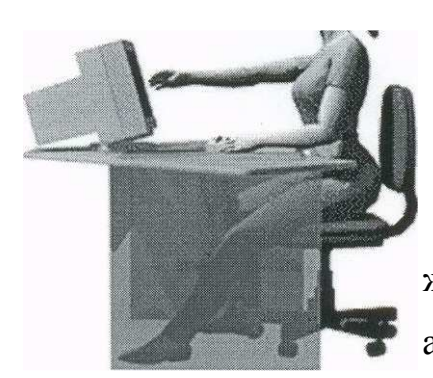

## Рис. 1.7 Размещение монитора <sup>в</sup> зоне охвата при работе за полукруглым столом

Наиболее оптимально, с учетом расположения клавиатуры и мыши (рис. 1.4, 1.5, 1.6) вариант размещения монитора (рис. 1.7) в зоне охвата при работе за полукруглым столом.

В этом случае, в отличие от других вариантов (рис. 1.1, 1.2), объем для ног под рабочим столом соответствует требованиям ANSI (национальным законодательством не регламентируется).

Основным предназначением рабочей мебели является профилактика возможных осложнений для организма работника, возникающих при длительном нахождении в неудобной (не физиологичной) позе. Длительное пребывание в «вынужденной позе» может привести к заболеваниям опорнодвигательного аппарата, таким как искривление позвоночника, остеохондрозы, тендовагиниты, артрозы и др. Для их профилактики необходимо, во-первых, периодически менять положение корпуса, а во-вторых, создать опору для всех частей тела. Для рук ее создают подлокотники, а для спины - спинка кресла. Если имеется выдвижная доска и клавиатура отодвинута от края стола на 20-

 $\overline{a}$ 

<sup>33</sup> Американский Национальный Институт Стандартов (http://www.ansi.org).

30 см. (опора для предплечий), а для ног предусмотрена специальная подставка, то нагрузка на опорно-двигательный аппарат будет меньшей - и меньше будет вероятность развития подобных заболеваний. В СанПиН 2.2.2.1332-03 четко указаны параметры мебели. Рабочий стул должен быть подъемно-поворотным и регулируемым по высоте и углам наклона сиденья и спинки, а также по расстоянию спинки от переднего края сиденья. Использование мебели, несоответствующей санитарным нормам, является грубым нарушением нормативов и предусматривает возможность определенных юридических и организационных выводов.

В России основным критерием при выборе офисной мебели зачастую являются ее стоимость, при этом не учитываются косвенные потери в виде больничных листов, сокращения трудоспособности сотрудников в виде рассеянного внимания, раздражительности, повышение уровня агрессии, психологического дискомфорта в коллективе и т.д. Кроме того, не эргономичная мебель способствует увеличению количества пропусков рабочего времени сотрудниками по причине заболеваний, напрямую связанных с неправильной посадкой сотрудника во время рабочего дня.

Рассматривая вопрос о том, какими свойствами должно обладать офисное кресло, чтобы минимально удовлетворять требованиям эргономики, необходимо первоначально представить себе, что происходит с позвоночником, когда мы сидим?

Если принять нагрузку на позвоночник в положении стоя за 100%, то в

положении - сидя прямо нагрузка составляет уже 130%, сидя с наклоном вперед - 200%, и только 75% в положении сидя отклонено назад. На рис. 1.8 показан позвоночник человека в положении, когда он стоит, а на рис. 1.9

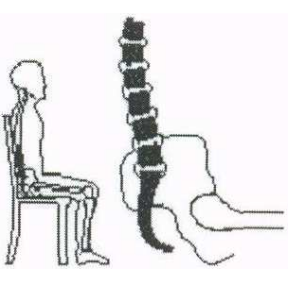

Рис. 1.8 сидящего человека. Нагрузка на позвоночник Рис. 1.9 в положении сидя в 1,5-2 раза превышает нагруз-

ку при положении стоя. И, кроме того, это положение для человека нефизио-

логическое, что, в свою очередь, создает в межпозвоночных дисках огромное перенапряжение, в результате которого происходит их смещение и искривление позвоночника. Длительное сидение, кроме того, приводит и к перенапряжению мышц, окружающих позвоночник, мышц спины, которые и обуславливают осанку человека. В условиях статического напряжения кровоснабжение этих мышц значительно ухудшается, что может проявляться и чувством онемения конечностей. Изменение осанки и перенапряжения мышц в сочетании с напряжением мышц диафрагмы уменьшает эффективное дыхание и, соответственно, насыщение крови кислородом. Это, в свою очередь, приводит к нарушению снабжения кислородом коры головного мозга и возникновению симптомов усталости, сонливости, снижения работоспособности. Закономерным итогом при отсутствии мышечной деятельности является и атрофия мышц.

Эргономичная рабочая поза (правильное сидение) подразумевает наличие у сидящего пяти точек опоры:

- Ступни ног устойчиво стоят на полу;
- Спина находится в постоянном контакте со спинкой кресла независимо от положения тела (наклон вперед, наклон назад, прямо);
- Глубокая посадка полностью занимать всю плоскость сидения;
- Обе руки лежат на поверхности стола;
- Мышцы шеи и затылка имеют опору в виде подголовника или высокой спинки кресла.

В реализации механизма правильного сидения условно можно выделить пассивный и активный эргономические аспекты. Пассивная эргономика включает в себя только наличие эргономичной мебели и рекомендуется при длительности работы до 3-х часов («статическое сидение»). При более продолжительном рабочем времени рекомендуется использование средств активной эргономики «динамического сидения», которая реализуется в рабочих креслах с помощью специальных механизмов и систем регуляции.

Во время работы на компьютере оптимальным является положение тела, при котором: спина и шея прямые, ноги стоят на полу, локти и колени согнуты под прямым углом. Эргономическое рабочее кресло должно иметь ряд регулировок, позволяющих обеспечить физиологически рациональную рабочую позу, при которой не нарушается циркуляция крови и не происходит других вредных воздействий на организм пользователя. Регулировка по высоте и наклону кресла позволяет поддерживать правильный изгиб позвоночника при наклоне вперед (работа с клавиатурой), т.к. при синхронном наклоне спинки и сиденья кресла вперед человек по инерции подается в ту же сторону. Для того чтобы удержать равновесие, он вынужден выпрямить спину. Высота стула должна регулироваться так, чтобы при выпрямленной спине локти ложились на стол под углом 90°. Локти должны лежать на поверхности стола полностью, в противном случае, они свисают со стола, происходит чрезмерная перегрузка шейно-грудной сочленения, межлопаточной области и плеч, что приводит к быстрой утомляемости и потере работоспособности, а в более отдаленной перспективе к развитию болевого синдрома шеи, межлопаточной области, плеч, к головным болям. Основные требования к эргономичному креслу представлены ниже.

- 1. Поддержка поясницы, либо регулируемой, либо реализованной в офисном кресле за счет специальной формы спинки (либо снабженными дополнительными регулируемыми поясничными поддержками, что позволяет настроить спинку кресла под индивидуальный изгиб позвоночника, обеспечивая максимальную поддержку спины).
- 2. Наличие подголовника, расположенного под физиологически зафиксированным или регулируемым углом (поддерживает мышцы шеи).
- 3. Наличия механизма качания с противодействием нагрузке от 50 до 150 кг., обеспечивающем фиксацию различных углов наклона спинки и сиденья относительно плоскости пола (для обеспечения возможность изменения позы и отдыха во время работы на рабочем месте. Угол свободного отклонения спинки кресла определяется весом сидящего).
- 4. Наличие возможности вращения, и качения по горизонтальной поверхности (для обеспечения возможности пользователю дотянуться до далеко

расположенных предметов. Это позволяет предупредить долгое нахождение в неудобной позе, обусловленной наклонами в сторону от осевой линии сидящего прямо, особенно для поднятия тяжёлых предметов (именно при таком наклоне самая большая вероятность повредить межпозвонковый диск).

- 5. Наличие регулируемых по высоте и расстоянию подлокотников (позволяет снизить напряжение мышц спины, плеч и шеи, а также обеспечивают максимально удобное положение рук).
- 6. Иметь возможность поворота, изменения высоты, угла наклона спинки и глубины сиденья (для людей нестандартного роста с возможностью увеличения длины сиденья для низкорослых, и уменьшения для высокорослых. Реализуется при помощи синхронизатора, отвечающего за то, чтобы сиденье и спинка кресла одновременно повторяли движения сидящего в правильном угловом соотношении).
- 7. Иметь возможность регулировки расстояния от спинки до переднего края сиденья (настраивать передний край кресла под анатомические особенности сидящего и каждую смену его позы).
- 8. Форма сиденья в виде скругленной передней части для снижения сдавливания мышц бедра и приподнятый задний край для улучшения опоры таза.
- 9. Все регулировки должны быть независимыми, легко реализуемыми и надежно фиксированными.

При рассмотрении эргономики сиденья кресла необходимо исходить из того, что эргономичное сидение должно отвечать следующим положениям (рис.1.10).

Рис. 1.10. Силы, воздействующие на позвоночник человека <sup>в</sup> кресле <sup>в</sup> позе сидя

- На рисунке 1.10 представлены направления действия внешних факторов на позвоночник человека в процессе сидения. Черные линии указывают на действие гравитационных сил земли, а серые - на противодействие этим силам элементами рабочего кресла. Эргономичное сидение должно:
	- Поддерживать правильный изгиб позвоночного столба (двойное S);
	- Предотвращать отклонение таза назад;
	- Минимизировать давление на копчик и ягодицы;
	- Управлять давлением в нижней части таза;
	- Уменьшать давление мышц под подколенным сухожилием;
	- Обеспечивать хорошую поддержку под тазом и нижними конечностями;
	- Чтобы избежать давления на бедро поверхность сидения должна иметь закругленную кромку;
	- Высота переднего закругления должна составлять не менее 40 мм;
	- Рельеф в направлении ширины сидения должен быть не более 25 мм;
	- В задней части сидение должно иметь легкое закругление вверх, чем достигается такой угол наклона таза, при котором позвоночник приобретает естественную форму двойного S и разгружается;
	- Спинка сидения должна обеспечивать равномерное распределение давления на поверхности соприкосновения.

Не мене важна и эргономическая составляющая аппаратного оборудования рабочего места. Ранее мы уже рассматривали вопросы электромагнит-

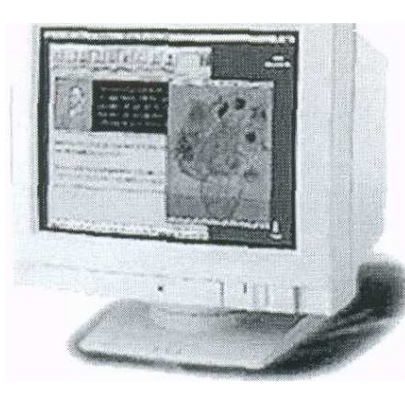

ной, шумовой, электробезопасности, вопросы выбора монитора. Теперь мы рассмотрим применительно к нему и эргономические аспекты.

При работе с монитором органы зрения испытывают чрезмерную нагрузку, что обуславливает появление жалоб на ухудшение общего самочувствия, зрительное утомления и ухудшение зрения.

Характерно покраснение склеры глаза, появление слезотечения, рези, размыто-

сти изображения. По статистике, ежедневная работа за компьютером ухудшает зрение в среднем на одну диоптрию в год. Большая часть нагрузки приходится на мышцы, которые управляют движениями глазных яблок. Когда человек внимательно следит за изображением на экране, его глаза "замирают", а мышцы находятся в сильном напряжении. Отсюда изменения формы хрусталика глаза, которые вызывают головокружение, снижение внимания и сильное утомление.

Для современных компьютерных мониторов принципиальным является возможность не только регулировки основных параметров изображения (яркость, контраст и т.д.), но и частоты вертикальной развертки (частота менее 75Гц приводит к быстрому уставанию глаз) (Таблица 9).

Таблица №9

### Визуальные Визуальные эргономические параметры видеодисплейных терминалов <sup>и</sup> пределы их изменений

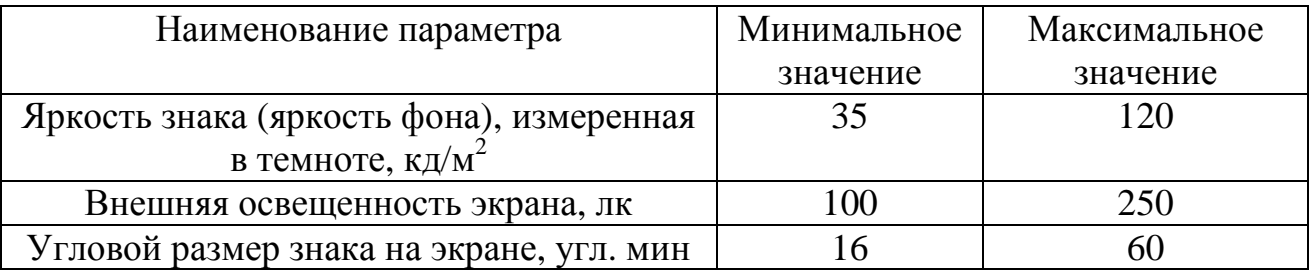

Примечание: Оптимальным диапазоном значений визуального эргономического параметра называется диапазон, в пределах которого обеспечивается безошибочное считывание информации при времени реакции оператора, превышающем минимальное, установленное экспериментально для данного типа

видно-дисплейного терминала, не более чем в 1,2 раза. Допустимым диапазоном значений визуального эргономического параметра называется диапазон, при котором обеспечивается безошибочное считывание информации, а время реакции человекаоператора превышает минимальное, установ-

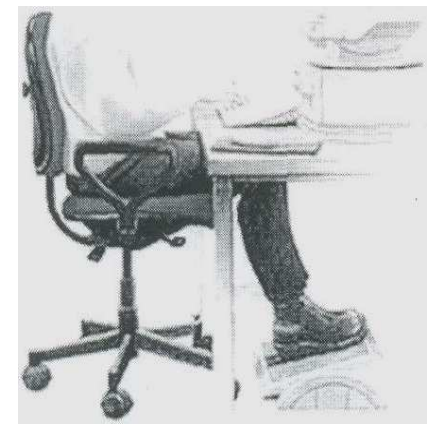

ленное экспериментально для данного типа ВДТ, не более чем в 1,5 раза.

Размещается монитор на рабочем столе прямо перед пользователем, как правило, на расстояние не менее вытянутой руки (но при этом пользователь должен иметь возможность сам решать, насколько далеко будет стоять монитор) и таким образом, чтобы верхний край экрана располагаться на уровне глаз или не ниже 15 см ниже уровня глаз.

Устройства ввода информации (клавиатура и мышь) в отличие от мониторов не имеют общепринятых стандартов. Производители данного оборудования, рекламируя свою продукцию, зачастую акцентируют внимание потребителя на различных конструктивных решениях, имеющих эргономическое значение, например: клавиатура с возможностью регулирования расположение клавиш, мышь с формой, уменьшающей усталость кисти при длительной работе, наличие специальных подставок под клавиатуру и мышь $^{\rm 34}.$ 

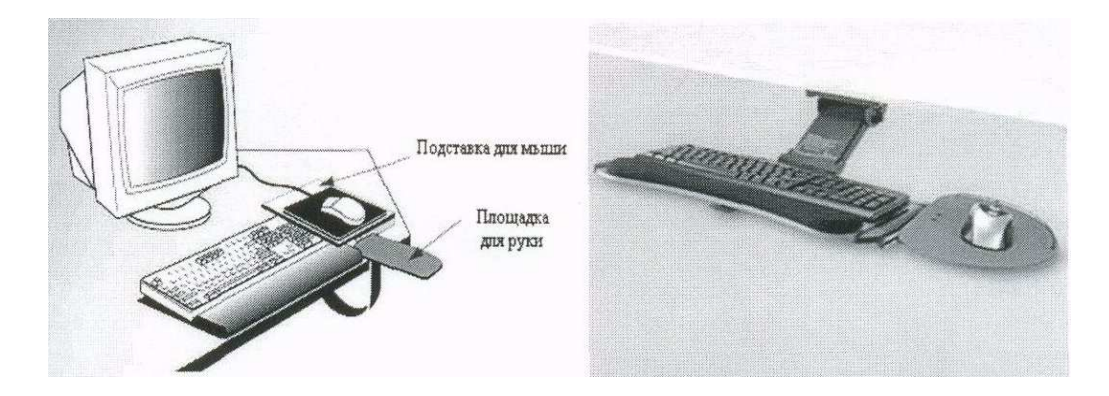

Изначально как устройство ввода появилась клавиатура. Ее внешний вид и раскладка соответствовали ее предшественнице - печатной машинке.

Нарушение правил работы с клавиатурой приводит к хроническим растяжениям кисти. Важно не столько отодвинуть клавиатуру от края стола и опереть кисти о специальную площадку, сколько держать локти параллельно поверхности стола и под прямым углом к плечу. Поэтому клавиатура должна располагаться в 10-15 см (в зависимости от длины локтя) от края стола. Когда пользователи выполняют различные операции на ПК, то они в зависимости от вида используемых органов управления обычно опираются: локтем - при

 $\overline{a}$ 

<sup>34</sup> http://www.officeworld.com/Worlds-Biggest-Selection/KMW60054/06Q3/

широких движениях кистью вместе с предплечьем (сенсорный экран, световое перо); предплечьем - при движениях кистью (мышь, джойстик, клавиатура); запястьем - при движениях пальцами (клавиатура, трекбол, сенсорная панель).

К разряду эргономичных клавиатур относятся и те, которые имеют, физиологический, разворот двух половин относительно друг друга, и дополнительную опорную накладку под запястье, сглаживающую ее кромку, которая крепится защелками к нижней части клавиатуры. Такие клавиатуры (Microsoft семейства Natural) были особенно популярны в 90 годы прошлого века. Особенностью этих клавиатур было расположение клавиш - под небольшим развёрнутым углом, разделённые на две группы. Цифровой блок оставался нетронутым. Но, однако, на рынке доминируют плоские клавиатуры со стандартной раскладкой. Дизайн клавиатур имеет, носит сглаженный, без острых углов и четких прямых линий характер, в цветовой гамме предпочтение отдается разным оттенкам серого, черного цветов.

Эргономичная конструкция клавиатуры и её место определяются антропометрическими характеристиками человека и должны соответствовать следующим условиям:

- изменение наклона поверхности клавиатуры должно быть в пределах от 5° до 15°, если размеры кистей рук пользователя небольшие, то угол может быть меньше 5°;
- высота среднего ряда клавиш не более 30 мм;
- свободное пространство от нижнего ряда кнопок до передней кромки клавиатуры должно иметь ширину 80-100 мм тогда, когда кромка возвышается больше чем на 20 мм (для больших рук). Такая площадка может выполняться либо в виде специального «пристяжного» конструктивного элемента, либо в виде мягкого валика для поддержки кистей рук, наполненного гелеобразной массой;
- свободное пространство между кромкой клавиатуры и краем стола должно иметь ширину 80-100 мм в том случае, если высота передней

кромки клавиатуры меньше 20 мм (для маленьких рук). Поэтому при выборе мебели следует обращать внимание на размеры столешниц;

- часто используемые клавиши должны располагаться в центре, внизу и справа, редко нажимаемые — вверху и слева (если приходится часто работать с макросами, то отведенные для них клавиши лучше располагать слева);
- группы функциональных клавиш должны выделяться размером, формой и местом расположения;
- функциональные клавиши для печати «слепым» методом должны кодироваться рисками и точечными бугорками, кодирование цветом не целесообразно, поскольку при работе с клавиатурой в основном задействовано периферическое зрение;
- верхняя поверхность клавиши должна быть вогнута и профилирована по горизонтали, тогда подушечке пальца будет более удобно фиксировать ее;
- размер контактной плоскости клавиш, рассчитанный на антропометрические характеристики отечественного пользователя, по горизонтали должен быть не менее 13 мм, по вертикали - 15 мм;
- шаг между клавишами, определяемый антропометрическими характеристиками кисти руки, должен быть не меньше диаметра ногтевой фаланги указательного или среднего пальца;
- расстояние между контактными плоскостями клавиш не менее 3 мм, что определяется точностью позиционирования пальцев и тремором рук;
- равный для всех клавиш рабочий ход 1,0-5,0 мм;
- ко всем клавишам должно прикладываться одинаковое усилие нажатия 0,25-5 Н;
- клавиатура должна иметь возможность перемещаться относительно монитора в пределах 0,5-1,0 м.

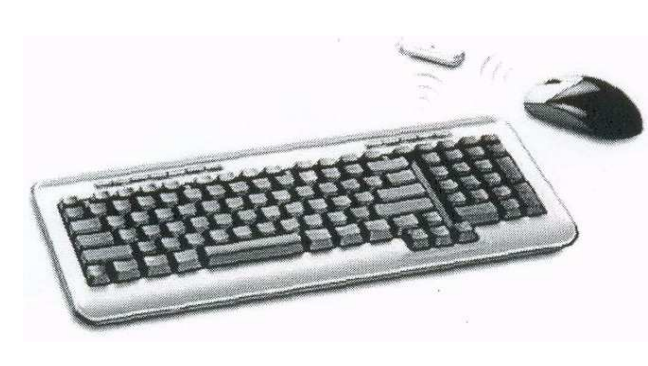

Весьма удобны т.н. радиоклавиатуры (беспроводный вариант)<sup>35</sup>, размещение на рабочем месте которой не фиксировано длиной кабеля и позволяет располагать ее в удобном для пользователя месте, например, на коленях

при физиологическом положении руки. К особенностям продукта можно причислить набор горячих клавиш для работы в Интернет и мультимедиа, а также довольно большой радиус действия радиосвязи.

У современных клавиатур на нее также выведены дополнительные функциональные клавиши, включающие в себя:

- управление питанием и энергосберегающими режимами компьютера;
- вызов наиболее часто используемых функций операционной системы (поиск, окно проводника и т.д.);
- управление программными медиапроигрывателями;
- вызов часто используемых приложений;
- управление основными функциями Интернет браузеров и почтовых клиентов.

Для современных клавиатур характерно наличие USB-портов на ее поверхности, позволяющих подключать и использовать всевозможные устройства, например флэш-карты, МРЗ плееры, съемные накопители информации и т. д. Для регламентации доступа к системе компьютера или авторизации пользователей в локальной сети ряд образцов оснащается идентификационными например, биометрические сенсоры для ввода отпечатка пальца, слоты для считывания магнитных карт и бесконтактных смарт-карт, устройствами.

Первоначально, при начале массового производства пишущих машинок (1874 г.) фирмой Ремингтон Кристофер Шоулс (Christopher Sholes) и Самуэль Суле (Samuel Soule) в стандартной раскладке клавиатуры клавиши были рас-

 $^{35}$  http://www.ixbt.com/news/all/archive.shtml72005/0514  $\,$ 

положены в алфавитном (ABCDEF) порядке в два ряда и часто западали, когда пользователь быстро и с силой ударял подряд по соседним клавишам. Чтобы это случалось реже, Кристофер Шоулз предложил раскладку QWERTY, в которой часто соседствующие друг с другом буквы разнесены как

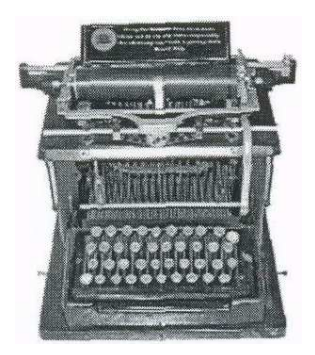

можно дальше. Это позволило добиться желаемого результата, но печатать на такой клавиатуре стало физически труднее. Позднее, в 1932 году, появилась раскладка Августа Дворака (August Dvorak)<sup>36</sup>, в которой наиболее часто употребляемые буквы (5 наиболее употребляемых гласных и 5 согласных английского языка - AOEUIDHTNS) размещались в среднем ряду, и, в отличие от QWERTY, для нажатия гласных букв пальцы не требуется двигать в стороны. Хотя данная раскладка несколько облегчила процесс печати, существующие промышленные стандарты и предпочтения производителей не позволили ей занять свое место на рынке. Таким образом, основной раскладкой клавиатуры в настоящее время является QWERTY.

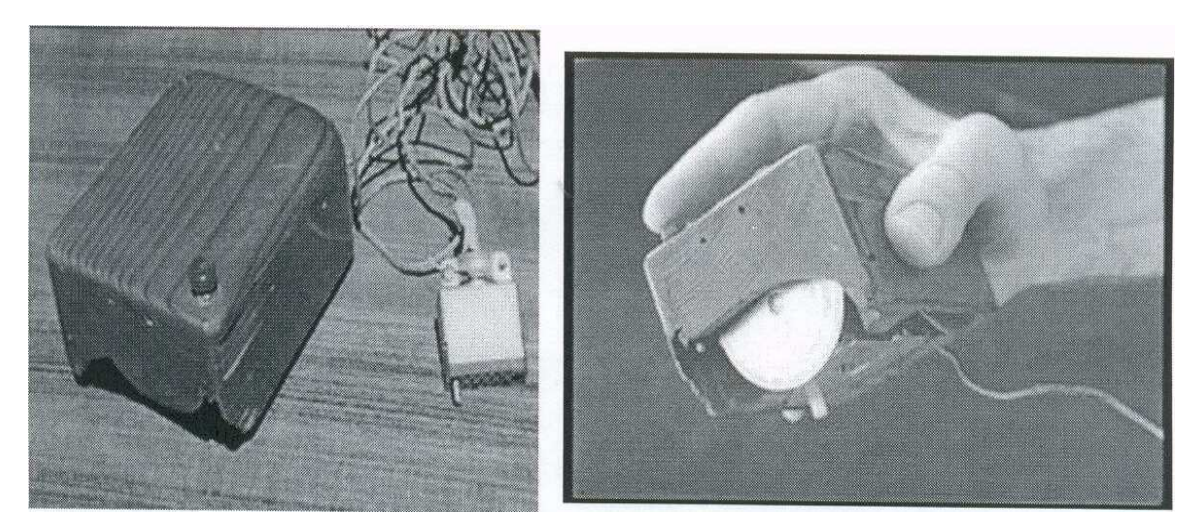

Другим, не менее значимым устройством ввода является компьютерная мышь. В 1967 году Дуг Энгельбарт (Doug Engelbart) получил патент на «Индикатор координат X-Y для системы вывода изображений», сейчас хорошо известный как мышь, появление которой значительно изменило компьютерный

 $\overline{a}$ 

<sup>36</sup> http://www.dvorakinl.org/, http://vvww.mwbrooks.com/dvorak/

мир, внеся в него новые возможности по коммуникации между компьютером и пользователем. В настоящее время существуют две основные модели данного устройства - сама мышь и трекбол. По характеру внутреннего устройства (типа конструкции датчика регистрации перемещений) мыши и трекболы подразделяются на оптомеханические и оптические. Оптические мыши имеют ряд преимуществ по сравнению с традиционными оптомехани-ческими, в части меньшей зависимости от характера используемой поверхности и более высокую точность (800 отсчетов на дюйм против 400 у оптомеханических конструкций). Кроме того, благодаря отсутствию движущихся частей оптические мыши гораздо более надежны и не требуют регулярной чистки. Трекболы представляет собой перевернутую мышь, где шарик располагается сверху. Трекболы обеспечивают возможность более точного управления по сравнению с мышью, встроены в клавиатуру (или иное устройство) и не занимают дополнительного пространства на рабочем столе.

Различают несколько основных типов дизайна корпусов компьютерных мышей: классический, эргономичный и асимметричный, а по способу размещения клавиш (кнопок) горизонтальные и вертикальные.

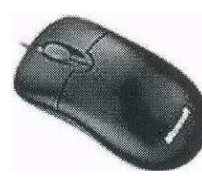

Классический тип корпуса, самый распространенный на сегодня, имеет округлую форму, симметричную в продольном направлении и поперечных сечениях. Боковые края мо-

гут быть закруглены вовнутрь или быть почти ровными. Данная модель позволяет расслаблять кисть в процессе длительной работы и не требует поправлять ее положение под ладонью.

Дизайн эргономичного типа имеет высокую и скошенную к основанию ладони форму, точно повторяя внутреннюю поверхность ладони кисти и симметричные плоскости в расчете на левшей и правшей.

Ассиметричные мыши отличаются выступающей части со стороны большого пальца. Данный вид, учитывающий анатомическую асимметрию кистей рук, более удобен, чем симметричные.

При выборе мыши необходимо помнить о том, что она индивидуальна для каждого пользователя и должна соответствовать размеру его руки. Предпочтительно наличие не менее двух клавиш и колеса прокрутки. Такая мышь удерживается пользователем за края большим пальцем и мизинцем, чтобы указательный лежал на левой кнопке, средний на колесике, а безымянный па правой кнопке, что обеспечивает максимальную горизонтальную амплитуду движения мыши без отрыва руки от рабочего стола. При этом запястье должно лежать на столе постоянно, а катать мышь по столу надо только движениями пальцев. В этом случае риск развития карпального синдрома минимален.

Основные правила при работе с мышью заключаются в максимальном удобстве ее использования. Необходимо помнить о том, что:

- При использовании мыши кисть руки не должна быть изогнута в запястье.
- При перемещении мыши старайтесь удерживать кисть и предплечье в одной плоскости.
- Не располагайте мышь подолгу на одном участке, старайтесь каждый час изменять ее место на поверхности стола.

Кроме стандартных оптических и шариковых вариантов мыши существуют и разного рода манипуляторы, основанные на принципе работы мыши.

Один из них, т.н. манипулятор Roller Mouse, который, в отличие от обычной мыши, не держит мускулы плеча и предплечья в постоянном напряжении. Roller Mouse представляет собой панель, подкладываемую под клавиатуру и позволяющую

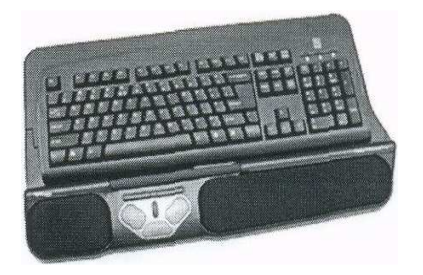

управлять экранным указателем при помощи ролика, который можно вращать большими пальцами рук. Ролик располагается под клавишей пробела. Устройство имеет три программируемые клавиши и порт PS2 для подключения дополнительного манипулятора (например, обычной мыши). Независимые исследования показали, что использование данного устройства позволяет снизить на 70% риск развития болевого синдрома в запястье, на 47% в предплечье и

плече, повысить работоспособность на 5%<sup>37</sup>. Другой вид манипулятора, призванный предупреждать развитие карпального синдрома называется Ullman Mouse<sup>38</sup>. В данном изделии рычаг управления, закрепленный над мышью,

похож на пишущую ручку, при работе с которой мышцы предплечья и плеча не испытывают напряжения, рука пользователя находится в более естественном положении и не делает вращательных движений в горизонтальном направлении при которых происходит развитие карпального синдрома.

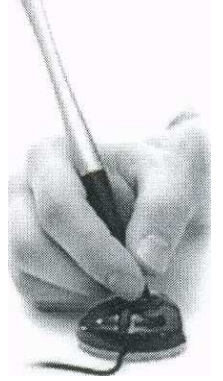

В последнее время все большую популярность приобретают приборы, управление которыми осуществляется по принципам интерактивной обратной связи (touchscreen) - например, интерактивные (электронные) школьные доски, где управление осуществляется путем изменения положения курсора движением пальца (маркера) по специальной рабочей поверхности. Электронная доска

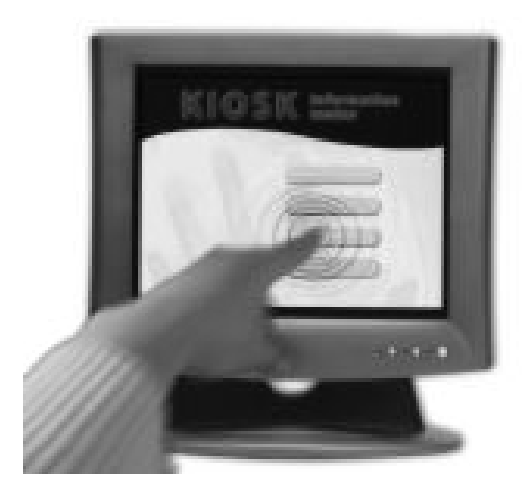

это программно-аппаратные средства, позволяющие внести в процесс обучения интерактивную составляющую. Использование электронной доски в процессе обучения позволяет значительно повысить уровень взаимодействия между преподавателем и учащимися.

Другим нестандартным устройством ввода информации можно считать созданное в Японии устройство TagType<sup>39</sup>, ориентированное на ввод иероглифов. TagType представляет собой гибрид джойстика и буквенно-цифровой клавиатуры Устройство TagType

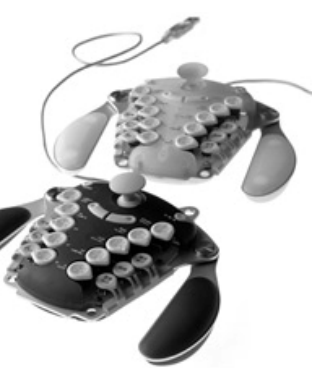

 $\ddot{\phantom{a}}$ 

<sup>37</sup> http://store.ergocube.com/rollermouse.html

<sup>38</sup> http://www.ullman.se/

<sup>39</sup> http://202.69.234.148/tagtype/

снабжено двумя отгибающимися рукоятками, рядом с которыми расположены десять кнопок для ввода букв и цифр, а также несколько функциональных клавиш.

### Режим и условия труда

Персональный компьютер стал не только неотъемлемой частью нашей жизни, но и, зачастую, основным ее элементом. Постоянное пополнение объема знаний в области информационных технологий становятся необходимым фактором адекватности сложившимся условиям жизни и деятельности. Источник получения подобных знаний - система образования - сама по себе нуждается в информатизации, чтобы со своей стороны соответствовать сложившимся реалиям. Для того чтобы всем этим пользоваться, необходимы специальные навыки. Для пользователя притягательна возможность получения, обработки и реализации информации в режиме реального времени, а с учетом возможностей виртуальной реальности и при помощи всех органов чувств. Этот способ получения, обработки и реализации информации позволяет человеку наиболее эффективно использовать накопленную сумму знаний, и в свои очередь, требует за это определенного возмещения в виде здоровья человека. При организации обучения навыкам применения ПК и последующей практической деятельности важно научить пользователя разумному самоограничению и получению желаемого результата при минимальных затратах здоровья. По мере развития техники это соотношение, знание/здоровье, будет меняться в ту или иную сторону. Ниже мы рассмотрим отдельные положения того, как это регламентируется в России в настоящее время.

Применительно к начальной, средней и высшей школе действующий СанПиН 2.2.2/2.4.1340-03, в отличие от СанПиН 2.2.2.542-96, хотя и регламентирует режим труда и отдыха пользователей ПК, но по существу носит рекомендательный характер (приложения 7-14 в Минюсте РФ не зарегистрированы и нормативного характера не имеют). Применительно к средней школе, регламентация представлена в СанПиН 2.4.2.1178-02 «Гигиенические требования к условиям обучения в общеобразовательных учреждениях». В разделе 2.9 «Требования к режиму образовательного процесса» пункт 2.9.12.

определяет, что при использовании ПК на уроках непрерывная длительность занятий непосредственно с ВДТ и проведение профилактических мероприятий должны соответствовать гигиеническим требованиям, предъявляемым к ВДТ и ПК. Федеральный закон от 22.08. 1996 г. №125-ФЗ «О высшем и послевузовском профессиональном образовании» требований к режиму использования ПК не предъявляет. СанПиН 2.4.4.1251-03 «Детские внешкольные учреждения (учреждения дополнительного образования)» в разделе VIII «Требования к режиму деятельности детей», пункт 8.2.6 определяет, что: «…Занятия с использованием компьютерной техники проводят в соответствии с гигиеническими требованиями к видеодисплейным терминалам и персональным электронно-вычислительным машинам». Таким образом, в основных нормативных документах имеется ссылка на СанПиН 2.2.2/2.4.1340-03, где данная регламентация (приложения 7-11) носит рекомендательный характер.

В части безопасности труда основополагающим документом является ГОСТ 12.0.004-90 «Организация обучения безопасности труда». В данном документе приведен порядок обучения и проверки знаний по охране труда руководителей и специалистов, порядок разработки и утверждения правил и инструкций по охране труда, методические указания по их разработке.

Применительно к оценке рабочего места пользователя ПК регламентация условий его организации представлена в СанПиН 2.2.2/2.4.1340-03 «Гигиенические требования к персональным электронно-вычислительным машинам и организация работы», для оценки ВДТ используется ГОСТ Р 50948- 2001 «Средства отображения информации индивидуального пользования. Общие эргономические требования и требования безопасности», ГОСТ Р 50923-96 «Рабочее место оператора. Общие эргономические требования и требования к производственной среде. Методы измерения».

При использовании копировально-множительной техники организация рабочего места и условия труда регламентируются СанПиН 2.2.2.1332-03 «Гигиенические требования к организации работы на копировально-

90

множительной технике». Естественно, что все компоненты рабочего места оператора (помещение, микроклимат, сам копир и т.д.) должны соответствовать стандартам безопасности и санитарным нормам. Сотрудники, работающие на копировальных аппаратах, подвергаются воздействию электростатического поля и крайне опасного вещества – озона. Правила рекомендуют для улучшения условий труда и профилактики заболеваний работников устанавливать копировальные аппараты в отдельных помещениях, оборудованных приточно-вытяжной механической вентиляцией; рабочее место оператора должно располагаться на расстоянии не менее 30 см от передней панели работающего аппарата; обязательно оборудование аппарата трехпроводным заземляющим типом вилки с подключением в розетку с заземляющими контактами (типа «евростандарт»); прохождение операторами предварительных и периодических медицинских осмотров в соответствии с п. 1.20 приложения №1 к Приказу Минздрава России от 14.03.96г. № 90 «О порядке проведения предварительных и периодических медицинских осмотров работников и медицинских регламентах допуска к профессии».

Для обеспечения выполнения действующего законодательства администрацией организации, имеющей в своем составе рабочие места, оснащенные ПК с ВДТ проводят аттестацию рабочих мест по условиям труда (Постановление Минтруда от 14 марта 1997г. № 12 «Положение об аттестации рабочих мест по условиям труда» и «Гигиенические критерии оценки условий труда»). За аттестацию рабочих мест отвечает комиссия по аттестации, т.е. сама организация. Обязательной переаттестации подлежат рабочие места после замены производственного оборудования, изменения технологического процесса, реконструкции средств коллективной защиты и др., а также по требованию органов Государственной экспертизы условий труда РФ при выявлении нарушений при проведении аттестации рабочих мест по условиям труда. Результаты переаттестации оформляются в виде приложения по соответствующим позициям к Карте аттестации рабочего места по условиям труда. Сроки проведения аттестации устанавливаются организацией, исходя из из-

91

менений условий и характера труда, но не реже одного раза в 5 лет с момента проведения последних измерений. В случаи использования арендованного помещения аттестацию рабочих мест производит производитель (организатор) работ (оценивается не производственное помещение, а условия труда на рабочих местах).

При наличии у пользователя ПК сомнений в безопасности своего рабочего места он имеет право на получение достоверной информации об условиях труда и обеспечение безопасных условий труда (ст. 219 ТК РФ). А администрация обязана провести аттестацию рабочего места по условиям труда (ст. 212 ТК РФ), и, более того, обязана провести аттестацию при установке нового оборудования согласно (ст. 1.5 «Положения о порядке проведения аттестации рабочих мест по условиям труда», утверждено Постановлением Министерства труда Российской Федерации от 14 марта 1997г. № 12). Условия деятельности при аттестации определяются для каждого конкретного рабочего места по результатам инструментального контроля и оценки условий труда на этом рабочем месте (обязанность работодателя). Его же обязанностью является ознакомление с условиями труда на рабочем месте и с предложениями комиссии по организации этого труда (в том числе и по перерывам в работе).

СанПиН определяет требования к порядку эксплуатации ПК и оргтехники, ее размещению и характеру используемых помещений. Ответственность за их соблюдение возлагается на руководителя организации, которому может быть предъявлено обвинение в нарушении как законодательства в области санитарно-эпидемиологического благополучия населения, так и законодательства об охране труда. За нарушения в части возможны штрафные санкции от 5 до 10 МРОТ на руководителя и от 100 до 200 МРОТ на предприятие (статья 6.3 КоАП РФ). За непринятие мер по охране труда руководитель организации может быть подвергнут штрафу в размере 50 МРОТ, при повторном нарушении быть дисквалифицированным на срок до трех лет

92

(статья 5.27 КоАП РФ). Данная мера может быть применена к руководителю предприятия любой формы собственности.

До настоящего времени наиболее сложным остаются вопросы допуска пользователя ПК до работы на компьютеризированных рабочих местах, сроках и условиях прохождения ими медицинского осмотра. Раздел XIII Сан-ПиН 2.2.2/2.4.1340-03 «Требования к организации медицинского обслуживания пользователей ПЭВМ» регламентирует следующие положения:

- лица, работающие с ПЭВМ более 50% рабочего времени (профессионально связанные с эксплуатацией ПЭВМ), должны проходить обязательные предварительные при поступлении на работу и периодические медицинские осмотры в установленном порядке;
- женщины со времени установления беременности переводятся на работы, не связанные с использованием ПЭВМ, или для них ограничивается время работы с ПЭВМ (не более 3 часов за рабочую смену) при условии соблюдения гигиенических требований, установленных действующими Санитарными правилами. Трудоустройство беременных женщин следует осуществлять в соответствии с законодательством Российской Федерации («Гигиеническими рекомендациями по рациональному трудоустройству беременных женщин» (утверждены Госсанэпидзором России от 21.12.93 г.);
- медицинское освидетельствование студентов высших учебных заведений, учащихся средних специальных учебных заведений, детей дошкольного и школьного возраста на предмет установления противопоказаний к работе с ПЭВМ проводится в установленном порядке; Порядок прохождения медицинского осмотра регламентируется:
- приказом МЗМП РФ от 14. 03. 96 г. №90 «О порядке проведения предварительных и периодических медицинских осмотров работников и медицинских регламентов допуска к профессии» (пункт 5.2.3), регламентирующем порядок прохождения обязательных предварительных (при поступлении на работу) и периодических медицинских осмотров;
- ст. 69 ТК РФ «Медицинское освидетельствование при заключении трудового договора»;
- ст. 213 ТК РФ «Медицинские осмотры некоторых категорий работников»;
- ст. 214 ТК РФ «Обязанности работника в области охраны труда»;
- ст. 223 ТК РФ «Санитарно-бытовое и лечебно-профилактическое обслуживание работников»;
- ст. 224 ТК РФ «Дополнительные гарантии охраны труда отдельным категориям работников»;
- ст. 14 Федерального закона от 17.07.99 № 181-ФЗ «Об основах охраны труда в Российской Федерации» (на работодателя возложена обязанность обеспечивать за счет собственных средств проведение предварительных, а также внеочередных медицинских осмотров (обследований) работников с сохранением за ними места работы (должности) и среднего заработка на время прохождения указанных медицинских осмотров).

Предварительный медицинский осмотр при приеме на работу проводятся для того, чтобы определить соответствие состояния здоровья работника поручаемой ему работе. Периодические медицинские осмотры (обследования) проводятся в целях: динамического наблюдения за состоянием здоровья работников; своевременного выявления начальных форм профессиональных заболеваний, ранних признаков воздействия вредных и (или) опасных производственных факторов на здоровье работников; формирования групп риска; выявления общих заболеваний, являющихся медицинскими противопоказаниями для продолжения работы, связанной с воздействием вредных и (или) опасных производственных факторов; своевременного проведения профилактических и реабилитационных мероприятий, направленных на сохранение здоровья и восстановление трудоспособности работников.

Профессии, производства и организации, работники которых должны проходить обязательные предварительные и периодические медицинские осмотры, регламентируются несколькими нормативными правовыми актами. В

частности МЗ РФ приказом от 16.08.04 № 83 «Об утверждении Перечней вредных и (или) опасных производственных факторов и работ, при выполнении которых проводятся предварительные и периодические медицинские осмотры (обследования)» регламентирует периодичность осмотров при наличии, в том числе, следующих факторов трудового процесса: п. 4.2.3. «Работы с персональными электронно-вычислительными машинами (ПЭВМ) лиц, профессионально связанных с эксплуатацией ПЭВМ».

Предварительные и периодические медицинские осмотры (обследования) работников проводятся медицинскими организациями, имеющими лицензию на указанный вид деятельности. В соответствии с этим же приказом (приложение 1, п. 4.2.3) лица, профессионально связанные с эксплуатацией ПК, подлежат периодическим медицинским осмотрам. Вместе с тем, при наличии вредных производственных факторов «…при работе с персональными электронно-вычислительными машинами (ПЭВМ) в нормативной документации (Приказ Минздравсоцразвития №83 от 16.08.2004 в ред. Приказа №338 от 16.05.2005 г. «Об утверждении перечней вредных и (или) опасных производственных факторов и работ, при выполнении которых проводятся предварительные и периодические медицинские осмотры (обследования), и порядка проведения этих осмотров (обследований)», подтверждаются, но не устанавливаются критерии, по которым можно было бы определить список лиц, подлежащих медосмотрам. Считается, что эти факторы опасны только для тех работников, которые подвергаются их воздействию в концентрации, превышающей допустимую, регламентируемую СанПиН.

Периодичность медицинских осмотров «...определяется территориальными органами Федеральной службы по надзору в сфере защиты прав потребителей и благополучия человека совместно с работодателем исходя из конкретной санитарно-гигиенической и эпидемиологической ситуации, но периодические медицинские осмотры (обследования) должны проводиться не реже чем один раз в два года» (там - же).

Вопрос времени проведения осмотра «Порядком проведения предварительных и периодических медицинских осмотров (обследований) работников, занятых на вредных работах и на работах с вредными и (или) опасными производственными факторами» не регламентируется, но, согласно ст. 214 ТК РФ, прохождение медицинских осмотров является обязанностью, а не правом работника, а свои обязанности работник должен исполнять в течение рабочего времени (ст. 91 ТК РФ). Затраты работодателя на проведение обязательных предварительных и периодических медицинских осмотров относятся к расходам на обеспечение нормальных условий труда и мер по технике безопасности, предусмотренных законодательством РФ (НК РФ, ст. 264, п.1, п.п. 7).

# Возможные состояния при нарушении правил пользования средствами информационных и коммуникационных технологий

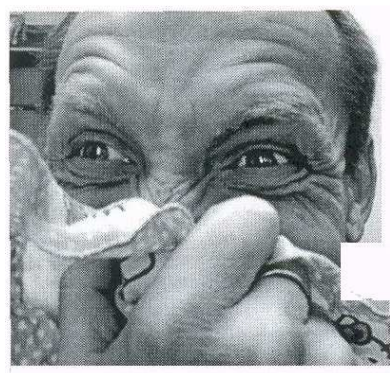

#### Аллергические реакции

Аллергия - это повышенная чувствительность организма к различным веществам, проявляющаяся необычными реакциями при контакте с ними. Иммунная система в результате возникающего дисбаланса своих функций начинает реагировать на самые обычные вещества как на опасные, запуская соответ-

ствующие защитные процессы, проявляющиеся в

виде ринита (насморк без повышения температуры тела), слезоточивости, покраснения глаз, припухлости век. "песка в глазах", кожных реакций (зуд. сыпь. сухость кожи) и т.д. При аллергии повышается утомляемость, усиливается раздражительность, снижается иммунитет. Аллергия может провоцировать такие заболевания, как экзема, гемолитическая анемия, сывороточная болезнь, бронхиальная астма. Самое серьезное из возможных проявлений аллергии - анафилактический шок: затруднение дыхания, судороги, потеря сознания, значительное снижение артериального давления, вплоть до гибели.

С чем же связаны такие проявления аллергии при работе на компьютере.

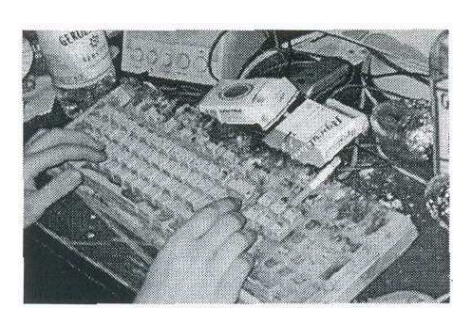

В первую очередь это связывается с выделением в окружающую среду компонентов пластмасс блоки (корпуса мониторов, питаний) компоненты припоев  $\mathbf{M}$ Т.Д. концентрация которых увеличивается при нарушении правил

безопасности (правила вентиляции и частоты проветривания). Наибольшее значение придается трифенилфосфату, входящему в состав пластиковых деталей большинства мониторов и компьютеров и вызывающему насморк и головную боль. На втором месте стоят различные смолы, фтор -, хлор -, фосфор - содержащие органические и неорганические соединения, которые при нагревании могут выделяться из пластиков в воздух.

Другим основным источником аллергии является принтер, а точнее, тонер (порошок), с помощью которого происходит печать.

Неспецифическими источниками аллергии могут быть микробы и гри-

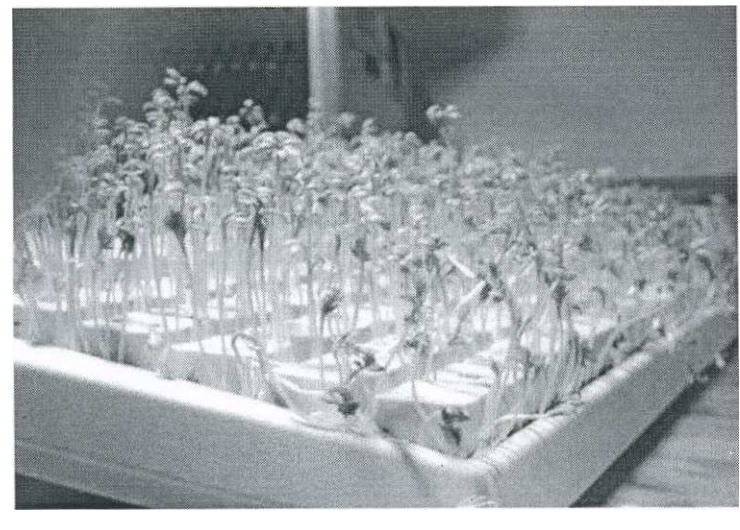

бы, в обилии произрастающие на загрязненных клавиатурах, мышках, ковриках и т.д.

При нарушении правил по удалению пыли из системных блоков ПК накопившаяся там пыль в виде останков бытовых насекомых, песчинок и т.д. при содействии статического

электричества с поверхности монитора переходит на кожу и в дыхательные пути и легкие пользователя.

### Синдром запястного канала

Синдром карпального канала, туннельный синдром 40 заключается в возникновении неприятных ощущений в области запястья, ладони и пальцев рабочей руки: немеют ладони и запястья, в них возникает покалывание, «полза-

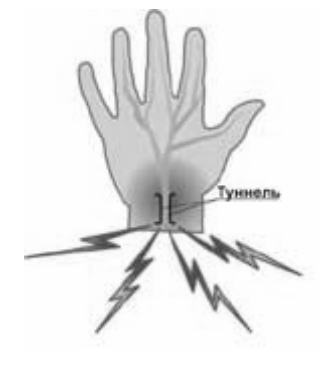

ют мурашки», немеют большой, указательный и средний пальцы, периодически появляются жгучие боли и покалывание в области расхождения ветвей срединного нерва (запястье, ладонь, а также пальцы, кроме мизинца). При длительном сроке заболевания выявляются признаки вовлечения моторных волокон срединного нерва - гипотро-

фия мышц возвышения большого пальца, что указывает на необратимые изменения и плохой прогноз консервативной терапии. Достаточно часто болез-

<sup>40</sup> <sup>40</sup> http://www.carpaltunneldisease.com/whatiscarpaltunnel

ненность в пальцах рук и возникающее чувство онемения (срединный нерв обеспечивает чувствительность поверхности большого, указательного и среднего пальцев со стороны ладони, поверхности безымянного пальца, обращенной к большому пальцу, а также тыльной стороны кончиков тех же пальцев, иннервирует мышцы, обеспечивающие движения большого, указательного и среднего пальцев) не дают человеку возможности спать (в ночное время замедляется отток жидкости из сосудов конечности и, кроме того, во время сна может происходить непроизвольное сгибание кисти, что также усиливает сдавливание нерва). Тендосиновиит сухожилий сгибателей пальцев и кисти в нижней трети предплечья как причина синдрома запястного канала представлен на рисунке ниже (указано стрелками). Характерно и возникновение чувства неловкости и слабости в пораженной руке, особенно при работе с клавиатурой и мышью. Причиной является постоянная статическая нагрузка на одни и те же мышцы, которая может быть вызвана большим количеством однообразных движений (например, при работе с мышкой) или неудобным положением рук во время работы с клавиатурой, при котором запястье находиться в постоянном напряжении. Со временем появляется ослабление пальцев, слабость ладони, онемение и тяжесть в руке.

Атрофия мышц возвышения большого пальца приводит к уплощению ладони с приведением большого пальца в одну плоскость с указательным (т.н. «обезьянья кисть»).

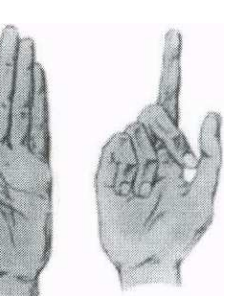

Канал, от которого синдром получил свое название, представляет собой анатомическое образование, сформированное сухожильными структурами в толще запястного участка руки. Через него проходит сухожилия мышц кисти и срединный нерв, принимающий решающее участие в обеспечении чувствительности и управлении кистью.

При чрезмерном сгибании и разгибании руки в лучезапястном суставе при работе с мышью в течение длительного периода времени пользователь провоцирует возникновение упомянутых выше расстройств, развитие которых, по мере накопления травм (хроническая травма) приводит, в свою очередь, к накоплению продуктов распада в области запястного канала, возникновению отека, сдавливания нерва.

В окончательной стадии возможна потеря трудоспособности, восстановление которой вероятно после хирургического лечения, рассечение, с последующим высвобождением ущемленного нерва из канала. Необходимо от-

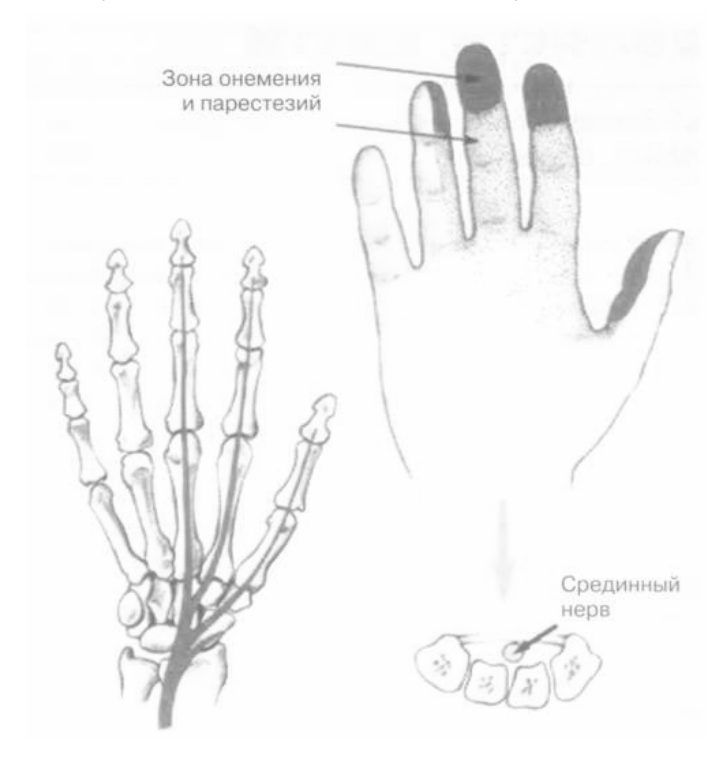

метить, что болевая реакция может быть обусловлена, кроме того, и повреждением позвоночника (остеохондроз, грыжи межпозвонковых дисков) при котором повреждается нерв идущий к рукам от спинного мозга, синдроме верхней апертуры грудной клетки или ущемление плеча. Как правило, развитие карпального синдрома на более поздних стадиях сопровождается развитием еще двух

осложнений: крепитирующего тендовагинита - отеки и болезненность в области сухожилий пальцев (г.о. большого пальца руки), обусловленного профессиональным перенапряжением влагалищ сухожилий и окружающих тканей пальцев при работе с клавиатурой; синдрома «теннисного локтя» (воспаление общего сухожилия мышц-разгибателей, расположенных возле локтя и подвергающихся чрезмерной нагрузке), развивающееся в результате неправильного положения рук при работе с клавиатурой и мышью, как правило, расположенных выше, чем следует.

# Усталость Усталость, перенапряжение и статическое напряжение при работе со средствами информационных и коммуникационных технологий

Понятие «усталость» подразумевает снижение или потерю рабочих качеств или способности к функционированию после длительной работы без перерыва. Кратковременная усталость компенсируется во время перерывов, но при их недостаточности или значительным по времени перенапряжением рабочие качества снижаются и, в ряде случаев, могут быть утрачены. Переутомление - это патологическое состояние, развивающееся у человека вследствие хронического физического или психологического перенапряжения, клиническую картину которого определяют функциональные нарушения в центральной нервной системе. Различают три стадии усталости:

- I стадия. Характерно отсутствие жалоб или изредка человек жалуется на нарушение сна, выражающееся в плохом засыпании и частых пробуждениях. В ряде случаев может наблюдаться отсутствие чувства отдыха после сна, снижение аппетита, концентрации внимания, снижение работоспособности. Объективными признаками заболевания являются ухудшение приспособляемости организма к психологическим нагрузкам и нарушение тончайших двигательных координации.
- II стадия. Появление разнообразных жалоб, функциональных нарушений в ряде органов и системах организма и снижение физической работоспособности. Характерны жалобы на апатию, вялость, сонливость, повышенную раздражительность, на снижение аппетита, неприятные ощущения и боли в области сердца. Ночной сон не дает необходимого отдыха и восстановления сил. Объективно проявляется характерным внешним видом, выражающимся бледным цветом лица, впавших глазах, синеватом цвете губ и синеве под глазами. Человек становиться менее активным, падает эффективность труда, страдает мотивация, решения уже не принимаются так быстро.

 $\bullet$ III стадия. Для этой стадии характерно резкое ухудшение общего состояния и появление тех или иных заболеваний.

Под статическим напряжением мышц, которое при частом и длительном повторении приводит к развитию заболеваний, понимают не только работу, выполняемую в положении сидя или требующую в течение длительного времени определенного положения тела и равновесия, но и повышенный тонус всех мышц, возникающий в любой позе. Статическое напряжение является одной из форм мышечной деятельности, поэтому в состоянии статического напряжения человек теряет энергии больше, чем в состоянии покоя. Признаки первой фазы (т. е. устойчивого состояния) статического напряжения групп мышц в более ранние сроки и более четко проявляются у пользователей ПК с небольшим стажем работы и намного позже и в меньшей степени - у опытных специалистов. В процессе работы первая фаза статического напряжения переходит во вторую, когда для продолжения действий на соответствующем уровне необходимо усиление волевых импульсов, т. е. преодоление охранительного торможения, характерного для этой фазы. Такое усиление волевых импульсов и начинающееся преодоление торможения, очевидно, и является проявлением чувства усталости. В этот период отмечаются торможение слюноотделения (пользователи ПК жалуются на сухость и неприятный вкус во рту), задержка дыхания с уменьшением частоты и глубины дыхания, некоторые изменения температурных рефлексов (холодное ощущается теплым). Наблюдаются также изменения со стороны ЭКГ. Дальнейшее продолжение работы во второй стадии статической напряженности приводит к распространению торможения во всей центральной нервной системе и других системах, т. е. наступает третья стадия, свидетельствующая об интенсивном проявлении признаков утомления. Такая картина наблюдается на четвертом-пятом часу работы, а в некоторых случаях даже на третьем часу, в зависимости от сложности производимых действий, физического состояния, тренированности и т. п. В этом случае повышается артериальное давление, учащается пульс, характерно возникновение жалоб (5-8 лет постоянной работы с ПК) на появление признаков утомления, которое со временем не снимается даже длительными периодами отдыха (выходной, дни работы без компьютера и т. д.). При этом не достигается полное расслабление, необходимое для успокоения и отдыха всех систем. В таких случаях многие жалуются на ощущение скованности тела, напряжение мышц плечевого пояса и других мышечных групп, тяжесть в голове; увеличивается частота сердцебиений и изменяется артериальное давление по сравнению с аналогичными показателями в предыдущий день.

Рабочая поза пользователей ПК обусловлена как тоническим напряжением (когда равновесие поддерживается путем приспособления тела к направлению силы тяжести), так и тетаническим (когда происходит активное противодействие внешним силам). Тоническое напряжение в данном случае преобладает почти постоянно и охватывает все группы мышц; тетаническое проявляется реже, продолжительность его меньше, оно охватывает лишь отдельные мышцы. Во время работы за компьютером присутствуют оба вида напряжения, причем их проявление усиливается на фоне нервноэмоциональной перенапряжения.

Усаживаясь за ПК, пользователь принимает рабочую позу, которая затем приобретает характер вынужденной (в течение всего времени работы голова и туловище наклонены вперед, предплечья полусогнуты в локтевых суставах, руки приподняты почти до горизонтальной линии). Поддержание рабочей позы осуществляется путем напряжения почти всей скелетной мускулатуры с одновременным перемещением центра тяжести вперед. Чтобы не дать телу опрокинуться и удержать его в равновесии, в процесс включаются мышцы спины, а иногда и икроножные мышцы, сгибатели колена и одновременно соответствующие антагонистические мышцы. Кроме того, возникает напряжение соответствующих мышц для удержаний в определенном положении рук и головы. Локтевой сустав, суставы кисти и пальцев также фиксируются посредством напряжения соответствующих мышц всей руки. Но вместе с тем этого недостаточно, чтобы движение могло быть выполнено, необходима фиксация лопатки, что осуществляется путем напряжения всех мышц, связывающих лопатку с грудной клеткой. Для установки в нужном положении головы развивается тонус мышц, оттягивающих книзу затылочную часть черепа, т. е. поднимающих переднюю часть головы.

Таким образом, казалось бы, несложные движения требуют согласованного взаимодействия, а, следовательно, и напряжения большого количества мышц всего тела. Однако для обеспечения рабочей позы одного мышечного напряжения недостаточно. В напряжении находятся также и те органы, которые осуществляют контроль и управление (органы чувств, кинестетические рецепторы и др.).

Во время работы за компьютером основным и постоянным является положение сидя. При длительном пребывании в такой позе вынужденная работа мышц шеи и корпуса обеспечивается вначале тоническим напряжением, которое в ряде мышц в большинстве случаев сменяется тетаническим (мышца отвечает длительным сокращением), следствием чего является возникновение болевых ощущений. В позе сидя изгиб тазобедренного сустава приводит к сдавливанию кровеносных сосудов, кровь начинает течь медленнее. У мужчин «сидячий» образ жизни может привести к застою крови в малом тазу, нарушению работы предстательной железы, к простатиту и импотенции. У женщин нарушение кровообращения может усугубить любое гинекологическое заболевание - миому, кисту. Некоторые женщины, работающие за компьютером, жалуются на увеличение выделения крови в период менструации.

Известно, что воспалительные процессы в малом тазу при плохом кровообращении протекают тяжелее. Кроме того, характерно развитие и ряда проктологических заболеваний, наиболее часто - это геморрой.

Поза сидя иногда усложняется тем, что пользователю персонального компьютера часто в течение длительного времени необходимо фиксировать тело в наклоненном вперед и в сторону положении с поднятыми горизонтально и несколько отведенными вперед руками, а это дополнительно нагружает мышцы спины и затылка. В позе сидя количество крови в нижних конечностях значительно увеличивается с одновременным относительным обескровливанием мозга. В таком случае происходит изменение кровоснабжения и распределения крови: в голенях и стопах давление повышается почти в два раза, а в области бедер, по сравнению с горизонтальным положением, оно повышается на 50%. Такое распределение крови при длительном сидении приводит к неблагоприятным последствиям: возникают головная боль, головокружение, полуобморочное состояние. Когда пользователь ПК в позе сидя наклоняется вперед в ту или другую сторону, масса его тела перемещается, в то время как другие мышцы остаются ненагруженными. В этом случае на стороне наклона происходит сближение ребер друг с другом. С противоположной стороны ребра, наоборот, расходятся. При наклоне вперед грудная клетка надвигается на брюшную полость, "подминает" под себя желудок и другие внутренние органы, уплотняя их расположение. Одновременно с этим диафрагма остается в поднятом положении, сокращая объем грудной полости и уменьшая дыхательную экскурсию. Все это приводит к ограничению подвижности грудной клетки, нарушает внешнее дыхание и создает условия для возникновения явлений гипоксии.

У пользователей ПК (по сравнению с другими) чаще отмечаются заболевания желчного пузыря и печени, возникающие, очевидно, в связи с частым пребыванием в вынужденной позе, при которой усиливается давление на желчные протоки и желчный пузырь, что вызывает затем образование стаза. Работа в положении сидя с наклоном вперед или в сторону, повторяясь длительное время, вносит изменения в конфигурацию позвоночного столба и приводит к привычному сужению грудной клетки, что в свою очередь отражается на заполнении желудочков сердца кровью и сердечном ритме. Сердце в этом случае получает дополнительную нагрузку. Сдавливание сердца эластичной грудной клеткой, прежде всего, ухудшает поступление крови в желудочки, а затем и в коронарное русло, в результате чего в определенной степени нарушается питание миокарда. Очевидно, такое состояние сердечной мышцы является причиной возникновения различных функциональных нарушении или патологических симптомов со стороны сердца, а также быстрой утомляемости, на что пользователи персонального компьютера чаще других предъявляют жалобы. Несомненно, что неблагоприятное положение тела, вынужденная поза с наклоном туловища и головы на фоне длительной статической напряженности мешают нормальной работе не только сердца и дыхательного аппарата, но и других органов.

Работа в вынужденной позе с наклоненным затылком вызывает появление боли в области шейных и затылочных мышц, а также обусловливает повышенную нагрузку на шейные позвонки. Боль в плече и руке, на которую иногда жалуются пользователи ПК с большим стажем, является симптомом развивающихся изменений в межпозвоночных хрящах.

Боли (как следствие напряженности или неприятных ощущений в отдельных группах мышц во время работы за компьютером) определяются в спине и пояснице, в мышцах рук и плечевого пояса. Причем значительное количество пользователей персональных компьютеров отмечают одновременное появление боли в шее, спине и руках.

Чрезмерное статическое напряжение затылочных мышц, являющееся результатом длительного удержания головы в наклоненном вперед положении, а также напряжение мышц плечевого пояса и передней части шеи приводят к возникновению головной боли различной интенсивности, которая особенно проявляется в теменной и затылочной области, а также в области глазниц. Головная боль является одним из признаков утомления и переутомления и в ряде случаев требует лечения. В ее возникновении принимают участие и другие механизмы.

В результате длительного статического напряжения мышечные волокна лобного и затылочного брюшка надчерепной мышцы<sup>41</sup> и передних, задних и верхних ушных мышц как бы стягивают со всех сторон апоневротический шлем, причем в данном случае он натягивается вперед и назад. Возникает

 $\overline{a}$ 

 $^{41}$  МЫШЦА НАДЧЕРЕПНАЯ (epicranius) - широкий мышечно-апоневротический пласт, расположенный на своде черепа. Ее лобное брюшко (frontal portion), расположенное надо лбом, поднимает бровь и сморщивает лоб, затылочное брюшко (occipital portion), расположенное в затылочной области, тянет кожу волосистой части головы назад и вниз.

повышенное давление шлема, которое передается через кости черепа на синусы и оболочки мозга. Кроме того, напряженные надчерепная мышца, мышцы наружного уха, короткие мышцы затылка как бы сдавливают многочисленные ветви артерий и вен, нарушая кровоснабжение мозга и тканей, а также выведение продуктов обмена.

#### Средства информационных и коммуникационных технологий и зрение

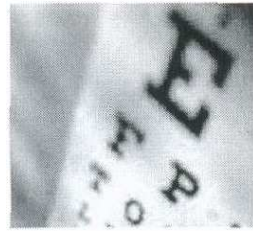

Когда мы говорим о вреде ПК, то первое, что приходит на ум, это его негативное влияние на зрение<sup>42</sup>. Актуальность этих нарушений компьютерный зрительный синдром<sup>43</sup> (computer vision syndrome) обусловлена тем, что данное патологи-

ческое состояние встречается у пользователей ПК в три раза чаще, чем любое другое осложнение. Примерно 90% пользователей, работающих с ПК более трех часов в день, имеют данное осложнение<sup>44</sup>. Исследования показали, что в процессе работы с ПК у пользователя происходит уменьшение объема аккомодации<sup>45</sup>, и у некоторых пользователей развивается временная (так называемая ложная) близорукость. Происходят также сдвиги мышечного равновесия глаз, снижение контрастной чувствительности зрения и другие функциональные нарушения.

Пользователи, значительную часть времени проводящие за ПК, предъявляют чаще всего жалобы двух видов, т.н. зрительные - затуманивание зрения, замедленное изменение фокусировка с ближних объектов на дальние и обратно, двоение предметов, быстрое утомление при чтении и глазные - жжение в глазах, чувство песка под веками, боли в области глазниц и лба, боли при движении глаз, покраснение глазных яблок. Эти явления обычно объединяют термином «астенопия» (буквальный перевод - отсутствие силы зрения). Эти

<sup>&</sup>lt;sup>42</sup> Mutti, DO, Zadnik, K. Is computer use a risk factor for myopia? J Am Optom Assoc 1996; 67(9):521-530.

<sup>&</sup>lt;sup>43</sup> Salibello, C, Using a Computer? Watch Out for Eyestrain. The Secretary 1995;55-7: 11-13.

http://www.soundmedicine.iu.edu/segment.php4?seg=84

Аккомодация - приспособление органа зрения к наблюдению на различной дистанции

изменения носят функциональный характер и собственно заболевания глаз не вызывает, но способствует прогрессированию уже имеющихся болезней глаз, в частности способствует прогрессированию уже имеющейся близорукости.

Развитие Computer Vision Syndrome<sup>46</sup> основывается на зрительном утомлении, обусловленном длительной работой за компьютером. Начальные признаки зрительного утомления выражаются в ощущении усталости глаз, учащенном моргании, чувстве тяжести на веках или «песка» под глазами, покраснении глаз, ощущении пелены перед глазами. При ухудшении состояния может наблюдаться слезотечение, повышенная чувствительность к свету и даже двоение изображения. Симптомами зрительного утомления могут являться также головные боли и боли в плечах, боли в области глазниц и лба, болезненные ощущения при движении глаз. Помимо этого бывает затуманивание зрения, замедление фокусировки, быстрое утомление при чтении текстов. При этом настоящие заболевания глаз (катаракта, глаукома и др.) не возникают. Причиной вышеперечисленных явлений является не электромагнитное излучение монитора ПК, а особенности зрительной работы с этим устройст-BOM.

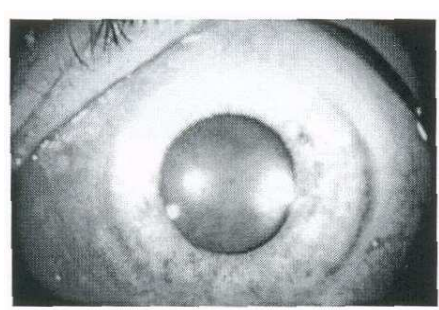

Изображение на экране отличается от бумажного тем, что по своим характеристикам оно самосветящееся, а не отраженное; имеет значительно меньший контраст; не непрерывное, а состоит из дискретных точек - пикселей; мерцающее (мелькающее), поскольку точки с

определенной частотой зажигаются и гаснут; чем меньше частота мельканий, тем меньше точность установки аккомодации. Помимо этого на зрительное утомление влияет необходимость постоянного перемещения взора с экрана на клавиатуру и бумажный текст, а также возможные погрешности в организации рабочего места - неправильное расстояние от глаз до экрана, блики на экране от внешних источников света, чересчур большая яркость экрана и неудачный

<sup>46</sup> http://www.opt.pacificu.edu/ce/catalog/web001/course.htm
выбор цветов. При длительной работе за монитором может нарушаться уровень поступления слезной жидкости. Все это приводит к повышенному утомлению зрения и общему утомлению. Кроме того, для пользователей ПК характерно и развитие т.н. «синдрома сухого глаза». Первопричиной развития данного синдрома является более редкое (чем в обыденной жизни) мигание при работе на компьютере (частота мигания составляет примерно треть от обычной частоты мигания) и более широко раскрытые глаза при рассматривании изображения на мониторе, что приводит к увеличению скорости испарения слезы с поверхности глаза. Одной из наиболее частых причин развития данного синдрома является нормальный процесс старения. По мере старения наш организм производит меньше жирового секрета - в 65 лет 40% от уровня 18 летнего. Это более выражено у женщин, у которых кожа обычно суше, чем у мужчин. Недостаток жировой секреции сказывается и на стабильности слезной пленки. Без достаточного количества жира ускоряется процесс испарения слезной пленки, что приводит к появлению сухих пятен на поверхности роговицы. Ряд иных факторов (сухой или ветреный климат, высокогорье, кондиционирование воздуха, сигаретный дым и т.д.) могут, как вызывать, так и усугублять синдром сухого глаза. Много людей начинают испытывать раздражение глаз при чтении или работе на компьютере. Периодическое отвлечение от работы с частым морганием приносит больше комфорта. Пользователи контактными линзами также могут испытывать неприятные ощущения из-за сухости, поскольку линзы впитывают в себя слезную пленку, откладывая на себе белки, входящие в ее состав. Определенные лекарства, болезни щитовидной железы, дефицит витамина «А» могут также вызывать сухость. Женщины часто начинают испытывать аналогичное состояние по мере развития менопаузы из-за гормональных изменений. При синдроме сухого глаза характерны жалобы на: зуд, жжение, раздражение, покраснение глаз, расплывчатое зрение, которое восстанавливается после моргания, слезотечение, усиление дискомфорта после чтения, просмотра телевизора или работы на компьютере. У детей особенно часто устают глаза, поскольку их глаза и мышцы, которые ими управляют, еще не окрепли. Дети становятся раздражительными, возбужденными больше, чем обычно, при длительном пребывании их за компьютером. Чрезмерное увлечение работой за компьютером может также усугубить уже имеющиеся проблемы со зрением. Если дети увлечены компьютером, что все свободное время проводят за клавиатурой, то эта "неприятность" может перерасти в нечто большее, что потребует коррекции в раннем возрасте.

## Лечебно-профилактические аспекты

Рассматривая вопросы профилактики осложнений при работе с ПК необходимо исходить из этапности данного процесса.

- на первом этапе контроль первичный и последующий (очередной) основных физиологических показателей здоровья пользователя с определением индивидуальных особенностей режима трудовой деятельности с применением ПК $^{47}$ .
- На втором этапе необходимо обеспечение безопасных условий труда с

учетом действующих санитарных норм<sup>48</sup>.

- На третьем этапе необходимо обеспечить как безопасность самого рабочего места, так и обеспечить его сертифицированными и безопасными компонентами  $\mathrm{IIK}^{49}$ .
- На четвертом этапе необходимо обеспечить доведение до пользователя ПК правил безопасного его применения (техника безопасности) и правил по обеспечению режима труда и отдыха.

Одним из основных, характерных для всех пользователей, осложнением является развитие общего утомления в виде появление усталости, раздражительности и снижения работоспособности. Становится труднее сосредоточиться на конкретной задаче. При ухудшении состояния могут наблюдаться головные боли, головокружение, немотивированная тревога, а также неприятные ощущения в области сердца.

Для профилактики утомления рекомендуется соблюдение следующих основных правил:

1. Периодичность обязательных перерывов в работе каждые 30 минут. После 2-х часов работы (или после одного часа интенсивной деятель-

 $\ddot{\phantom{a}}$ 

<sup>47</sup> Параграф ХШ. СанПиН 2.2.2/2.4.1340-3

<sup>48</sup> Параграф IX. <sup>и</sup> Приложение 7 <sup>к</sup> СанПиН 2.2.2/2.4.1340-3

<sup>49</sup> Параграф <sup>Х</sup>-ХП. <sup>и</sup> Приложение 7 <sup>к</sup> СанПиН 2.2.2/2.4.1340-3

ности) перерыв является строго обязательным. Переключение при работе с ПК на компьютерные игры недопустимо, т.к. не дает полноценного отдыха для органов зрения. Длительность перерывов должна составлять не менее 10-15 минут. Во время этих перерывов необходимо переключение на не связанную с использованием ПК деятельность. Оптимально в этот период выполнить комплекс разгрузочных упражнений.

- 2. Соблюдение правил правильной позы при работе с ПК т.к. изменения, возникающие в нем при ее нарушениях, затрудняют работу всего организма, создают излишнее напряжение функциональных систем и приводят к быстрому развитию общего утомления. Правильная поза подразумевает, что спина несколько прогнута вперед. При этом необходимо избегать сползания вперед по сидению стула или опускания (прогибания) средней части спины по спинке стула. Необходимо сидеть вертикально прямо, задняя поверхность бедер должна соприкасаться с сиденьем, колени расположены на уровне или ниже бедер. Тело должно быть не напряжено, движения в нем легкие.
- 3. Регулярное выполнение комплексов физических упражнений.

Для профилактики возможных осложнений при использовании компьютерной техники необходимо соблюдение основных санитарно-гигиенических норм. Для профилактики аллергических состояний и заболеваний органов дыхания необходимо соблюдать периодичность влажных уборок помещения и режима его проветривания. Для соблюдения параметров влажности возможно применение, как систем увлажнения воздуха, так и разнообразных открытых водоемов типа аквариум, комнатный фонтан и т.д. Основными заболеваниями позвоночника, развивающимися вследствие долгого нахождения за компьютером, являются: остеохондроз и искривления позвоночника. Развитие искривления позвоночника более характерно для раннего возраста, то развитие остеохондроза возможно для людей всех возрастов, а последствия данного заболевания более опасны. Искривление позвоночника может привести к нарушению работы внутренних органов, что в последствии скажется на его здоровье.

Для остеохондроза характерно разрушение межпозвонковых дисков, которое может привести к грыже диска (выпячиванию его в какую либо сторону). Грыжа диска может повредить как спинной мозг, так и нервные отростки от него исходящие. Последствия таких повреждений могут быть самыми разными, от болей в спине, конечностях и внутренних органах до паралича конечностей и смерти. Для профилактики и лечения остеохондроза и искривлений позвоночника следует:

Постоянно следить за своей осанкой, оптимально организовать своё рабочее место. Осанка - это положение, которое принимает ваше тело, когда вы сидите за компьютером. Правильная осанка необходима для профилактики заболеваний шеи, рук, ног и спины. При работе за компьютером лучше всего сидеть на 2,5 см выше, чем обычно. Плечи должны располагаться точно над бедрами. Голову нужно держать ровно по отношению к обоим плечам, голова не должна наклоняться к одному плечу.

При взгляде вниз, голова должна находиться точно над шеей, а не наклоняться вперед. Более детальное описание организации рабочего места находится ниже.

Соблюдать режим труда и отдыха, чаще прерывать нахождение в одной позе, вставать из-за стола, двигаться.

Для профилактики осложнений неправильной позы за компьютером и возникновения изменений в позвоночнике необходимы физические упражнения, зарядка и т.д. Очень полезно для позвоночника плавание и упражнения на турнике.

#### Для профилактики тунельного синдрома (боли в руках)

1. Следите за положением рук во время работы за компьютером.

2. Как можно чаще прерывайте работу для разминки.

3. Если есть возможность, пользуйтесь альтернативными устройствами для ввода информации (микрофон, ручка и т.д.)

#### Вынужденное положение тела

Работая за компьютером, вы в основном сидите в удобном для вас положении, в течение длительного времени, или же в том положении, которое вам диктует ваше рабочее место, но не факт что удобная или вынужденная поза, которую вы приняли, является оптимальной. Для начала, длительное нахождение в одной и той же позе, приводит к постоянной нагрузке на одни группы мышц и отсутствию её на других группах мышц. Если постоянная нагрузка на мышцы, в случаи работы с компьютером, приводит к болям в руках (кисть, запястье), то отсутствие нагрузки более пагубно влияет на ваш организм. Отсутствие нагрузки на мышцы спины приводит к их деградации, а поскольку обмен веществ в позвоночнике происходит с их помощью, соответственно он тоже нарушается, в итоге происходит деградация (разрушение) межпозвонковых дисков - остеохондроз. В положении сидя нагрузка на межпозвонковые диски намного больше, чем в положении стоя или лёжа. Таким образом, все эти негативные факторы могут вызвать появление грыжи межпозвонкового диска, а она может вызывать боли в голове, конечностях и внутренних органах, в зависимости от её локализации. В детском или юношеском возрасте, когда позвоночник ещё не окреп, постоянное нахождение за компьютером может привести к искривлениям позвоночника, но в том случае, если ребёнок не держит правильную осанку (как в школе за партой).

#### Профилактика заболеваний позвоночника

Для профилактики вышеперечисленных заболеваний следует, как можно эргономичней организовать место за компьютером, как можно чаще менять позу или вставать из-за компьютера и, конечно же, по возможности делать гимнастику, заниматься спортом и всячески развивать мышцы спины.

114

## Эргономичность рабочего места

Во время нахождения за компьютером самым оптимальным является положение тела, при котором: спина и шея прямая, ноги стоят на полу при прямом угле сгиба в коленях, угол сгиба в локтях то же прямой (90°). Для этого следует:

- 1. Разместить монитор прямо перед собой так, чтобы его верхняя точка находилась прямо перед глазами или выше. (Это позволит держать голову прямо, и исключит развитие шейного остеохондроза)
- 2. Стул должен иметь спинку и подлокотники, а так же такую высоту, при которой ваши ноги могут прочно стоять на полу. В том случае если за одним компьютером работают люди разного роста - желательно приобрести кресло с регулирующейся высотой. (Спинка позволит держать спину прямо, подлокотники дадут возможность отдохнуть рукам, правильное положение ног не будет мешать кровообращению в них же.)
- 3. Расположение других часто используемых вещей, по возможности, не должно приводить к долгому нахождению в какой либо искривленной позе, и не должно приводить к наклонам в сторону, особенно для поднятия тяжёлых предметов (именно при таком наклоне самая большая вероятность повредить межпозвонковый диск).

## Комплексы упражнений для глаз $^{\rm 50}$

Упражнения выполняются сидя или стоя, отвернувшись от экрана при ритмичном дыхании, с максимальной амплитудой движения глаз.

## Вариант 1

1. Закрыть глаза, сильно напрягая глазные мышцы, на счет 1-4, затем раскрыть глаза, расслабив мышцы глаз, посмотреть вдаль на счет 1-6. Повторить 4- 5 раз.

 $\overline{a}$ 

<sup>50</sup> Приложение 8 <sup>к</sup> СанПиН 2.2.2/2.4.1340-3

2. Посмотреть на переносицу и задержать взор на счет 1-4. До усталости глаза не доводить. Затем открыть глаза, посмотреть вдаль на счет 1-6. Повторить 4-5 раз.

3. Не поворачивая головы, посмотреть направо и зафиксировать взгляд на счет 1-4, затем посмотреть вдаль прямо на счет1-6. Аналогичным образом проводятся упражнения, но с фиксацией взгляда влево, вверх и вниз. Повторить 3-4 раза.

4. Перенести взгляд быстро по диагонали: направо вверх - налево вниз, потом прямо вдаль на счет 1-6; затем налево вверх направо вниз и посмотреть вдаль на счет 1- 6. Повторить 4-5 раз.

#### Вариант 2

1. Закрыть глаза, не напрягая глазные мышцы, на счет 1- 4, широко раскрыть глаза и посмотреть вдаль на счет 1- 6. Повторить 4-5 раз.

2. Посмотреть на кончик носа на счет 1- 4, а потом перевести взгляд вдаль на счет 1- 6. Повторить 4- 5 раз.

3. Не поворачивая головы (голова прямо), делать медленно круговые движения глазами вверх-вправо-вниз-влево и в обратную сторону: вверх–влево– вниз–вправо. Затем посмотреть вдаль на счет 1-6. Повторить 4-5 раз.

4. При неподвижной голове перевести взор с фиксацией его на счет 1-4 вверх, на счет 1-6 прямо; после чего аналогичным образом вниз-прямо, вправо-прямо, влево-прямо. Проделать движение по диагонали в одну и другую стороны с переводом глаз прямо на счет 1-6. Повторить 3-4 раза.

#### Вариант 3

1. Голову держать прямо. Поморгать, не напрягая глазные мышцы, на счет 10-15.

2. Не поворачивая головы (голова прямо) с закрытыми глазами, посмотреть направо на счет 1-4, затем налево на счет 1-4 и прямо на счет 1-6. Поднять глаза вверх на счет 1–4, опустить вниз на счет 1-4 и перевести взгляд прямо на счет 1-6. Повторить 4-5 раз.

116

3. Посмотреть на указательный палец, удаленный от глаз на расстояние 25-30 см, на счет 1-4, потом перевести взор вдаль на счет 1-6. Повторить 4-5 раз.

4. В среднем темпе проделать 3-4 круговых движения в правую сторону, столько же в левую сторону и, расслабив глазные мышцы, посмотреть вдаль на счет 1-6. Повторить 1-2 раза.

## Комплексы упражнений физкультурных минуток $^{\mathfrak{sl}}$

Физкультминутка (ФМ) способствует снятию локального утомления. По содержанию ФМ различны и предназначаются для конкретного воздействия на ту или иную группу мышц или систему организма в зависимости от самочувствия и ощущения усталости.

Физкультминутка общего воздействия может применяться, когда физкультпаузу по каким-либо причинам выполнить нет возможности.

## ФМ общего воздействия

## 1 комплекс

1. И. п. - о. с. 1-2 - встать на носки, руки вверх-наружу, потянуться вверх за руками. 3-4 - дугами в стороны руки вниз и расслабленно скрестить перед грудью, голову наклонить вперед. Повторить 6-8 раз. Темп быстрый.

2. И. п. - стойка ноги врозь, руки вперед, 1 - поворот туловища направо, мах левой рукой вправо, правой назад за спину.

2 - и. п. 3-4 - то же в другую сторону. Упражнения выполняются размашисто, динамично. Повторить 6-8 раз. Темп быстрый.

3. И. п. 1 - согнуть правую ногу вперед и, обхватив голень руками, притянуть ногу к животу. 2 - приставить ногу, руки вверх-наружу. 3-4 - то же другой ногой. Повторить 6—8 раз. Темп средний.

## 2 комплекс

1. И. п. - о. с. 1-2 - дугами внутрь два круга руками в лицевой плоскости. 3-4 то же, но круги наружу. Повторить 4-6 раз. Темп средний.

 $\overline{a}$ 

<sup>51</sup> Приложение 9 <sup>к</sup> СанПиН 2.2.2/2.4.1340-3

2. И. п. - стойка ноги врозь, правую руку вперед, левую на пояс. 1-3 - круг правой рукой вниз в боковой плоскости с поворотом туловища направо. 4 заканчивая круг, правую руку на пояс, левую вперед. То же в другую сторону. Повторить 4-6 раз. Темп средний.

3. И. п. - о. с. 1 - с шагом вправо руки в стороны. 2 - два пружинящих наклона вправо. Руки на пояс. 4 - и. п. 1-4 - то же влево. Повторить 4-6 раз в каждую сторону. Темп средний.

#### 3 комплекс

1. И. п. - стойка ноги врозь, 1 - руки назад. 2-3 - руки в стороны и вверх, встать на носки. 4 - расслабляя плечевой пояс, руки вниз с небольшим наклоном вперед. Повторить 4-6 раз. Темп медленный.

2. И. п. - стойка ноги врозь, руки согнутые вперед, кисти в кулаках. 1 - с поворотом туловища налево «удар» правой рукой вперед. 2 - и. п. 3-4 - то же в другую сторону. Повторить 6-8 раз. Дыхание не задерживать.

#### 4 комплекс

1. И. п. - руки в стороны. 1-4 - восьмеркообразные движения руками. 5-8 - то же, но в другую сторону. Руки не напрягать. Повторить 4-6 раз. Темп медленный. Дыхание произвольное.

2. И. п. - стойка ноги врозь, руки на поясе. 1-3 -три пружинящих движения тазом вправо, сохраняя и. п. плечевого пояса. 4 - и. п. Повторить 4-6 раз в каждую сторону. Темп средний. Дыхание не задерживать.

3. И. п. - о. с. 1 - руки в стороны, туловище и голову повернуть налево. 2 - руки вверх. 3 - руки за голову. 4 - и. п. Повторить 4-6 раз в каждую сторону. Темп медленный.

#### Физкультминутка для улучшения мозгового кровообращения

Наклоны и повороты головы оказывают механическое воздействие на стенки шейных кровеносных сосудов, повышают их эластичность; раздражение вестибулярного аппарата вызывают расширение кровеносных сосудов головного мозга. Дыхательные упражнения, особенно дыхание через нос, из-

меняют их кровенаполнение. Все это усиливает мозговое кровообращение, повышает его интенсивность и облегчает умственную деятельность.

#### 1 комплекс

1. И. п. - о. с. 1 - руки за голову; локти развести пошире, голову наклонить назад. 2 - локти вперед. 3-4 - руки расслабленно вниз, голову наклонить вперед. Повторить 4-6 раз. Темп медленный.

2. И. п. - стойка ноги врозь, кисти в кулаках. 1 - мах левой рукой назад, правой вверх - назад. 2 - встречными махами переменить положение рук. Махи заканчивать рывками руками назад. Повторить 6–8 раз. Темп средний.

3. И. п. - сидя на стуле. 1-2 отвести голову назад и плавно наклонить назад. 3- 4 - голову наклонить вперед, плечи не поднимать. Повторить 4-6 раз. Темп медленный.

#### 2 комплекс

1. И. п. - стоя или сидя, руки на поясе. 1-2 - круг правой рукой назад с поворотом туловища и головы направо. 3-4 – то же левой рукой. Повторить 4-6 раз. Темп медленный.

2. И. п. - стоя или сидя, руки в стороны, ладони вперед, пальцы разведены. 1 обхватив себя за плечи руками возможно крепче и дальше. 2 - и. п. То же налево. Повторить 4-6 раз. Темп быстрый.

3. И. п. - сидя на стуле, руки на пояс. 1 - повернуть голову направо. 2 - и. п. То же налево. Повторить 6-8 раз. Темп медленный.

#### 3 комплекс

1. И. п. - стоя или сидя, руки на поясе. 1 - махом левую руку занести через правое плечо, голову повернуть налево. 2 - и. п. 3-4 - то же правой рукой. Повторить 4-6 раз. Темп медленный.

2. И. п. - о. с. Хлопок в ладоши за спиной, руки поднять назад возможно выше. 2 - движение рук через стороны, хлопок в ладоши впереди на уровне головы. Повторить 4-6 раз. Темп быстрый.

3. И. п. - сидя на стуле. 1 - голову наклонить вправо. 2 - и. п. 3 - голову наклонить влево. 4 - и. п. Повторить 4-6 раз. Темп средний.

#### 4 комплекс

1. И. п. - стоя или сидя. 1 - руки к плечам, кисти в кулаки, голову наклонить назад. 2 - повернуть руки локтями кверху, голову наклонить вперед. Повторить 4-6 раз. Темп средний.

2. И. п. - стоя или сидя, руки в стороны. 1-3 - три рывка согнутыми руками внутрь: правой перед телом, левой за телом.

4 - и. п. 5-8 - то же в другую сторону. Повторить 4-6 раз. Темп быстрый.

3. И. п. - сидя. 1 - голову наклонить вправо. 2 - и. п. 3 голову наклонить влево. 4 - и. п. 5 - голову повернуть направо. 6 - и. п. 7 - голову повернуть налево. 8 - и. п. Повторить 4-6 раз. Темп медленный.

#### Физкультминутка для снятия утомления с плечевого пояса и рук

Динамические упражнения с чередованием напряжения и расслабления отдельных мышечных групп плечевого пояса и рук, улучшают кровоснабжение, снижают напряжение.

#### 1 комплекс

1. И. п. - о. с. 1 - поднять плечи. 2 - опустить плечи. Повторить 6-8 раз, затем пауза 2-3 с, расслабить мышцы плечевого пояса. Темп медленный.

2. И. п. - руки согнуты перед грудью. 1-2 - два пружинящих рывка назад согнутыми руками. 3-4 - то же прямыми руками. Повторить 4-6 раз. Темп средний.

3. И. п. - стойка ноги врозь. 1-4 - четыре последовательных круга руками назад. 5-8 - то же вперед. Руки не напрягать, туловище не поворачивать. Повторить 4-6 раз. Закончить расслаблением. Темп средний.

#### 2 комплекс

1. И. п. - о. с. - кисти в кулаках. Встречные махи руками вперед и назад. Повторить 4-6 раз. Теми средний.

2. И. п. - о. с. 1-4 - дугами в стороны руки вверх, одновременно делая ими небольшие воронкообразные движения 5-8 - дугами в стороны руки расслабленно вниз и потрясти кистями. Повторить 4-6 раз. Темп средний.

120

3. И. п. - тыльной стороной кисти на пояс. 1-2 – свести вперед, голову наклонить вперед. 3-4 - локти назад, прогнуться. Повторить 6-8 раз, затем руки вниз и потрясти расслабленно. Темп медленный.

#### 3 комплекс

1. И. п. - стойка ноги врозь, руки в стороны, ладони кверху. 1 - дугой кверху расслабленно правую руку влево с хлопками в ладони, одновременно туловище повернуть налево. 2 - и. п. 3-4 - то же в другую сторону. Руки не напрягать. Повторить 6–8 раз. Темп средний.

2. И. п. - о. с. 1 - руки вперед, ладони книзу. 2-4 зигзагообразными движениями руки в стороны. 5-6 - руки вперед. 7-8 – руки расслабленно вниз. Повторить 4-6 раз. Темп средний.

3. И. п. - о. с. 1 - руки свободно махом в стороны, слегка прогнуться. 2 - расслабляя мышцы плечевого пояса, «уронить» руки и приподнять их скрестно перед грудью. Повторить 6–8 раз. Темп средний.

#### 4 комплекс

1. И. п. - о. с. 1 - дугами внутрь, руки вверх в стороны, прогнуться, голову назад. 2 - руки за голову, голову наклонить вперед. 3 - «уронить» руки. 4 - и. п. Повторить 4-6 раз. Темп средний.

2. И. п. - руки к плечам, кисти в кулаках. 1-2 – напряженно повернуть руки предплечьями и выпрямить их в стороны, кисти тыльной стороной вперед. 3 руки расслабленно вниз. 4 - и. п. Повторить 6–8 раз, затем расслабленно вниз и встряхнуть кистями. Темп средний.

3. И. п. - о. с. 1 - правую руку вперед, левую вверх. 2 - переменить положение рук. Повторить 3–4 раза, затем расслабленно опустить вниз и потрясти кистями, голову наклонить вперед. Темп средний.

#### Физкультминутка для снятия утомления с туловища и ног

Физические упражнения для мышц ног, живота и спины усиливают венозное кровообращение в этих частях тела и способствуют предотвращению застойных явлений крово - и лимфообращения, отечности в нижних конечностях.

#### 1 комплекс

1. И. п. - о. с. 1 - шаг влево, руки к плечам, прогнуться. 2 - и. п. 3-4 - то же в другую сторону. Повторить 6–8 раз. Темп медленный.

2. И. п. - стойка ноги врозь. 1 - упор присев. 2 - и. п. 3 - наклон вперед, руки впереди. 4 - и. п. Повторить 6-8 раз. Темп средний.

3. И. п. - стойка ноги врозь, руки за голову. 1-3 – круговые движения тазом в одну сторону. 4-6 - то же в другую сторону. 7-8 - руки вниз и расслабленно потрясти кистями. Повторить 4-6 раз. Темп средний.

#### 2 комплекс

1. И. п. - о. с. 1 - выпад влево, руки дугами внутрь, вверх в стороны. 2 - толчком левой приставить ногу, дугами внутрь руки вниз. 3-4 - то же в другую сторону. Повторить 6–8 раз. Темп средний.

2. И. п. - о. с. 1-2 - присед на носках, колени врозь, руки вперед - в стороны. 3 - встать на правую, мах левой назад, руки вверх, 4 - приставить левую, руки свободно вниз и встряхнуть руками. 5-8 - то же с махом правой ногой назад. Повторить 4-6 раз. Темп средний.

3. И. п. - стойка ноги врозь. 1-2 - наклон вперед, правая рука скользит вдоль ноги вниз, левая, сгибаясь, вдоль тела вверх. 3-4 - и. п. 5-8 - то же в другую сторону. Повторить 6-8 раз. Темп средний.

### 3 комплекс

1. И. п. - руки скрестить перед грудью. 1 - взмах правой ногой в сторону, руки дугами книзу, в стороны. 2 - и. п. 3-4 - то же в другую сторону. Повторить 6-8 раз. Темп средний.

2. И. п. - стойка ноги врозь пошире, руки вверх - в стороны. 1 - полуприседая на правой, левую ногу повернуть коленом внутрь, руки на пояс. 2 - и. п. 3-4 то же в другую сторону. Повторить 6-8 раз. Темп средний.

3. И. п. - выпад левой вперед. 1 - мах руками направо с поворотом туловища направо. 2 - мах руками налево с поворотом туловища налево. Упражнения выполнять размашисто расслабленными руками. То же с выпадом правой. Повторить 6-8 раз. Темп средний.

#### 4 комплекс

1. И. п. - стойка ноги врозь, руки вправо. 1 - полуприседая и наклоняясь, руки махом вниз. Разгибая правую ногу, выпрямляя туловище и передавая тяжесть тела на левую ногу, мах руками влево. 2 - то же в другую сторону. Упражнения выполнять слитно. Повторить 4-6 раз. Темп средний. 2. И. п. - руки в стороны. 1-2 - присед, колени вместе, руки за спину. 3 - выпрямляя ноги, наклон вперед, руками коснуться пола. 4 - и. п. Повторить 6-8 раз. Темп средний.

3. И. п. - стойка ноги врозь, руки за голову. 1 - резко повернуть таз направо. 2 - резко повернуть таз налево. Во время поворотов плечевой пояс оставить неподвижным. Повторить 6-8 раз. Темп средний.

## Комплексы упражнений физкультурных пауз $^{52}$

Физкультурная пауза (ФП) - повышает двигательную активность, стимулирует деятельность нервной, сердечно-сосудистой, дыхательной и мышечной систем, снимает общее утомление, повышает умственную работоспособность.

#### Физкультурная пауза 1

Ходьба на месте 20-30 с. Темп средний.

1. Исходное положение (и. п.) - основная стойка (о. с.). 1 - руки вперед, ладони книзу. 2 - руки в стороны, ладони кверху, 3 - встать на носки, руки вверх, прогнуться. 4 - и. п. Повторить 4-6 раз. Темп медленный.

2. И. п. - ноги врозь, немного шире плеч. 1-3 наклон назад, руки за спину. 3-4 - и. п. Повторить 6-8 раз. Темп средний.

3. И. п. - ноги на ширине плеч. 1 - руки за голову, поворот туловища направо. 2 -туловище в и. п., руки в стороны, наклон вперед, голову назад. 3 - выпрямиться, руки за голову, поворот туловища налево. 4 - и. п. 5-8 - то же в другую сторону. Повторить 6 раз. Темп средний.

И. п. - руки к плечам. 1 - выпад вправо, руки в стороны. 2 - и. п. 3 - присесть, руки вверх. 4 - и. п. 5-8 - то же в другую сторону. Повторить 6 раз. Темп

 $\overline{a}$ 

<sup>52</sup> Приложение 10 <sup>к</sup> СанПиН 2.2.2/2.4.1340-3

средний. И. п. - ноги врозь, руки на пояс. 1-4 - круговые движения туловищем вправо. 5-8 - круговые движения туловищем влево. Повторить 4 раза. Темп средний.

И. п. - о. с. 1 - мах правой ногой назад, руки в стороны. 2 - и. п. 3-4 - то же левой ногой. Повторить 6-8 раз. Темп средний.

И. п. - ноги врозь, руки на пояс. 1 - голову наклонить вправо. 2 - не выпрямляя головы, наклонить ее назад. 3 - голову наклонить вперед. 4 - и. п. 5-8 - то же в другую сторону. Повторить 4-6 раз. Темп средний.

#### Физкультурная пауза 2

Ходьба на месте 20–30 с. Темп средний.

1. И. п. - о. с. Руки за голову. 1-2 - встать на носки, прогнуться, отвести локти назад. 3-4 - опуститься на ступни, слегка наклониться вперед, локти вперед. Повторить 6-8 раз. Темп медленный.

2. И. п. - о. с. 1 - шаг вправо, руки в стороны. 2 – повернуть кисти ладонями вверх. 3 - приставить левую ногу, руки вверх. 4 - руки дугами в стороны и вниз, свободным махом скрестить перед грудью. 5-8 - то же влево. Повторить 6-8 раз. Темп средний.

3. И. п. - стойка ноги врозь, руки в стороны. 1 – наклон вперед к правой ноге, хлопок в ладони. 2 - и. п. 3–4 то же в другую сторону. Повторить 6-8 раз. Темп средний.

4. И. п. - стойка ноги врозь, левая впереди, руки в стороны или на поясе. 1-3 три пружинистых полуприседа на левой ноге. 4 - переменить положение ног. 5-7 - то же, но правая нога впереди левой. Повторить 4-6 раз. Перейти на ходьбу 20-25 с. Темп средний.

5. И. п. - стойка ноги врозь пошире. 1 - с поворотом туловища влево, наклон назад, руки назад. 2-3 - сохраняя положение туловища в повороте, пружинистый наклон вперед, руки вперед. 4 - и. п. 5-8 - то же, но поворот туловища вправо. Повторить по 4-6 раз в каждую сторону. Темп медленный.

6. И. п. - придерживаясь за опору, согнуть правую ногу, захватив рукой за голень. 1 - вставая на левый носок, мах правой ногой назад, правую руку в сторону - назад. 2 - и. п. 3 4 - то же, но согнуть левую ногу. Повторить 6-8 раз. Темп средний.

7. И. п. - о. с. 1 - руки назад в стороны, ладони наружу, голову наклонить назад. 2 - руки вниз, голову наклонить вперед. Повторить 6-8 раз. Темп медленный.

#### Физкультурная пауза 3

Ходьба на месте 20-30 с. Темп средний.

1. И. п. - о. с. Правой рукой дугой внутрь. 2 - то же левой и руки вверх, встать на носки. 3-4 - руки дугами в стороны. И. п. Повторить 4-6 раз. Темп медленный.

2. И. п. - о. с. 1 - с шагом вправо руки в стороны, ладони кверху. 2 - с поворотом туловища направо дугой кверху левую руку вправо с хлопком в ладони. 3 - выпрямиться. 4 - и. п. 5-8 - то же в другую сторону. Повторить 6–8 раз. Темп средний.

3. И. п. — стойка ноги врозь. 1-3 - руки в стороны, наклон вперед и три размашистых поворота туловища в стороны. 4 - и. п. Повторить 6-8 раз. Темп средний.

4. И. п. - о. с. 1-2 - присед, колени врозь, руки вперед. 3-4 - встать, правую руку вверх, левую за голову. 5-8 - то же, но правую за голову. Повторить 6– 10 раз. Темп медленный.

5. И. п. - о. с. 1 - выпад влево, руки в стороны. 2-3 – руки вверх, два пружинистых наклона вправо. 4 - и. п. 5-8 - то же в другую сторону. Повторить 4-6 раз. Темп средний.

6. И. п. правую руку на пояс, левой поддерживаться за опору. 1 - мах правой ногой вперед. 2 - мах правой ногой назад, захлестывая голень. То же проделать левой ногой. Повторить по 6–8 махов каждой ногой. Темп средний.

7. И. п. - о. с. 1-2 - правую ногу назад на носок, руки слегка назад с поворотом ладоней наружу, голову наклонить назад. 3-4 ногу приставить, руки расслабленно опустить, голову наклонить вперед. 5-8 то же, отставляя другую ногу назад. Повторить 6-8 раз. Темп медленный.

## Профилактическая гимнастика для дошкольников $^{\rm 53}$

Для снятия статического и нервно-эмоционального напряжения можно использовать обычные физические упражнения, преимущественно для верхней части туловища (рывки руками, повороты, «рубка дров» и т. д.), игры на свежем воздухе. Для снятия напряжения зрения рекомендуется зрительная гимнастика. Даже при небольшой ее продолжительности (1 мин), но регулярном проведении, она является эффективным мероприятием профилактики утомления. Эффективность зрительной гимнастики объясняется тем, что при выполнении специальных упражнений (описаны ниже) обеспечивается периодическое переключение зрения с ближнего на дальнее, снимается напряжение с цилиарной мышцы глаза, активизируются восстановительные процессы аккомодационного аппарата глаза, в результате чего функция зрения нормализуется. Кроме того, есть специальное упражнение (с меткой на стекле), предназначенное для тренировки и развития аккомодационной функции глаза.

#### Время и место проведения гимнастики

Зрительная гимнастика проводится в середине занятия с ПЭВМ (после 5 мин работы для пятилетних и после 7-8 мин для шестилетних детей) и в конце или после всего развивающего занятия с использованием ПЭВМ (после заключительной части). Первые три из представленных ниже упражнений проводятся в середине занятия в компьютерном зале, а остальные упражнения - после занятий в игровой комнате.

Длительность зрительной гимнастики, как во время, так и после занятия составляет 1 мин. Преподаватель выбирает одно упражнение из трех для проведения во время занятий с ПЭВМ и 1-2 упражнения для проведения гимнастики после заключительной части занятия. Через 2-4 занятия упражнения рекомендуется менять.

 $\overline{a}$ 

<sup>53</sup> Приложение 11 <sup>к</sup> СанПиН 2.2.2/2.4.1340-3

## Зрительная гимнастика во время работы на компьютере Упражнение 1 со зрительными метками

В компьютерном зале заранее подвешиваются высоко на стенах, углах, в центре стены яркие зрительные метки. Ими могут быть игрушки или красочные картинки (4-6 меток). Игрушки (картинки) целесообразно подбирать так, чтобы они составляли единый зрительно-игровой сюжет, например, из известных сказок. Сюжеты преподаватель может придумывать сам и менять их время от времени. Примерами игровых сюжетов могут быть следующие. В центре стены помещается машина (или голубь, или самолетик, или бабочка). В углах под потолком стены - цветные гаражи. Детям предлагается проследить взором проезд машины в гаражи или на ремонтную площадку. Голубь может лететь на веточку или в домик.

#### Методика проведения упражнения

Поднять детей с рабочих мест: упражнение проводится у рабочего места. Объяснить детям, что они должны делать: по команде преподавателя, не поворачивая головы, одним взглядом глаз, прослеживать движение машины в синий гараж, затем в зеленый и т. д.

Преподаватель предлагает переводить взгляд с одной метки на другую под счет 1-4.

Целесообразно показывать детям, на каком предмете необходимо каждый раз останавливать взгляд. Можно направлять взгляд ребенка последовательно на каждую метку, а можно - в случайном порядке.

Скорость перевода взгляда не должна быть очень большой.

Переводить взгляд надо так медленно, чтобы за все упражнение было не больше 12 фиксаций глаз.

Преподаватель должен вести контроль за тем, чтобы дети во время выполнения упражнения не поворачивали головы.

#### Упражнение 2 со зрительными метками и поворотами головы

Выполняется так же, как предыдущее упражнение, но дети должны выполнять его с поворотами головы.

Игровым объектом может служить елочка, которую нужно нарядить. Необходимые для этой цели игрушки и зверушки дети должны отыскивать по всему компьютерному залу.

#### Методика выполнения упражнения

1. Преподаватель просит детей подняться с рабочих мест и стоять около стула, лицом к преподавателю.

2. Объясняется задача: вот елочка (на столе, или большое изображение елочки на картинке в центре стены или чуть ниже), ее нужно нарядить.

3. Преподаватель просит соблюдать следующие условия: «Стойте прямо, не сдвигая с места ног, поворачивая одну лишь голову, отыщите в компьютерном зале игрушки, которыми можно было бы нарядить елочку и назовите их».

4. Темп выполнения упражнения - произвольный.

5. Продолжительность - 1 мин.

#### Зрительная гимнастика после компьютерного занятия

Выполняется сидя или стоя, при ритмичном дыхании, с максимальной амплитудой движения глаз. Рекомендуются следующие варианты упражнений.

## Упражнение 1

Закрыть глаза, сильно напрягая глазные мышцы, на счет 1-4, затем раскрыть глаза, расслабив мышцы глаз, посмотреть вдаль через окно на счет 1-6. Повторить 4-5 раз.

### Упражнение 2

Не поворачивая головы, посмотреть направо и зафиксировать взгляд на счет 1-4, затем посмотреть вдаль прямо на счет 1-6. Аналогичным образом проводятся упражнения, но с фиксацией взгляда влево, вверх и вниз. Повторить 2 раза.

## Упражнение 3

Голову держать прямо. Поморгать, не напрягая глазные мышцы, на счет 10-15.

128

#### Упражнение 4

Перенести взгляд быстро по диагонали: направо вверх - на-лево вниз, потом прямо вдаль на счет 1-6; затем налево вверх - направо вниз и посмотреть вдаль на счет 1-6.

#### Упражнение 5

Закрыть глаза, не напрягая глазные мышцы на счет 1-4, широко раскрыть глаза и посмотреть вдаль на счет 1-6. Повторить 2-3 раза.

#### Упражнение 6

Не поворачивая головы (голова прямо), делать медленно круговые движения глазами вверх-вправо-вниз-влево и в обратную сторону: вверх– влево–вниз–вправо. Затем посмотреть вдаль на счет 1-6.

#### Упражнение 7

При неподвижной голове перевести взор с фиксацией его на счет 1-4 вверх, на счет 1-6 прямо; после чего аналогичным образом вниз-прямо, вправо-прямо, влево-прямо. Проделать движение по диагонали в одну и другую стороны с переводом глаз прямо на счет 1-6.

#### Упражнение 8

В игровой комнате на оконном стекле на уровне глаз ребенка кренятся красные круглые метки диаметром 3-5 мм. За окном намечается какой-либо отдаленный предмет для фиксации взгляда вдали. Ребенка ставят около метки на стекле на расстоянии 30-35 см и предлагают ему посмотреть в течение 10с. на красную метку, затем перевести взгляд на отдаленный предмет за окном и зафиксировать взор на нем в течение 10 с. После этого поочередно переводить взгляд то на метку, то на выбранный предмет.

Продолжительность этой гимнастики 1–1,5 мин.

#### Гимнастика для снятия общего утомления

#### Упражнение 1

Исходное положение - стойка ноги врозь. По счету  $1 -$ руки к плечам; 2 - руки поднять вверх, прогнуться; 3 - руки через стороны опустить вниз; 4 -

вернуться в исходное положение. На счете 1-2 - вдох, на счете 3-4 - выдох. Повторить 3 раза.

#### Упражнение 2

Исходное положение - ноги врозь, руки перед грудью согнуты в локтях. По счету 1-2 - два рывка согнутыми руками назад; по счету 3-4 - два рывка назад прямыми руками; 5-6 – руки опустить. На счет 1-2 - выдох, 3-4 вдох, 5-6 - выдох. Повторить 3-4 раза.

### Упражнение 3

Исходное положение - ноги врозь, руки вверх. По счету 1 - не сдвигая с места ног, повернуть туловище вправо, 2 – придти в исходное положение, по счету 3 - повернуть туловище влево, по счету 4 - вернуться в исходное положение. На счет 1 - вдох, на счет 2 - выдох, на счет 3 - вдох, на счет 4 - выдох. Повторить 3-4 раза.

#### Упражнение 4

Исходное положение - руки вниз, ноги широко расставить. По счету 1- 2 - руки соединить в замок и поднять вверх за голову. По счету 3 - резко опустить руки вниз, по счету 4 – вернуться в исходное положение. На счет 1- 2 - вдох, на счет 3-4 - выдох. Повторить 3 раза. Это упражнение еще называют «рубка дров». Все эти 4 упражнения выполняются в среднем темпе.

Физкультминутку рекомендуется проводить после занятий на компьютере в игровой комнате и в комнате релаксации. Преподаватель по желанию может добавить или заменить некоторые упражнения другими. При этом важно учесть то, что физические упражнения должны быть направлены на снятие напряжения с верхнего и плечевого пояса и улучшение кровообращения головы и всего тела ребенка. Недопустимо проведение физкультминуток в помещении компьютерного зала так же как недопустимо позволять детям бегать и переходить на подвижные игры возле компьютеров.

Продолжительность этой гимнастики - не менее 1 мин, желательно 2-3 мин; можно совмещать с офтальмотренажем.

При выполнении всех физических упражнений и офтальмотренажа необходимо выполнять еще одно условие: соблюдать режим проветривания. Если время летнее, то упражнения можно выполнять при открытых окнах или на свежем воздухе. Если зимнее время, то помещение проветривается и до, и после гимнастики.

## Краткий обзор программных средств, организующих рабочий день пользователя средств информационных и коммуникационных технологий

На сегодня на рынке представлено достаточное количество программных продуктов по организации рабочего времени и профилактики отдельных нарушений, возникающих при длительном применении ПК. К ним можно отнести «Окуляр»<sup>54</sup> - рекомендации по профилактике компьютерного зрительного синдрома, организации рабочего места, самовосстановлению зрения; «Офтальм-Профилактика» 55 компании «Русский щит». В программе реализована диагностика самочувствия оператора и предлагаются рекомендации и комплекс упражнений, способствующие восстановлению работоспособности, как всего организма, так и отдельные его систем; «TimeGuard»<sup>56</sup> - программа, позволяющая сохранить зрение при работе с ПК и повысить работоспособность; «Anti-EyeStrain»<sup>57</sup>; Интернет-проект «Компьютер и зрение»<sup>58</sup> и многие другие.

 $\ddot{\phantom{a}}$ 

<sup>&</sup>lt;sup>54</sup> http://www.ocular.ru

<sup>55</sup> http://www.fio.ifmo.ru/archive/group13/c1wu3/paper1.htm

<sup>56</sup> http://www.online.download.ru/Download/[ProgramID=5470]

<sup>57</sup> http://www.svteam.ru/ru/aes/index.htm

<sup>58</sup> http://vision.ochkam.net/

### Рекомендации

Подводя итоги представленным выше материалом, считаем необходимым сформулировать ряд основных рекомендаций по безопасному использованию средств ИКТ в системе образования.

- Организация и ведение преподавания предмета «Информатика» должно проводиться в учебных аудиториях при наличии соответствия рабочего места преподавателя и учащихся требованиям СанПиН, и после аттестации рабочего места.
- Обязательно наличие паспорта кабинета информатики, должностных инструкций и инструкции по охране труда пользователей персональных компьютеров, доведения их до сведения всех участников педагогического процесса, неуклонное соблюдение содержащихся в них положений.<sup>59</sup>
- Преподаватель проводит в кабинете информатики основное рабочее время. Поэтому, учитывая то, что симптоматика негативного влияния персонального компьютера неспецифична, объяснение характера существующих у пользователя и, в первую очередь у преподавателя, изменений и нарушений в здоровье наличием профессионального заболевания невозможно. Соответственно, никто, кроме самого преподавателя, в профилактике возможных осложнений не заинтересован.
- Просвещение учащихся в вопросах сохранения и укрепления здоровья, безопасного использовании персонального компьютера, в долгосрочной перспективе более значимо, чем освоение им отдельных учебных блоков и модулей.

 $\overline{a}$ 

<sup>59</sup> Примерный вариант инструкции: http://www.ciklon.ru/computer/metod/instr-ot.htm

## Приложения

# Нормативные документы по безопасности средств информационных и коммуникационных технологий, регулирующих сертификационные испытания и аттестацию рабочих мест

- Директива ЕЭС № 90/270/ЕЕС «Оператор, работающий с дисплеем, должен быть информирован о мерах безопасности и сохранения здоровья и о мерах, принимаемых с целью уменьшения или устранения любого риска» (основополагающий документ, на основе которого разработаны последующие нормативные документы).
- TCO'99 (соответствие требованиям Шведского союза профессиональных служащих по визуальным эргономическим параметрам и переменным электрическим полям). Требования и рекомендации к визуальным дисплейным терминалам (ВДТ) с ЭЛТ.
- TCO'99 Требования и рекомендации к плоскопанельным визуальным дисплейным терминалам (ВДТ).
- TCO'03 рассматривает оба типа дисплеев с электронно-лучевой трубкой и с жидкокристаллической панелью. Для ЭЛТ-мониторов TCO'03 по сравнению с TCO'99 устанавливает следующие требования: максимальная яркость должна составлять не менее 120 кд/м² (ранее было 100); частота 85Гц для 22" (и более крупных) мониторов должна поддерживаться в разрешении 1600x1200 pel (ранее для мониторов с диагональю 21" и больше требовалась поддержка режима 1280x1024); монитор должен поворачиваться в вертикальной плоскости на угол не менее 20° (в TCO'99 не регламентировалось). Также ужесточились требования к содержанию вредных веществ в материалах, из которых изготовлен монитор и появились ограничения на значения цветовой температуры для достижения удовлетворительной цветопередачи. Требования к ЖК-дисплеям: плотность pel на экране должна

достигать 30 pel/<sup>0</sup> при дистанции видения 50см или же разрешение должно составлять не меньше 1024x768 pel для 15"-16" дисплеев, не меньше 1280x1024 pel для дисплеев с диагональю 17"-19" и 1600x1200 pel для 21" моделей. Максимальное значение яркости должно достигать 150 кд/м² (было 125). Неравномерность подсветки по полю экрана не должна превышать 1,5:1 (ранее допускалась неравномерность 1,7:1); добавились требования по равномерности яркости подсветки в зависимости от угла наблюдения в вертикальной плоскости (или в горизонтальной при портретном расположении монитора). Как и в случае с ЭЛТ-мониторами, появились требования относительно цветовой температуры (а также ее изменения в зависимости от угла наблюдения) и экологичности используемых материалов.

- TCO'99 Экологические требования. TCO99 Изменения и исправления к экологическим требованиям. Более жесткие требования, чем TCO'95, в областях: эргономика (физическая, визуальная и удобство использования), энергия, излучение (электрических и магнитных полей), окружающая среда и экология, а также пожарная и электрическая безопасность. Стандарт TCO'99 распространяется на традиционные CRT-мониторы, плоскопанельные мониторы (Flat Panel Displays), портативные компьютеры (Laptop и Notebook), системные блоки и клавиатуры. Экологические требования включают в себя ограничения на присутствие тяжелых металлов, броминатов и хлоринатов, фреонов (CFC) и хлорированных веществ внутри материалов. Требования по энергосбережению включают в себя необходимость того, чтобы компьютер и/или монитор после определенного времени бездействия снижали уровень потребления энергии на одну или более ступеней. При этом период времени восстановления до рабочего режима потребления энергии, должен устраивать пользователя.
- MPR 1990:10 (MPR II). Справочное руководство пользователя для оценки качества дисплеев. Стандарты разработаны Национальным департаментом стандартов Швеции (SWEDAC — Swedish National Board for Measurement and Testing) совместно с Институтом расщепляющихся материалов (SSI).

MPR II также включает рекомендуемые руководящие принципы. Эти руководящие принципы базируются на концепции о том, что люди живут и работают в местах, где уже есть магнитные и электрические поля, поэтому устройства, которые мы используем, такие как монитор, не должны создавать электрические и магнитные поля, большие, чем те, которые уже существуют. MPR-II - разработан в 1990 г. и утвержден ЕЭС. Он налагает ограничения на излучения от компьютерных мониторов и промышленной техники, используемой в офисе. Определяет допустимый уровень напряженности электромагнитного поля: в диапазоне частот от 5 Гц до 2 кГц - 25 В/м; в диапазоне частот от 2 до 400 кГц - 2,5 В/м.

- MPR 1990:8. Методика проведения испытаний дисплеев. Визуальные эргономические характеристики. Характеристики излучений. Визуальные эргономические характеристики. Характеристики излучений. (Введен в качестве обще европейского стандарта с июня 1992 года директивой Совета ЕЭС от 29.05.90 г. №90/270/ЕЕС).
- SS 436 1490 «Компьютерная техника. Методы измерения создаваемых ими электрического и магнитного полей», 1995 год. Швеция.
- FCC Class B. Стандарт разработан федеральной комиссией по коммуникациям США для обеспечения приемлемой защиты окружающей среды от влияния радиопомех в замкнутом пространстве. Оборудование, соответствующее требованиям FCC Class B, не должно мешать работе теле- и радио аппаратуры. Данное оборудование генерирует, использует и может излучать электромагнитные волны, если инсталлируется и используется в соответствии с инструкциями. При включении и выключении данное оборудование может влиять на радио и теле прием.
- TUV (Technical Supervision Bureau) частная экспертная организация в Германии, проводящая сертификацию радиоэлектронного оборудования в Германии. Сертификат TUV/EG (эргономика) включает проверку на соответствие шведскому стандарту по излучениям MPRII, стандарту по безопасности EN 60950:1992 (IEC 60950), основному германскому стандарту по

эргономике ZH 1/618, а также дополнен более строгими критериями контрастности символов, заимствованными из международного стандарта по эргономике ISO 9241-3.

- Федеральный закон №52-ФЗ «О санитарно-эпидемиологическом благополучии населения» (в ред. Федеральных законов от 30.12.2001 №196-ФЗ, от 10.01.2003 №15-ФЗ, от 30.06.2003 №86-ФЗ, от 22.08.2004 №122-ФЗ, от 09.05.2005 №45-ФЗ).
- Федеральный закон от 22.08. 1996 г. №125-ФЗ «О высшем и послевузовском профессиональном образовании».
- ГОСТ 11015-71 «Столы ученические».
- ГОСТ 11016-71 «Стулья ученические».
- ГОСТ 17.1.018-79 «Статическое электричество. Искробезопастность».
- ГОСТ 12.1.030-81 «Электробезопасность. Защитное заземление, зануление».
- ГОСТ 10434-82 «Соединения контактные электрические. Классификация. Общие технические требования».
- ГОСТ 12.1.038-82 «Электробезопасность. Предельно допустимые значения напряжений прикосновения и токов».
- ГОСТ 21128-83 «Системы энергоснабжения, сети, источники, преобразователи и приемники электрической энергии. Номинальные напряжения до 1000 В».
- ГОСТ 21552-84 «Средства вычислительной техники. Общие технические условия. Правила приемки. Методы испытаний. Маркировка. Требования к хранению».
- ГОСТ 26329-84 «Машины вычислительные и системы обработки данных. Допустимые уровни шума технических средств и методы их определения».
- ГОСТ 27201-87 «Машины вычислительные электронные персональные. Типы, основные параметры. Общие технические требования».
- ГОСТ 12.0.004-90 «Организация обучения безопасности труда».
- ГОСТ 29216-91 «Совместимость технических средств электромагнитная. Радиопомехи индустриальные от оборудования информационной техники. Нормы и методы испытаний».
- ГОСТ Р 50377-92 «Безопасность оборудования информационных технологий, включая электрическое конторское оборудование».
- ГОСТ Р 50628-93 «Совместимость электромагнитная машин вычислительных персональных. Устойчивость к электромагнитным помехам. Технические требования и методы испытаний».
- ГОСТ Р 50839-95 «Совместимость технических средств электромагнитная. Устойчивость средств вычислительной техники и информатики к электромагнитным помехам. Требования и методы испытаний».
- ГОСТ Р 50571.11-96 «Электроустановки зданий».
- ГОСТ Р 50948-96 «Средства отображения информации индивидуального пользования. Общие эргономические требования и требования безопасности».
- ГОСТ Р 50949-96 «Средства отображения информации индивидуального пользования. Методы измерений и оценки эргономических параметров и параметров безопасности».
- ГОСТ Р 50923-96 «Рабочее место оператора. Общие эргономические требования и требования к производственной среде. Методы измерения».
- ГОСТ Р 50948-2001 «Средства отображения информации индивидуального пользования. Общие эргономические требования и требования безопасности».
- СН 2.4/2.1.8.562-96 «Шум на рабочих местах, в помещениях жилых, общественных зданий и на территории жилой застройки».
- СанПиН 2.2.4.548-96 «Гигиенические требования к микроклимату производственных помещений».
- ГОСТ 13109-97 «Электрическая энергия. Совместимость технических средств электромагнитная. Нормы качества электрической энергии в системах электроснабжения общего назначения».
- ГОСТ Р 51870-2002 «Услуги по уборке зданий и сооружений».
- СанПиН 5802-91 «Санитарные нормы и правила выполнения работ в условиях воздействия электрических полей промышленной частоты».
- СанПиН 2.2.4.0-95 «Гигиенические требования при работе в условиях воздействия постоянных магнитных полей».
- СанПиН 2.2.0.555-96 «Гигиенические требования к условиям труда женщин».
- СанПиН 2.2.4.548-96 «Гигиенические требования к микроклимату производственных помещений».
- СанПиН 2.4.6.664-97 «Гигиенические критерии допустимых условий и видов работ для профессионального обучения и труда подростков».
- СанПиН 2.2.4.723-98 «Переменные магнитные поля промышленной частоты в производственных условиях».
- СанПиН 2.1.2.1002-00 «Санитарно-эпидемиологические требования к жилым зданиям и помещениям».
- СанПиН 2.4.2.1178-02 «Гигиенические требования к условиям обучения в общеобразовательных учреждениях».
- СанПиН 2.2.2/2.4.1340-03 «Гигиенические требования к персональным электронно-вычислительным машинам и организации работы».
- СанПиН 2.2.4.1329-03 "Требования по защите персонала от воздействия импульсных электромагнитных полей".
- СанПиН 2.2.1/2.1.1.1278-03 «Гигиенические требования к естественному, искусственному и совмещенному освещению жилых и общественных зданий».
- СанПиН 2.4.3.1186-03 «Санитарно-эпидемиологические требования к организации учебно-производственного процесса в образовательных учреждениях начального профессионального образования».
- СанПиН 2.4.4.1251-03 «Детские внешкольные учреждения (учреждения дополнительного образования). Санитарно-эпидемиологические требования к

учреждениям дополнительного образования детей (внешкольные учреждения)».

- СанПиН 2.2.2.1332-03 «Гигиенические требования к организации работы на копировально-множительной технике».
- СанПиН 2.2.4.1294-03 «Гигиенические требования к аэроионному составу воздуха производственных и общественных помещений».
- СанПиН 2.2.4.1329-03 «Требования по защите персонала от воздействия импульсных электромагнитных полей».
- СанПиН 2.4.1.1249-03 «Санитарно-эпидемиологические требования к устройству, содержанию и организации режима работы дошкольных образовательных учреждений».
- Руководство Р 2.2.755-99. «Гигиенические критерии оценки и классификация условий труда по показателям вредности и опасности факторов производственной среды, тяжести и напряженности трудового процесса».
- Приказ Минздрава России от 14.03.96г. № 90 «О порядке проведения предварительных и периодических медицинских осмотров работников и медицинских регламентах допуска к профессии».
- Приказ Минздравсоцразвития №83 от 16.08.2004 (в ред. Приказа № 338 от 16.05.2005) «Об утверждении перечней вредных и(или) опасных производственных факторов и работ, при выполнении которых проводятся предварительные и периодические медицинские осмотры (обследования), и порядка проведения этих осмотров (обследований)»

Порядок заземления регламентируется ГОСТ Р 50571.2-94 (МЭК 364-3-93) - Электроустановки зданий, Часть 3 (Дата введения 01.01.1995). Системы заземления различаются по схемам соединения и числу нулевых рабочих и защитных проводников. Различают три основные системы заземления. Наиболее устаревшая (но, наиболее распространенная в России), схема TN-C, включающая в себя трехфазные четырехпроводных (три фазных проводника и PEN-проводник, совмещающий функции нулевого рабочего и нулевого защитного проводников и однофазные двухпроводные (фазный и нулевой рабочий проводники) сети заземления большинства существующих зданий старой постройки.

В схеме TN-C (нулевой рабочий и нулевой защитный проводники объединены по всей сети). При этом отсутствие специального нулевого защитного (заземляющего) проводника в существующих электропроводках однофазных сетей создаст опасность поражения персонала электрическим током. Расшифровывая технологические аббревиатуры необходимо исходить из следующего толкования их значений:

Первая буква - характер заземления источника питания:

- Т непосредственное присоединение одной точки токоведущих частей источника питания к земле;
- I все токоведущие части изолированы от земли или одна точка заземлена через сопротивление.

Вторая буква - характер заземления открытых проводящих частей электроустановки:

- Т непосредственная связь открытых проводящих частей с землей, независимо от характера связи источника питания с землей;
- N непосредственная связь открытых проводящих частей с точкой заземления источника питания (в системах переменного тока обычно заземляется нейтраль).

Последующие буквы (если таковые имеются) - устройство нулевого рабочего и нулевого защитного проводников:

- S функции нулевого защитного и нулевого рабочего проводников обеспечиваются раздельными проводниками.
- С функции нулевого защитного и нулевого рабочего проводников объединены в одном проводнике (РЕN-проводник).

В ряде случаев технические средства информатики и телекоммуникаций устанавливаются в помещениях, где отсутствует заземление и одновременно имеется токопроводящее покрытие пола, на котором накапливается статическое электричество. Из-за отсутствия заземления и возникновения разрядов статического электричества при касании оператора клавиатуры или корпуса ПК происходят сбои в работе, например «зависания», и могут возникнуть повреждения оборудования, нарушения в работе программного обеспечения и потери информации. Включение современных ПК в розетки электрической сети TN-C сопряжено с таким явлением, как вынос напряжения на корпус. Это вызвано тем, что импульсные блоки питания имеют на входе симметричный LC-фильтр, средняя точка которого присоединена к корпусу. При занулении (заземлении) ПК происходит технологическая утечка через фильтр, что необходимо учитывать при применении устройства защитного отключения (УЗО). При отсутствии проводника РЕ напряжение

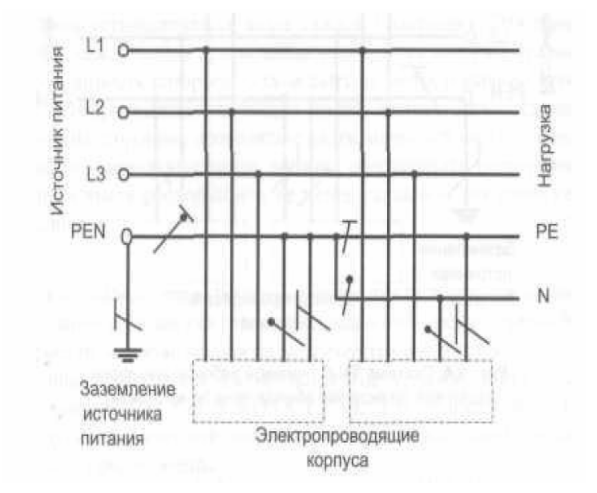

220В делится на плечах фильтра, и на корпусе оказывается 110 В. В настоящее время строительными нормами применение системы TN-C на вновь строящихся и реконструируемых объектах не допускается.

Рис. 1 - Система TN-С-S (<sup>в</sup> части сети нулевой рабочий <sup>и</sup> нулевой защитный проводники объединены)

При эксплуатации системы TN-C в здании старой постройки, предназначенном для размещения средств, информатики и телекоммуникаций, следует обеспечить переход от системы TN-C, системе TN-S (TN-C-S).

Система TN-C-S характерна для реконструируемых сетей, в которых нулевой рабочий и защитный проводники объединены только в части схемы. На рис. 1 показана система TN-C-S. При переходе от системы TN-C к системе TN-S следует соблюсти последовательность расположения систем относительно источника питания. В противном случае обратные токи электроприемников системы TN-C будут замыкаться по защитным проводникам РЕ системы.

Система TN-S (рис.2) является основной рабочей системой заземления для зданий с информационновычислительным и телекоммуникационным оборудованием. В системе TN-S нулевой рабочий и нулевой защитный проводники проложены отдельно.

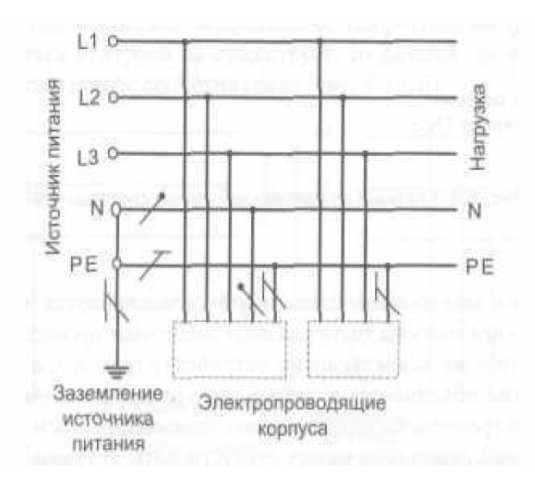

Рис. 2 Система ТN-S (нулевой рабочий <sup>и</sup> нулевой защитный проводники работают раздельно)

Такая схема исключает обратные токи в проводнике РЕ, что снижает риск возникновения электромагнитных помех. При эксплуатации системы TN-S необходимо следить за соблюдением назначения проводников РЕ и N. Оптимальным случаем с точки зрения минимизации помех является наличие в здании встроенной трансформаторной подстанции (ТП), что позволяет обеспечить минимальную длину проводника от ввода кабелей электроснабжения до главного заземляющего зажима. Соблюдение этого требования справедливо и для сетей TN-C-S. В этом случае речь идет также о расстоянии между вводом системы электроснабжения и главным заземляющим зажимом. Для системы TN-C-S желательно выполнение повторного заземления нейтрали. Система TN-S при наличии встроенной (пристроенной) подстанции не требует повторного заземления, так как имеется основной заземлитель на ТП.

Вместе с этим наличие встроенных в здание ТП обуславливают воздействие на людей, находящихся в здании вращающихся магнитных полей (ВМП). Эти поля обуславливают сбои ВДТ с вакуумными трубками при напряженности в 2 раза ниже, в 2-3 раза повышаются токи паразитных наводок в цепях радиоэлектронных средств, в теле человека, ВМП вызывает вращающийся момент, который закручивает токи жидкости и ионы в организме человека, нарушая его естественное функционирование. Трехфазные ВЭМП промышленной частоты, действуют на ионы кальция и калия на клеточном уровне и на структуру водных растворов. Такая ситуация возможна, когда рабочие или бытовые места располагаются рядом с трансформаторными подстанциями, находятся вблизи раскладки трехфазных, двухфазных кабелей, в зданиях с нарушенной лучевой разводкой, вблизи разнофазных электрических цепей или когда обеспечение трехфазным напряжением осуществляется в здании сверху вниз. Длительное пребывание человека в условиях ВМП вызывает снижение адаптационных резервов и иммунной защиты, снижение показателей здоровья, развитие и прогрессирование хронических и онкологических заболеваний.
## Приложение №3

## ПОСЛЕДСТВИЯ СМЕЩЕНИЯ ПОЗВОНКОВ И ДИСКОВ

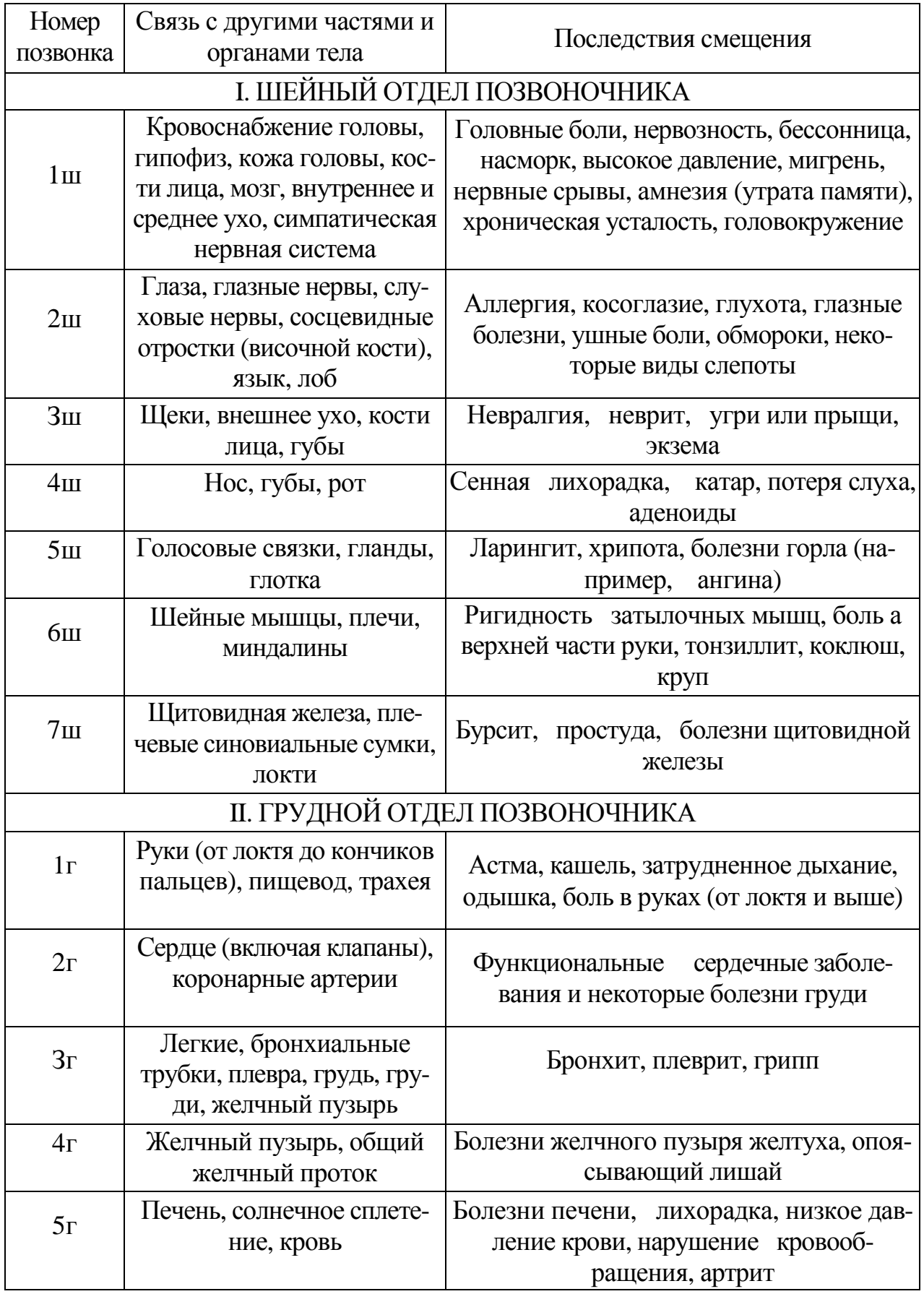

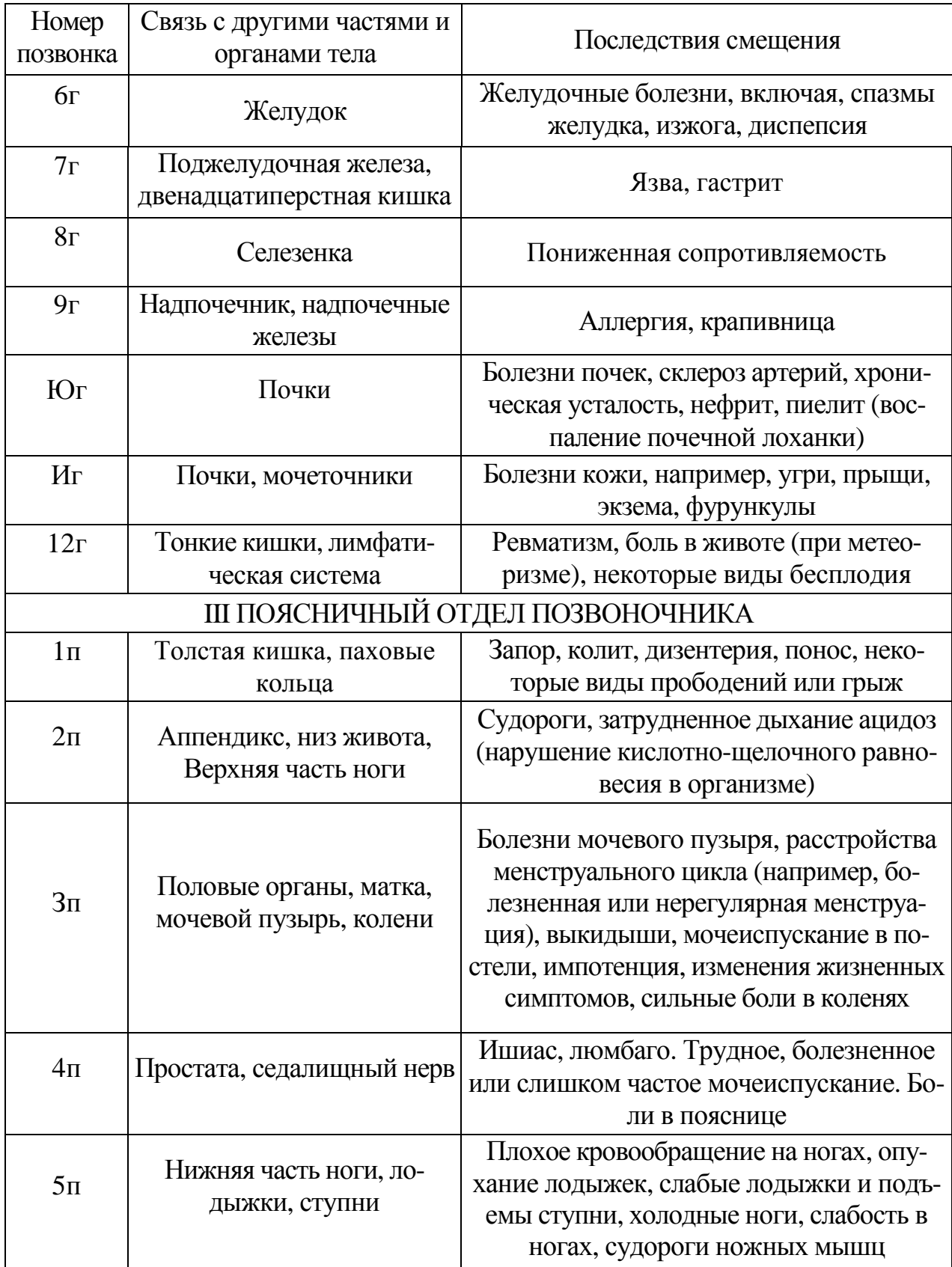

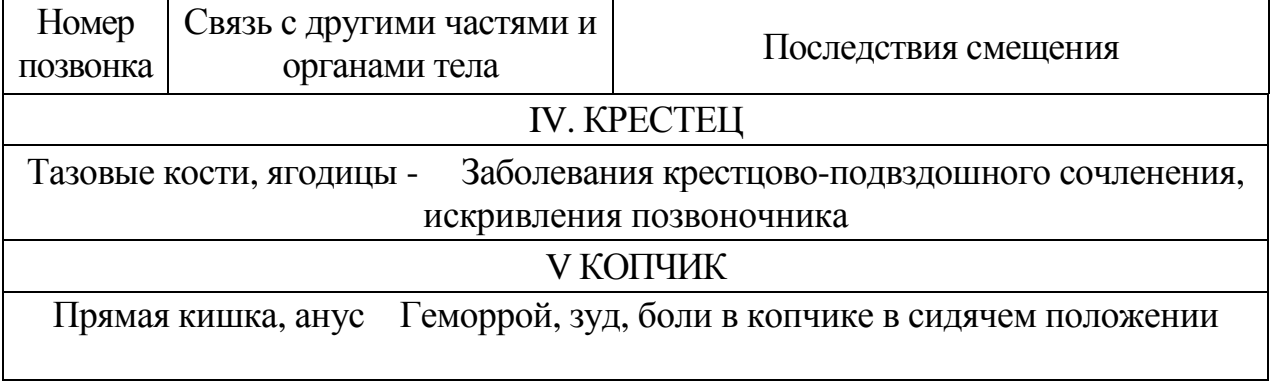